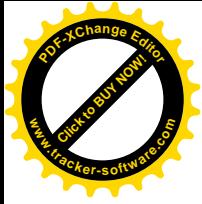

Fŀ

# "

全新冷弯机械(无锡)有限公司 是一家专业制造建筑轻钢结构专 用彩钢、C、Z钢设备及冷轧、弯 成型设备企业,具有设计制造各 种型号厚薄钢板辊压成型生产线 的实力。

彩钢板压型瓦及C、Z型檩条产品 广泛应用于各类大小型工业厂房、 仓库、民用及高层建筑上。

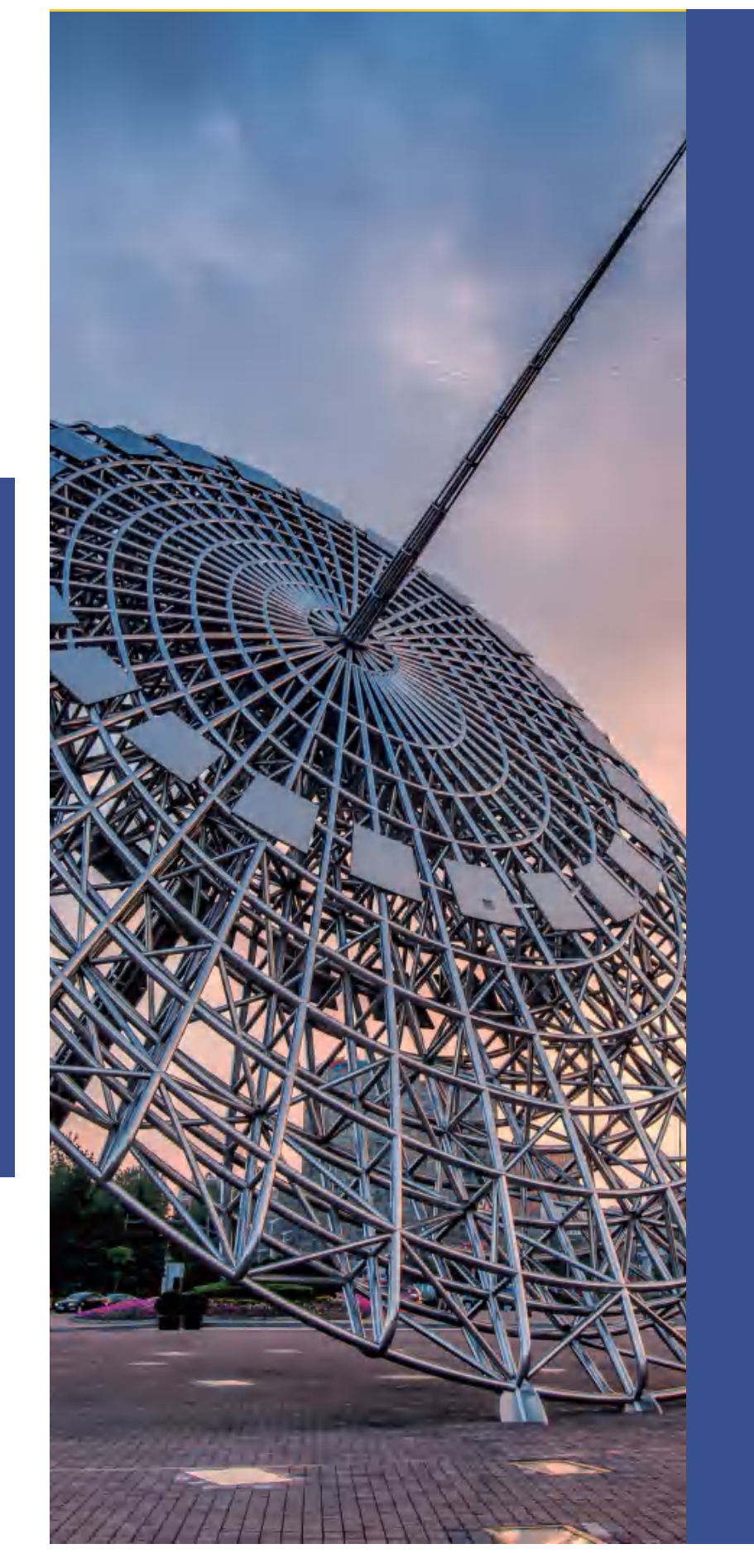

画册目录

公司介绍 轻钢龙骨成型生产线 龙骨高速成型设备 C型钢成型设备 CZ 型钢成型生产线 CZU 型钢成型设备 屋面板辊压成型设备 双层屋顶板成型设备 波浪板辊压成型设备 琉璃瓦辊压成型设备 屋脊瓦辊压成型设备 卷帘门辊压成型设备 楼承板辊压成型设备 落水管辊压成型设备 天沟水槽成型设备 货架立柱成型设备 脚踏板辊压成型设备 葡支架成型设备 防火阀成型设备 车厢板成型设备 汽车防撞梁成型设备 高速护栏板成型设备 经典版型及应用场景

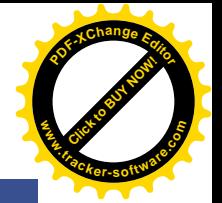

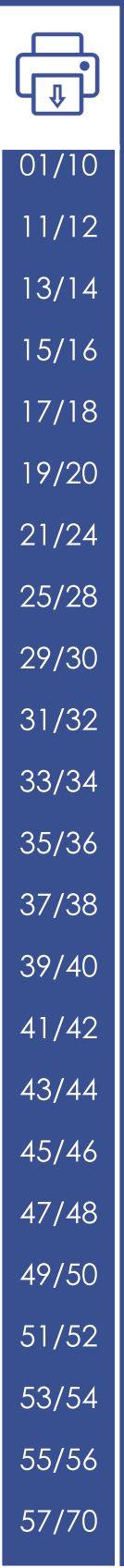

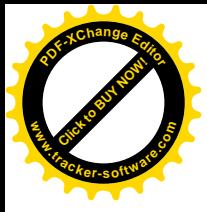

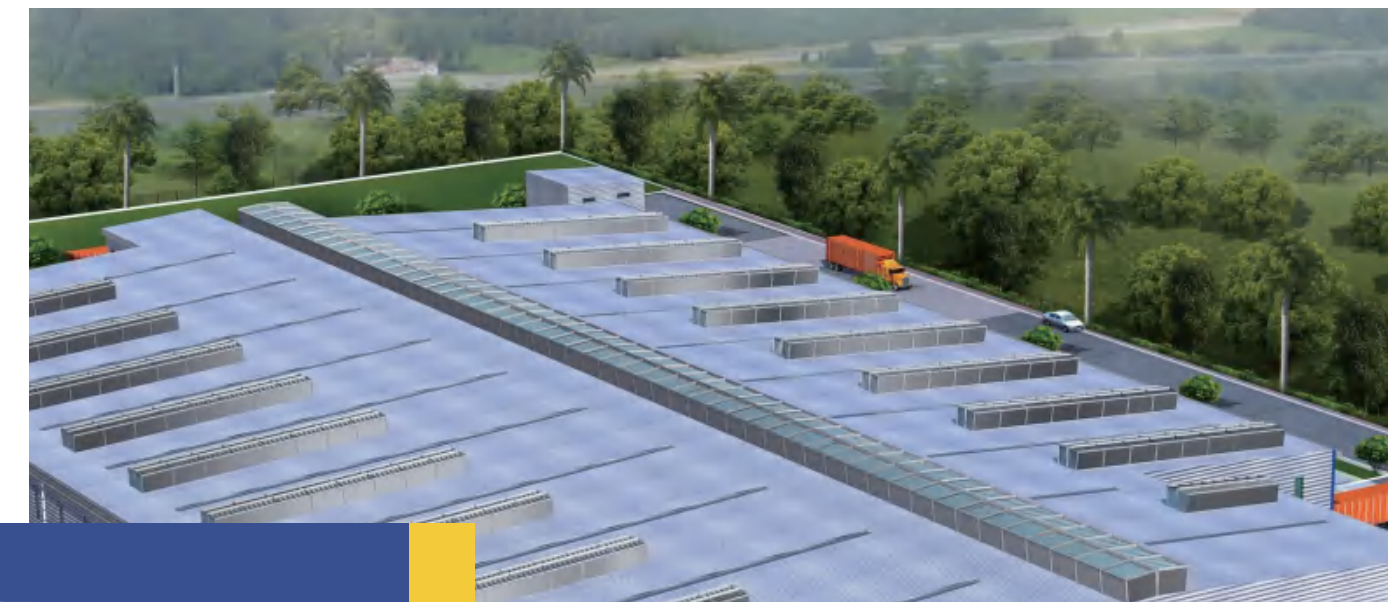

# 公司介绍

全新冷弯机械(无锡)有限公司是一 家专业制造建筑轻钢结构专用彩钢、 C、Z钢设备及冷轧、弯成型设备企业, 具有设计制造各种型号厚薄钢板辊压 成型生产线的实力。 彩钢板压型瓦及C、Z型檩条产品广 泛应用于各类大小型工业厂房、仓库、 民用及高层建筑上。

## 不断更新进步而倍受轻钢建筑商 及制品商的青睐和赞许。

随着经济的发展,建筑轻钢结构在建筑上的应 用不断普及, 对生产设备的需求量不断加大, 对生产设备自动化要求也越来越高, 公司投入 力度,研制开发各种型号的彩钢压型板 (瓦) 生产线及 C、Z 型钢 ( 檩条 ) 生产设备, 使用 操作简便, 提高生产率、降低生产成本等。现 有各种型号的彩钢压型板(瓦)C、Z型钢(檩条) 自动控制生产线均处国内外领先地位, 具有结 构轻巧, 设计合理, 不断更新进步而倍受轻钢 建筑商及制品商的青睐和赞许。

CONFIDENTIAL OF

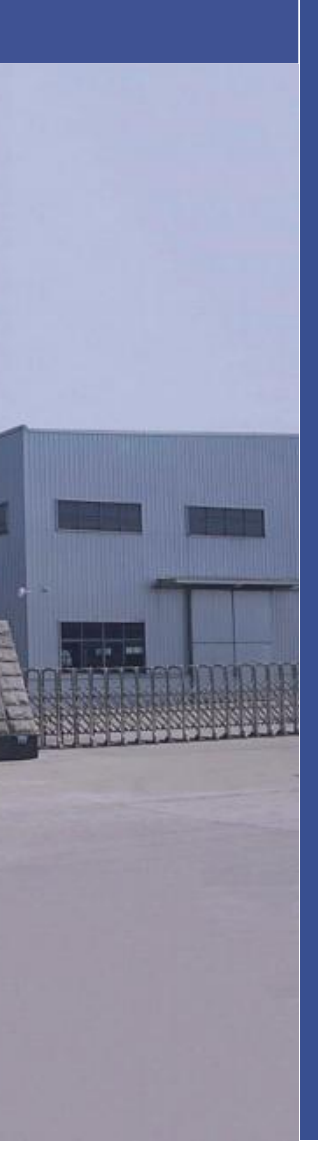

## 异性定制生产设备

公司专业生产轻钢别墅龙 骨、楼层板、波纹瓦、琉璃 瓦、公路护栏板、双层屋顶 板、全自动 CZ 型钢等各种 异型定制生产设备。

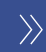

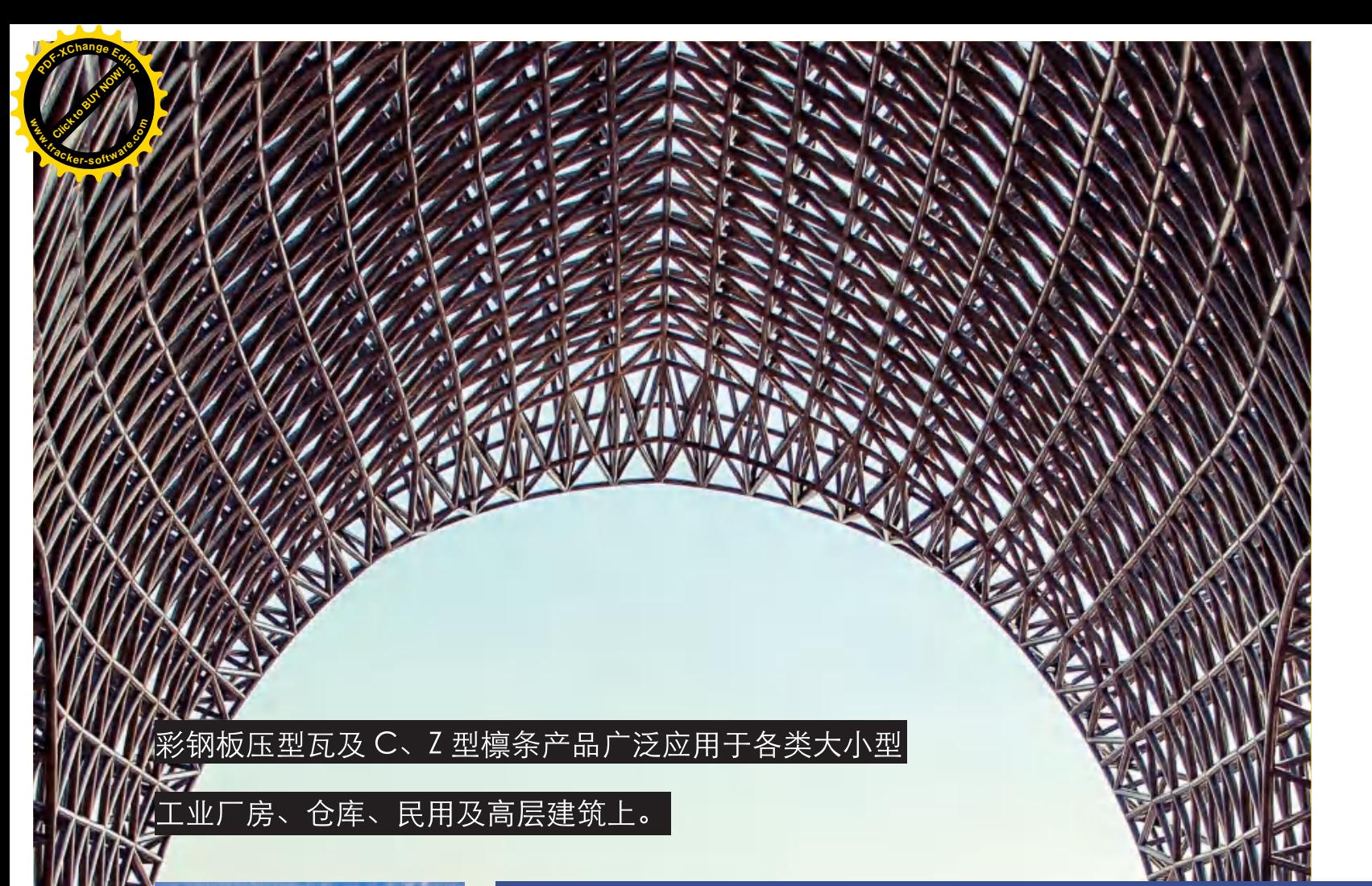

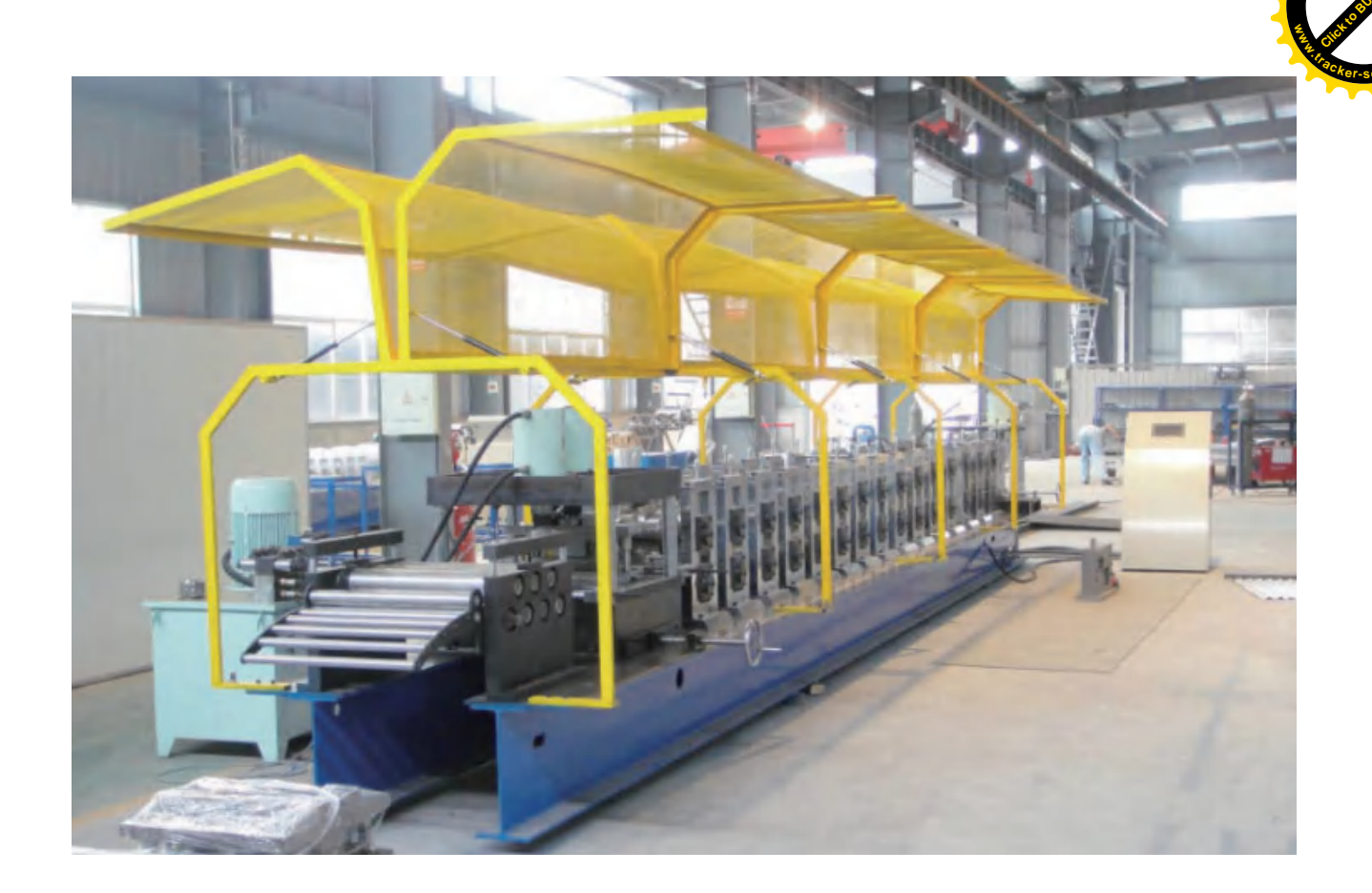

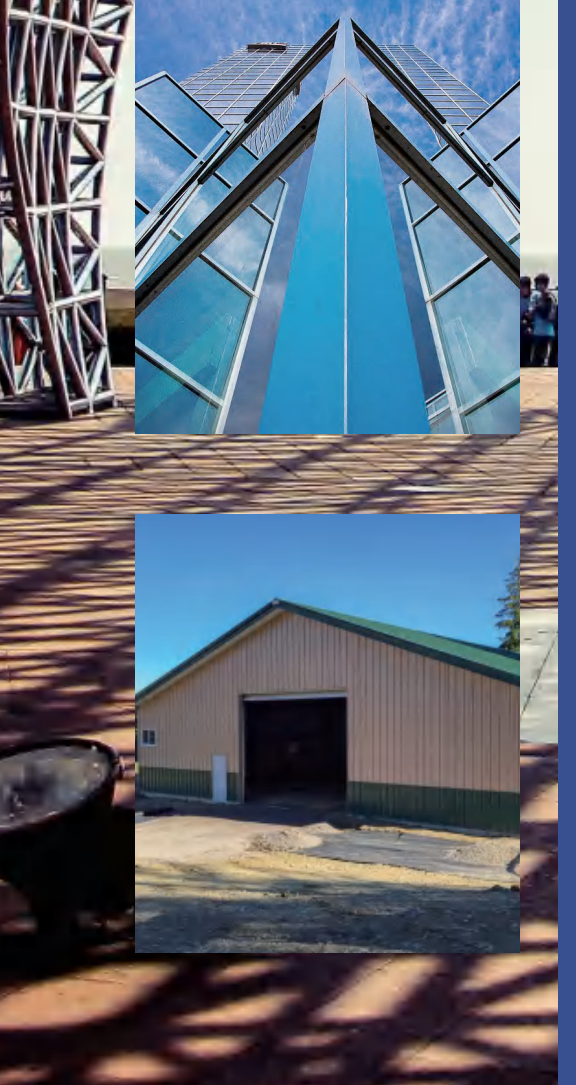

# 什么是轻钢结构住宅?

轻钢结构住宅是以冷弯成型的薄壁型钢结构作为 承重骨架以轻型墙体材料作为围护结构所构成的 居住类建筑。

轻钢结构是一种年轻而极具生命力的钢结构体 系,已广泛应用于一般工农业、商业、服务性建筑, 如办公楼、别墅、仓库、体育场馆、娱乐、旅游 建筑和低、多层住宅建筑等领域。

在美国、日本、澳大利亚等发达国家, 轻钢结构 建筑体系早已用于住宅建筑, 如在美国轻钢结构 住宅已占普通住宅的 25% 左右, 且技术已经比较 成熟。

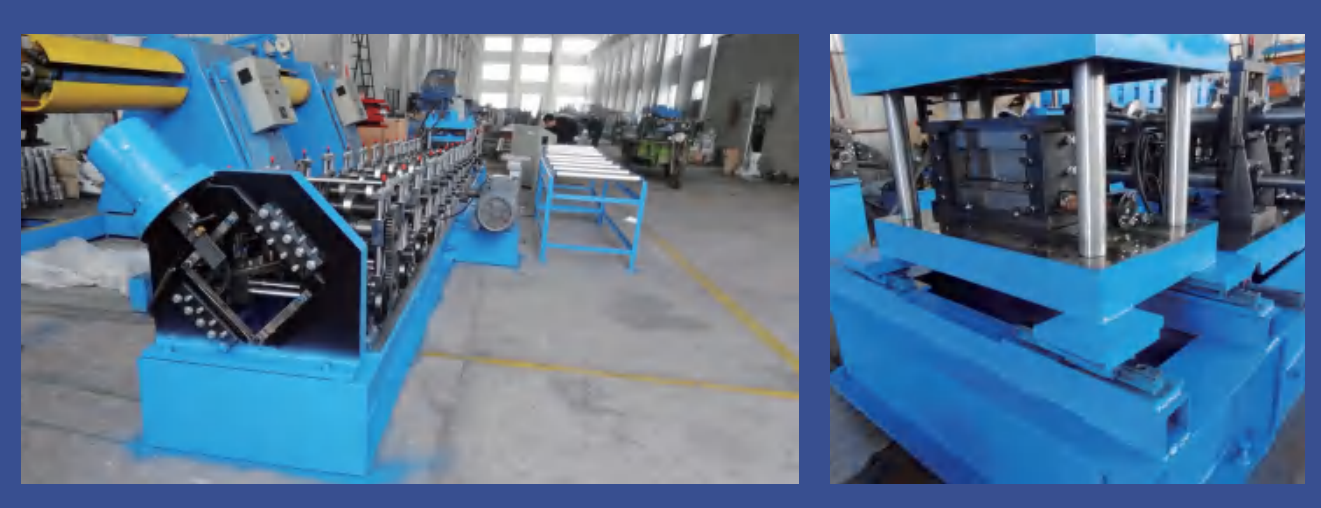

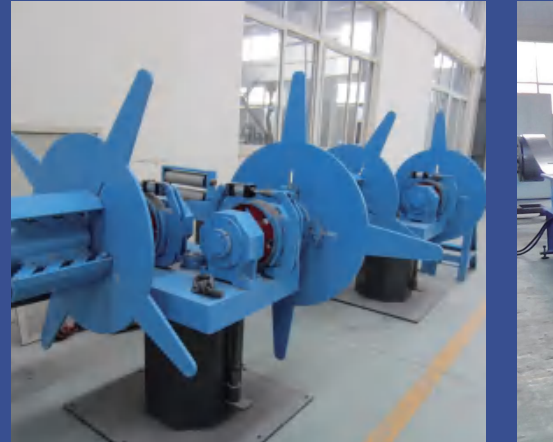

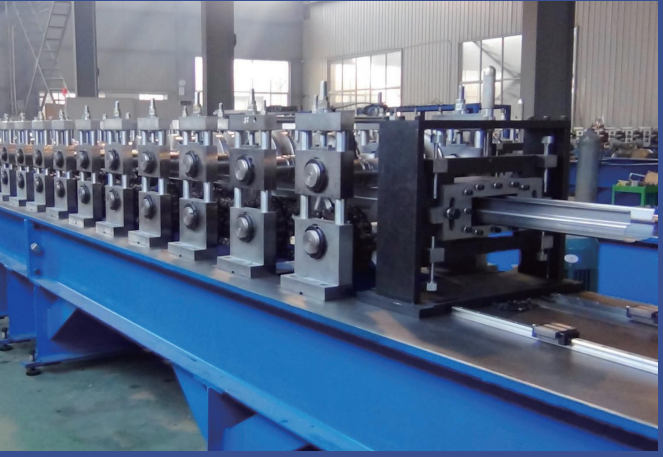

采用德国 COPRA 软件 专业冷弯轧辊 03/04

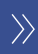

采用德国 COPRA 软件 ————————————————————<br>专业冷弯轧辊 05/ 06 >>>>

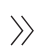

随着经济的发展,建筑轻钢结构在建筑上的应用不断普及,对生产设备的需求量不断加大, 对生产设备自动化要求也越来越高,公司投入力度,研制开发各种型号的彩钢 压型板 ( 瓦 ) 生产线及 C、Z 型钢 ( 檩条 ) 生产设备, 使用操作简便, 提高生产率、降低生产成本等。

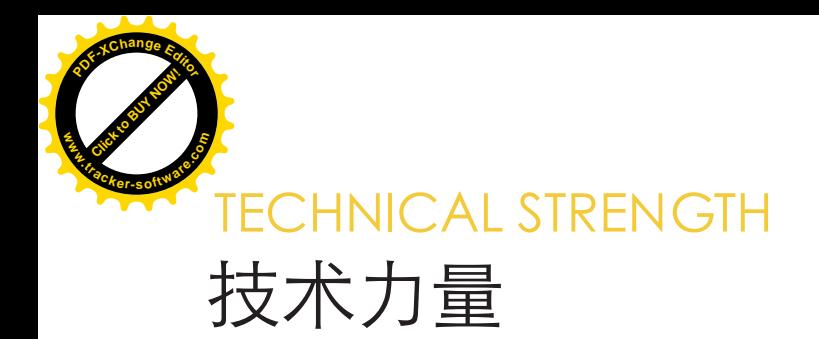

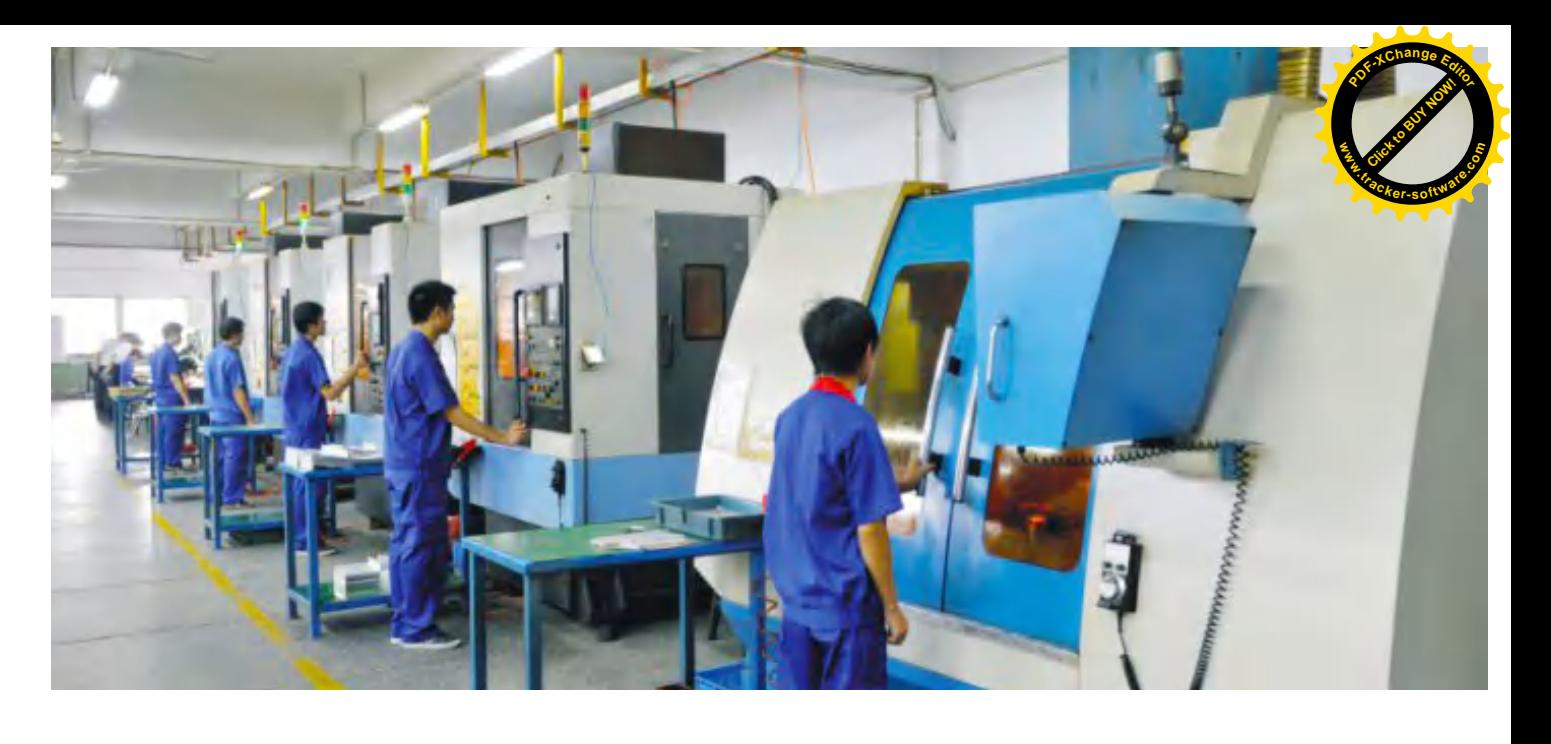

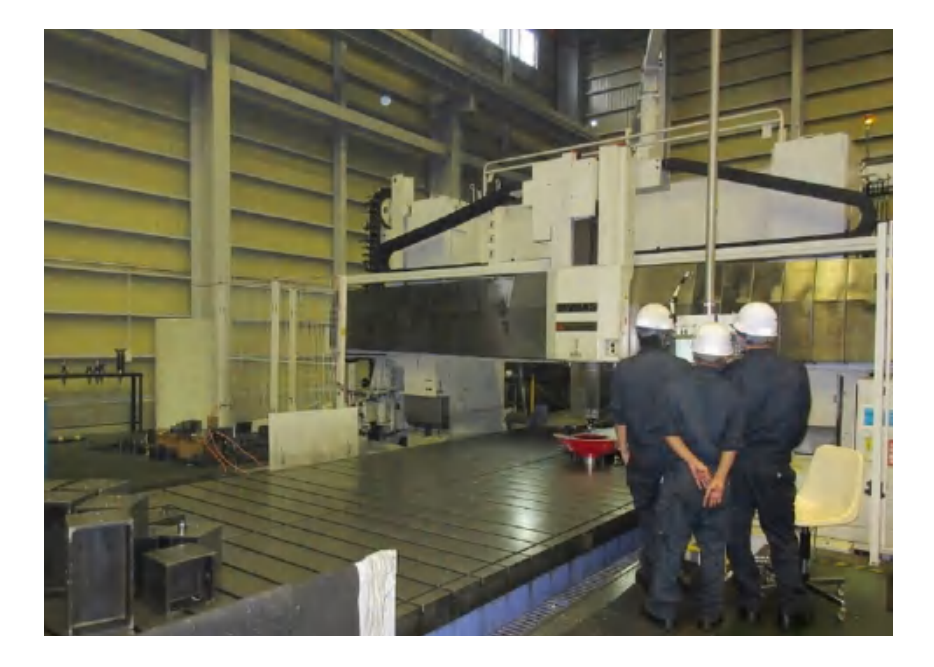

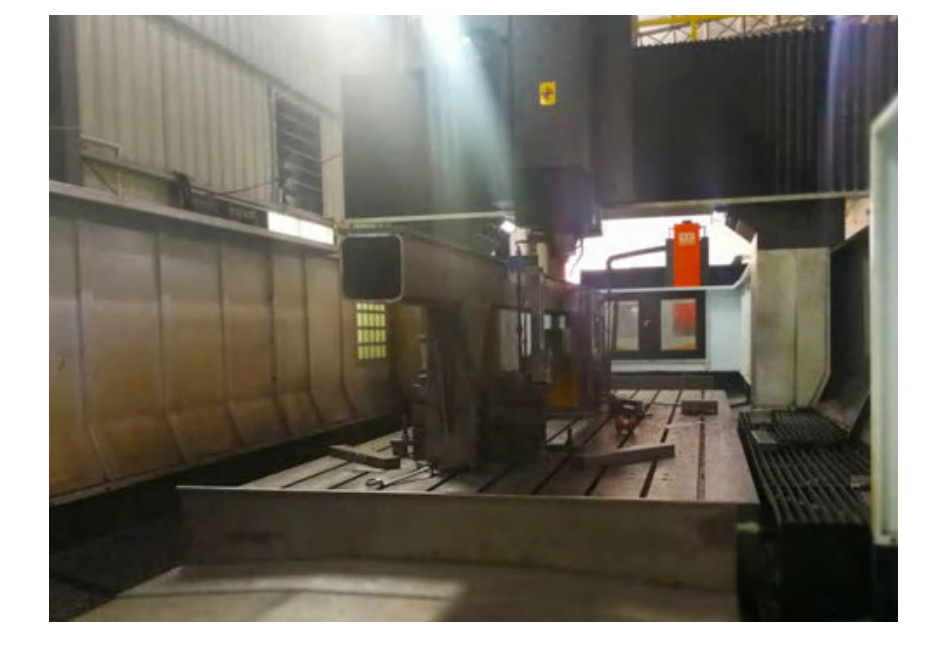

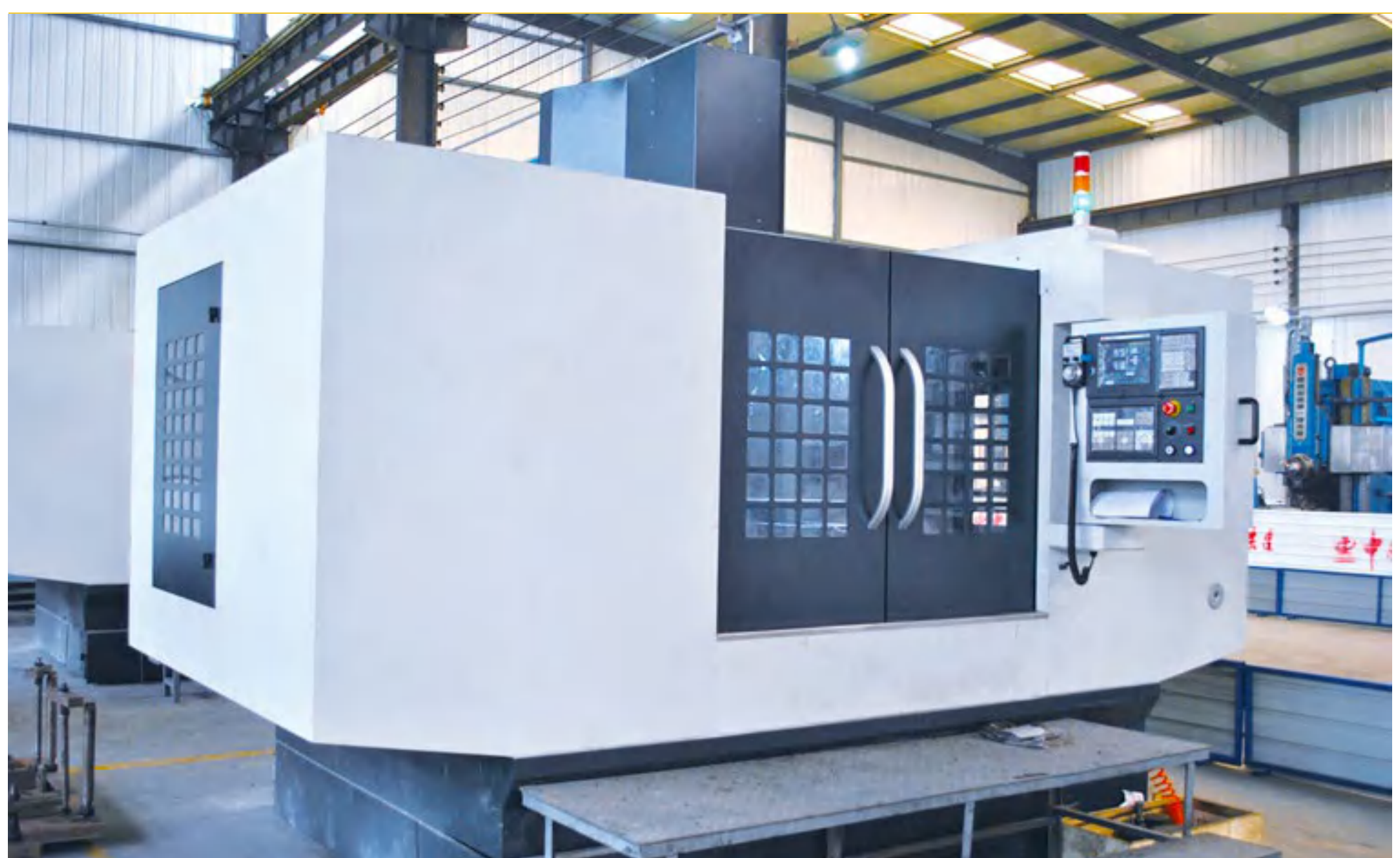

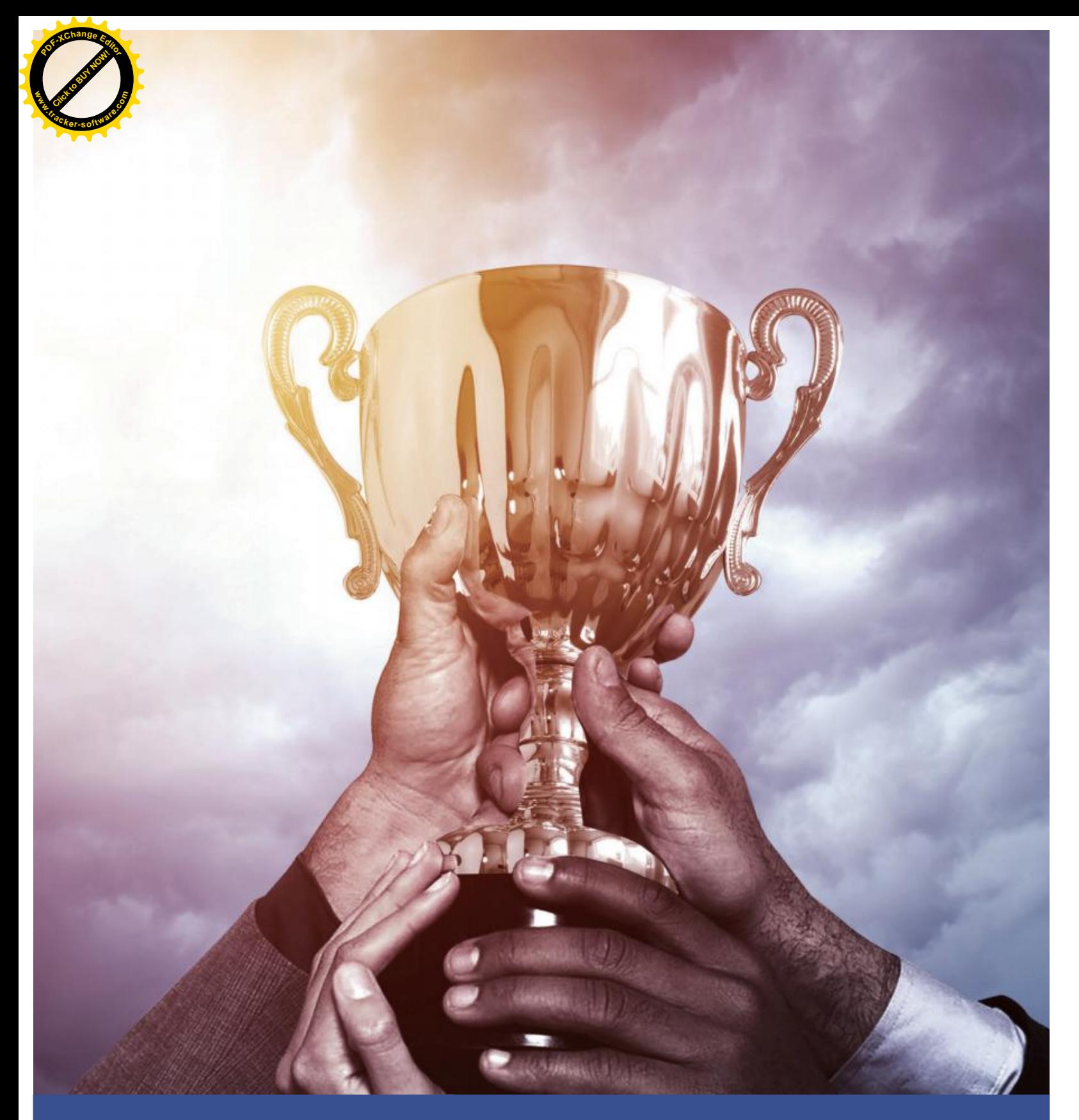

# 荣誉证书

在美国、日本、澳大利亚等发达国家, 轻钢结构建筑体系早已用于住宅建筑, 如在美国轻钢 结构住宅已占普通住宅的 25% 左右, 且技术已经比较成熟。

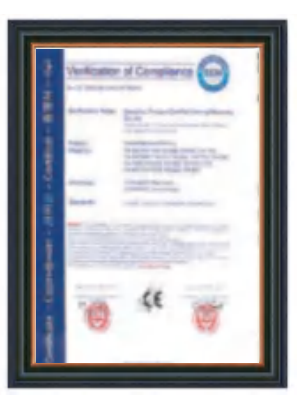

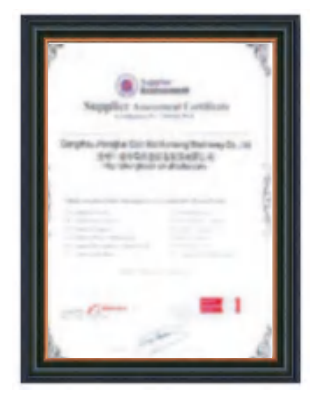

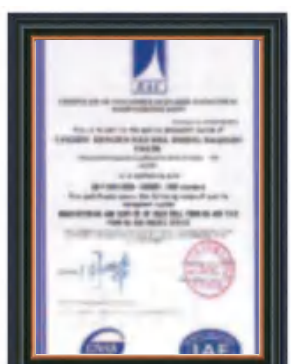

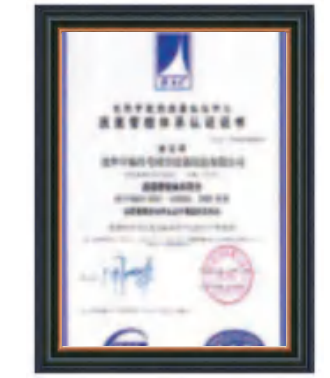

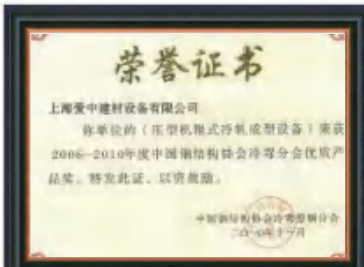

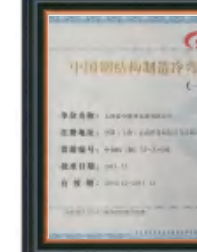

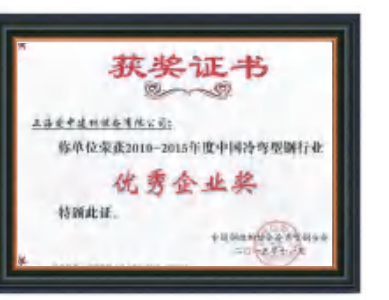

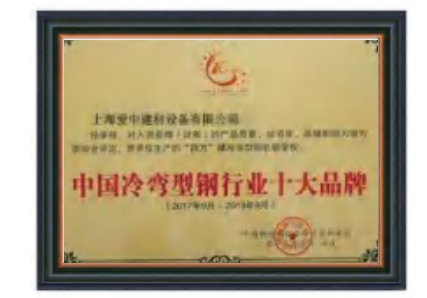

在美国、日本、澳大利亚等发达国家, 轻钢结构建筑体系早已用于住宅建筑, 如在美国轻钢结构住宅已占普通 住宅的 25% 左右, 且技术已经比较成熟。

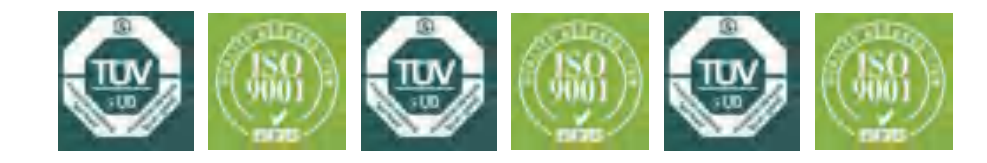

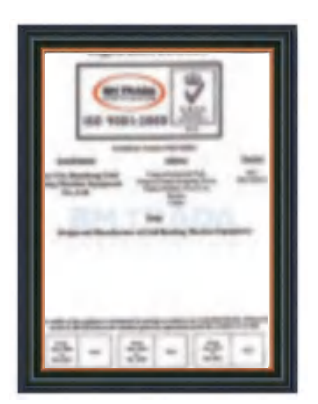

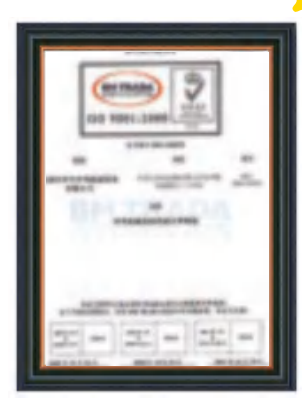

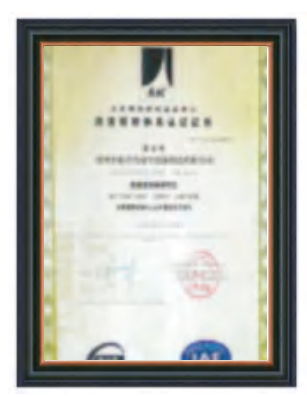

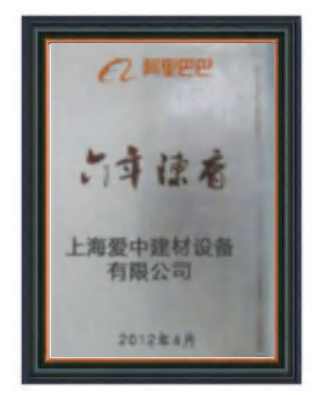

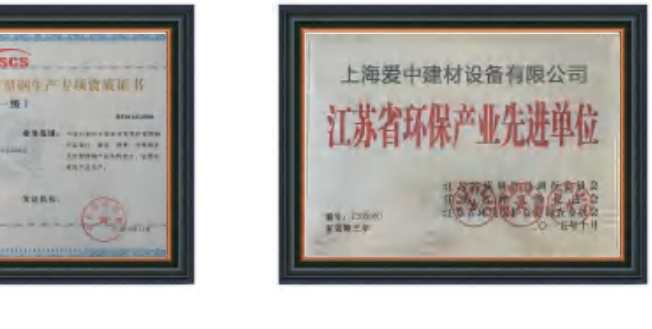

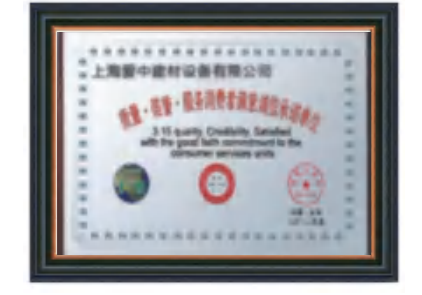

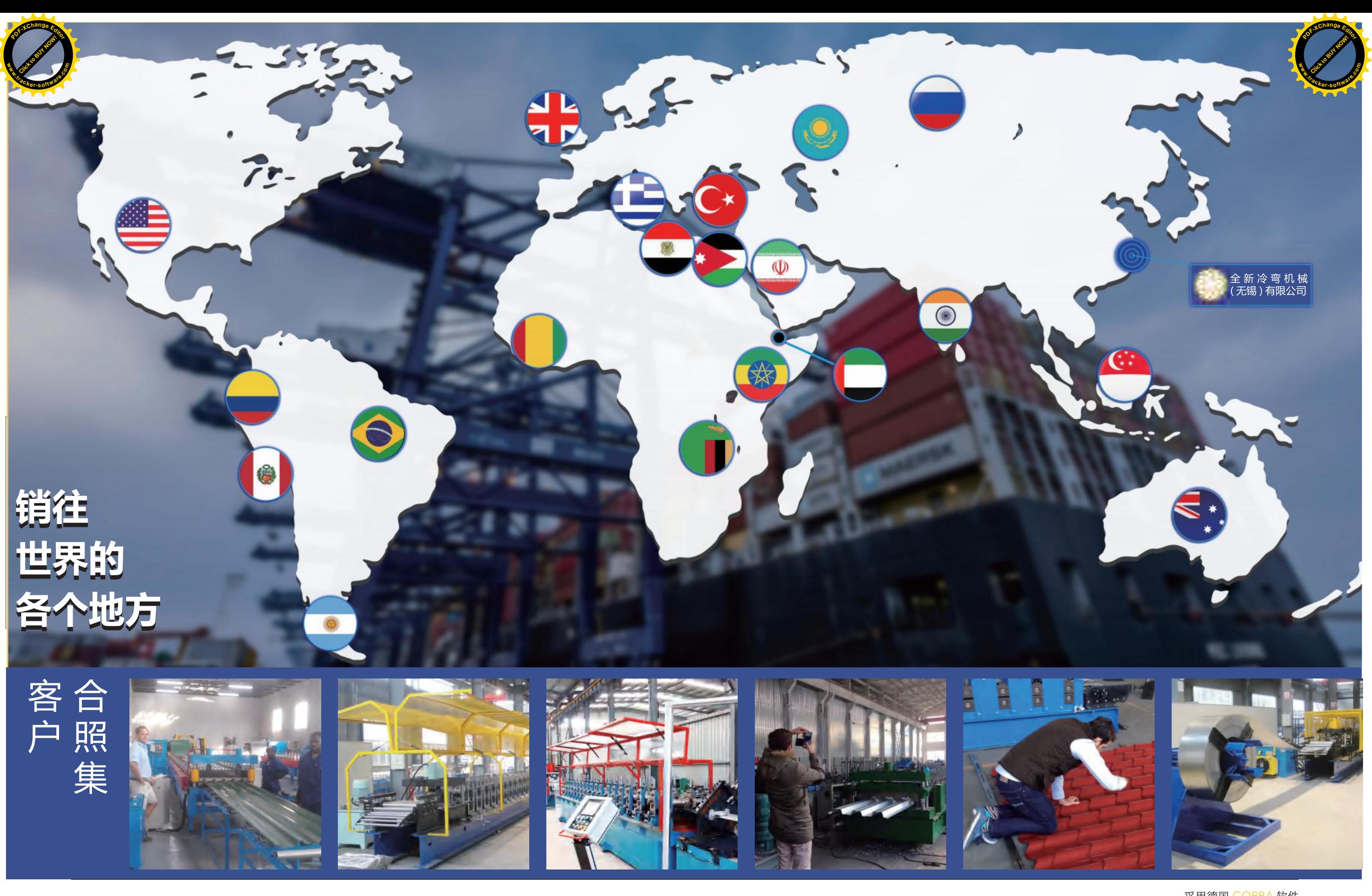

采用德国 <mark>COPRA</mark> 软件<br>专业冷弯轧辊 09/ 10 <sup>〉〉</sup>

# **VILLA LIGHT STEEL KEEL FORMING EQUIPMENT** 别墅轻钢龙骨成型设备

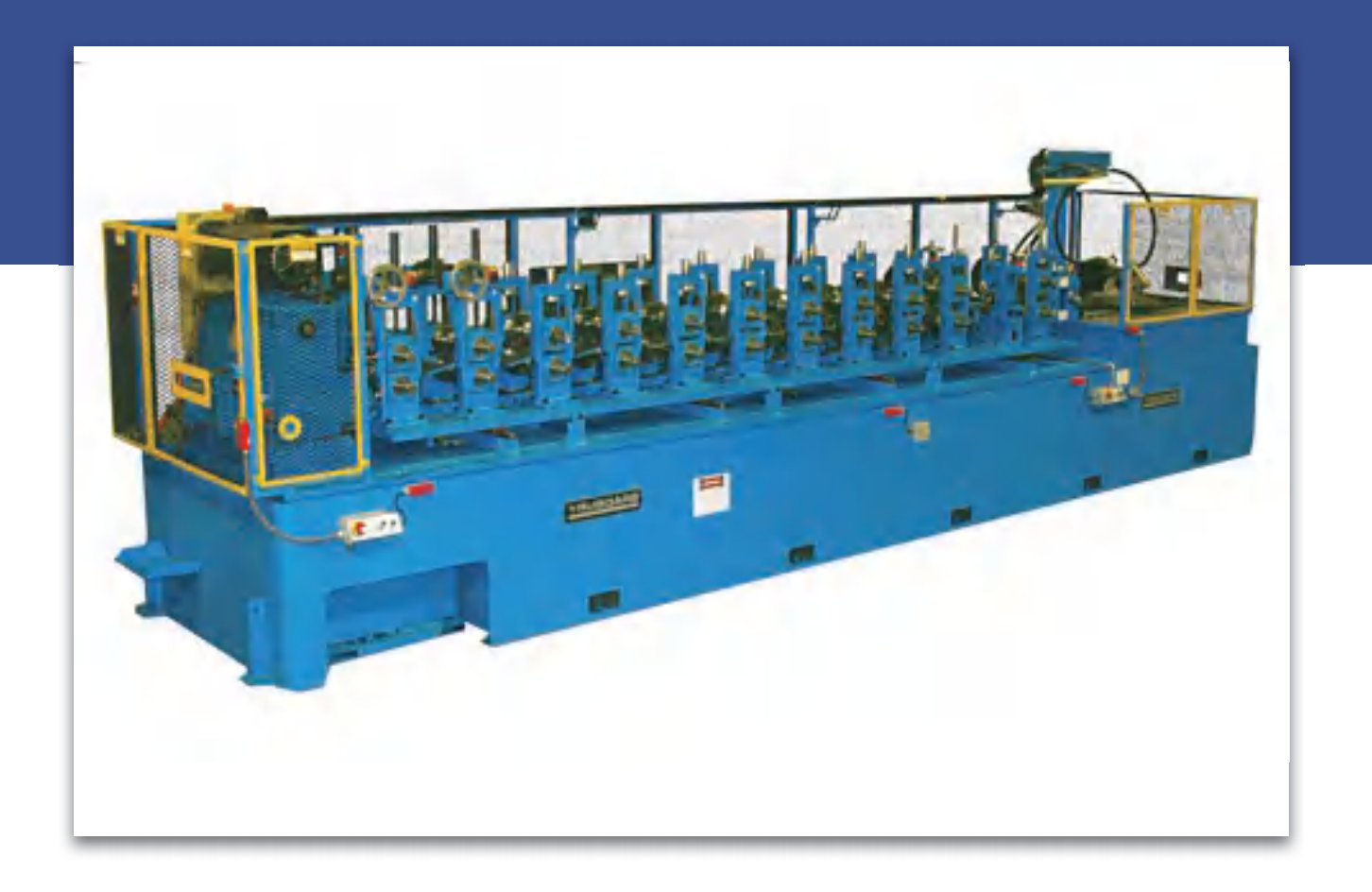

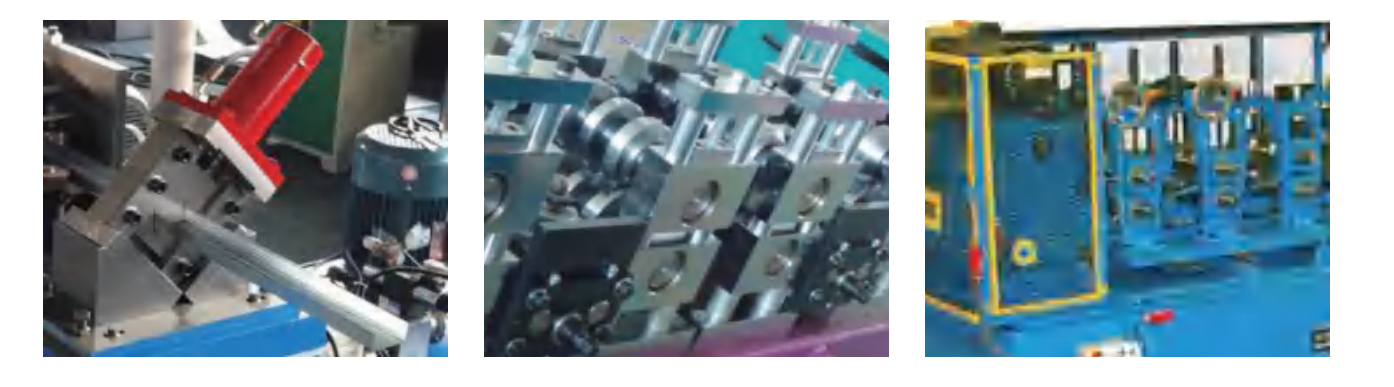

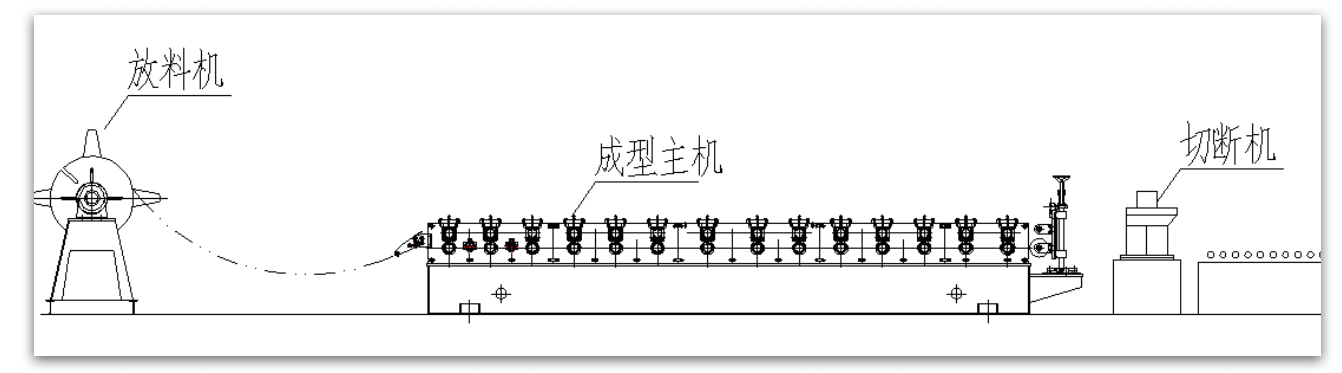

参数

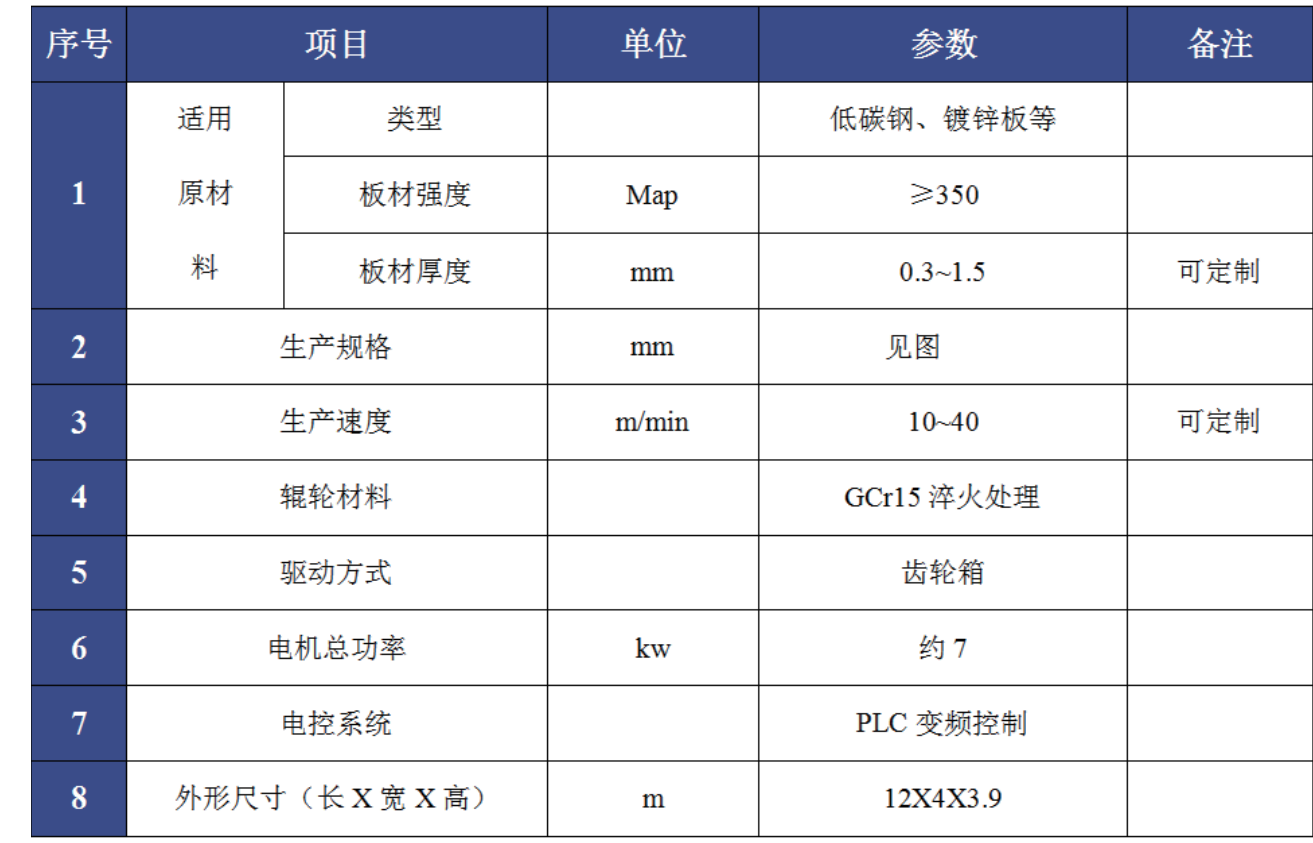

版型图

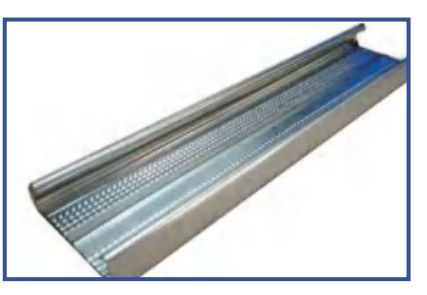

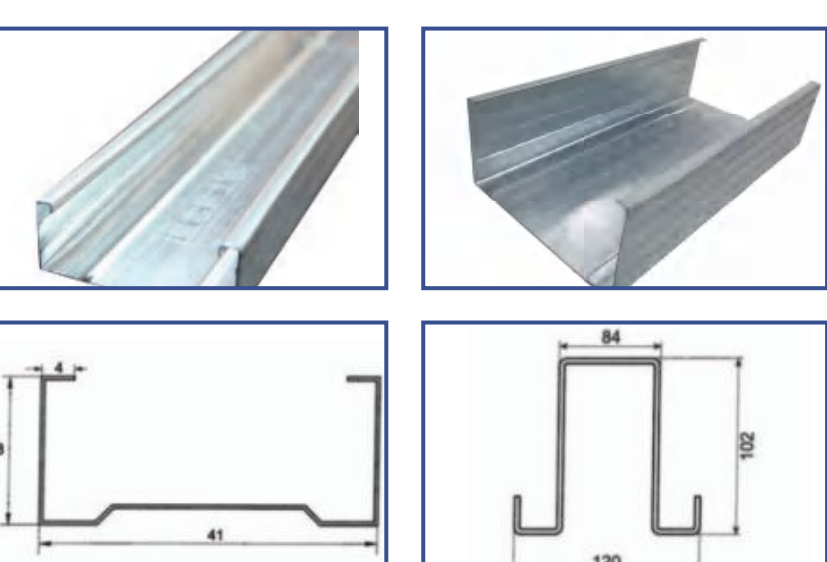

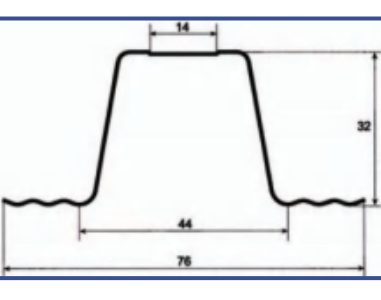

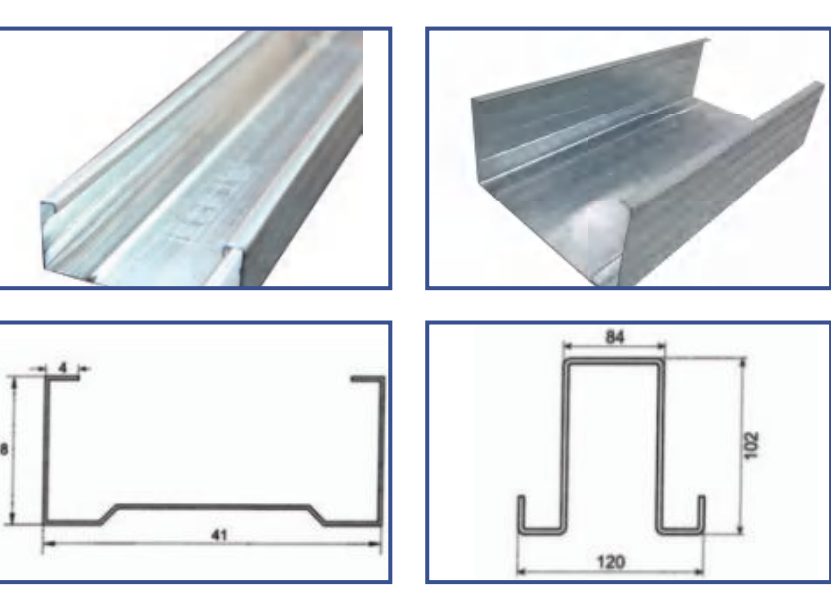

设备组成

1. 整条生产线集合了成型、切断、等多项技术于一体的生产设备。 2. 整条生产线由放料系统、成型系统、切断系统、电控系统等部分组成。

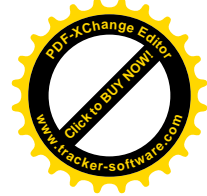

采用德国 COPRA 软件 专业冷弯轧辊 11/12

# KEEL HIGH SPEED FORMING EQUIPMENT 龙骨高速成型设备

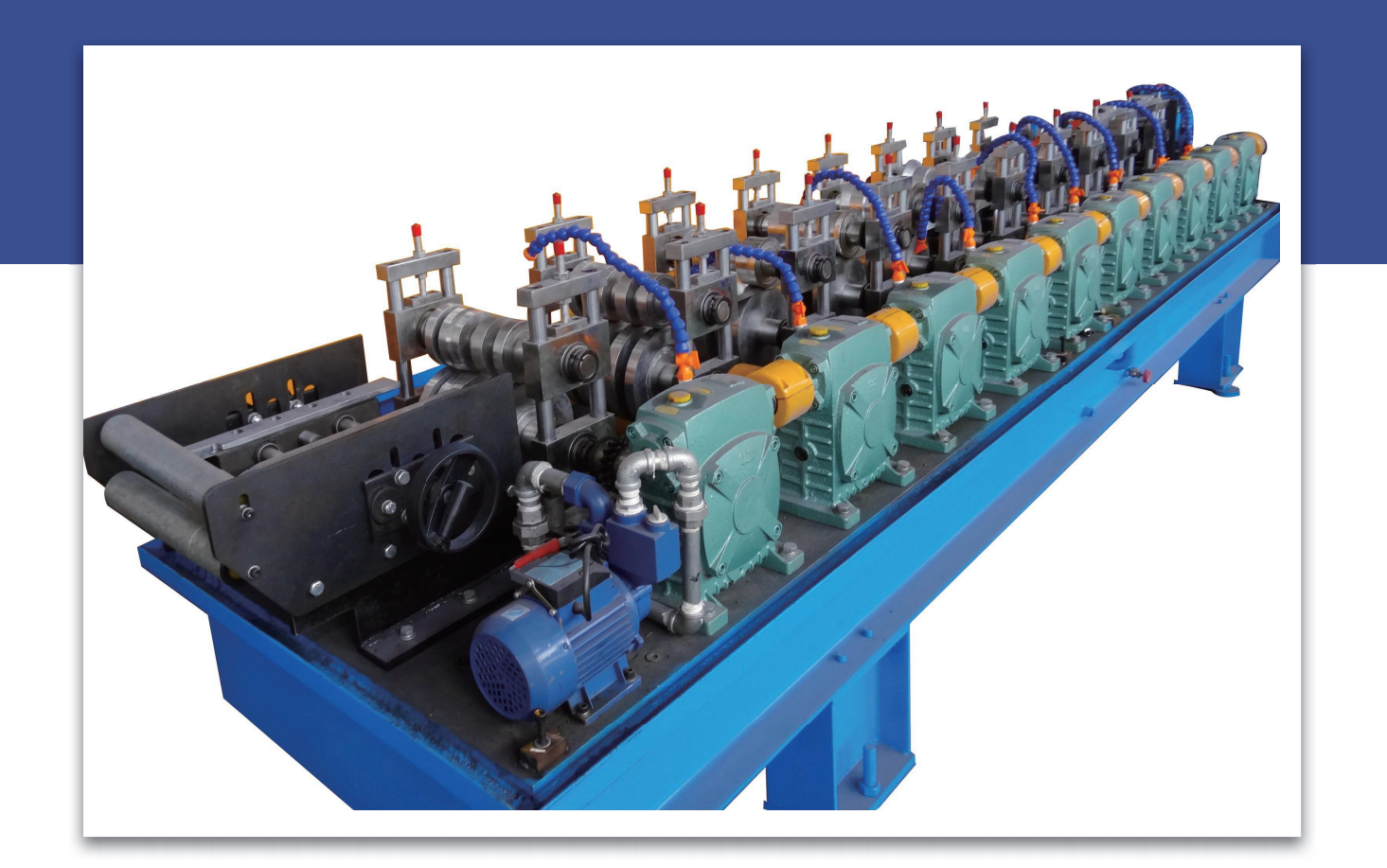

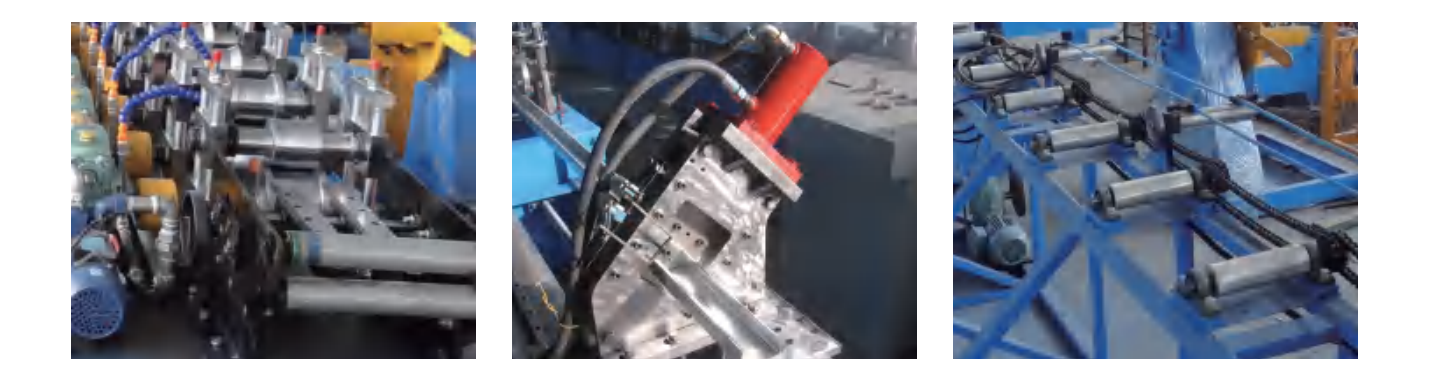

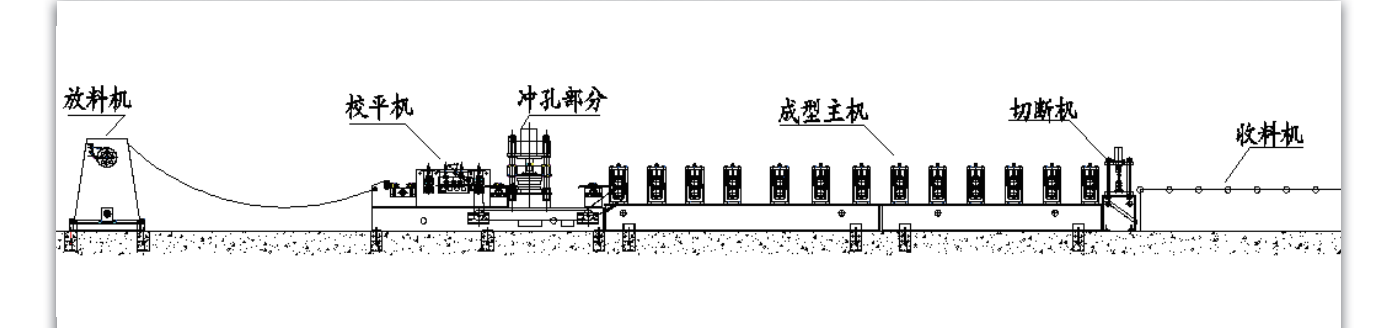

### 参数

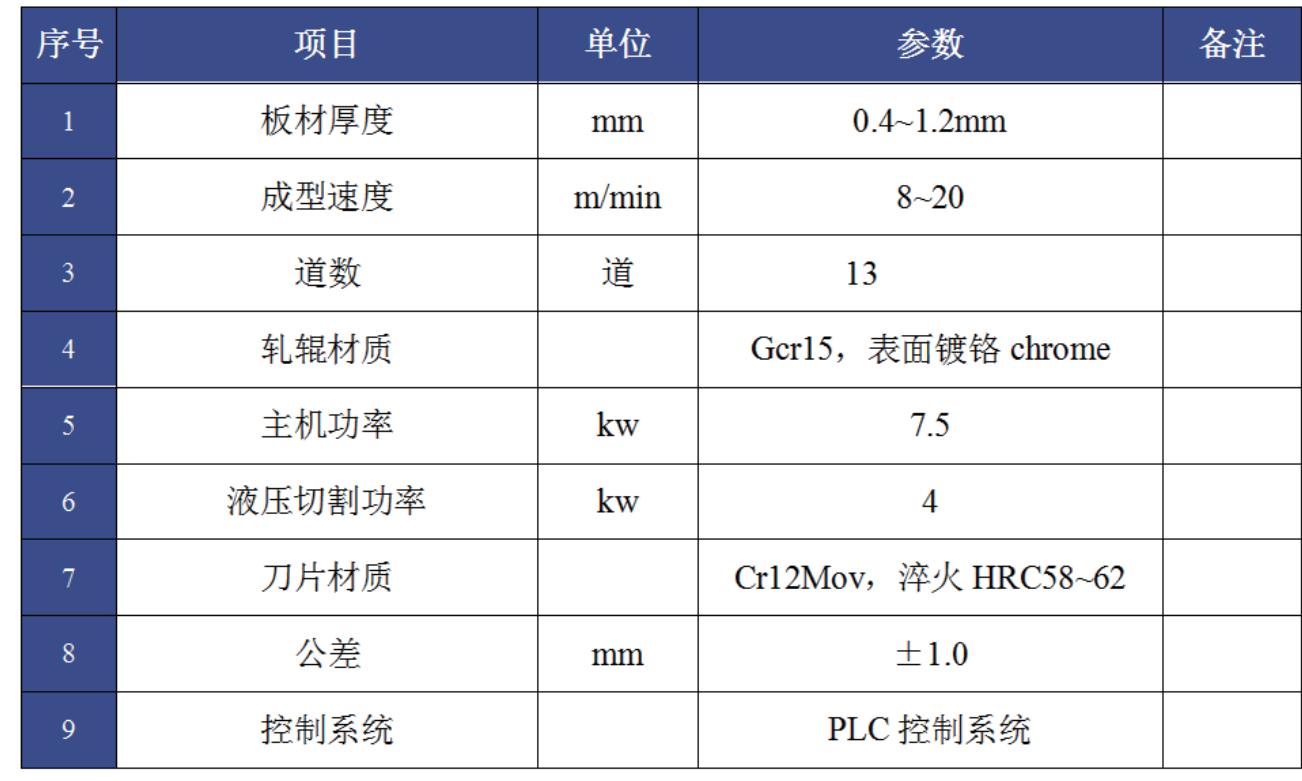

#### 版型图

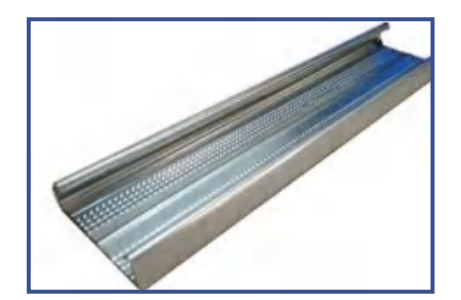

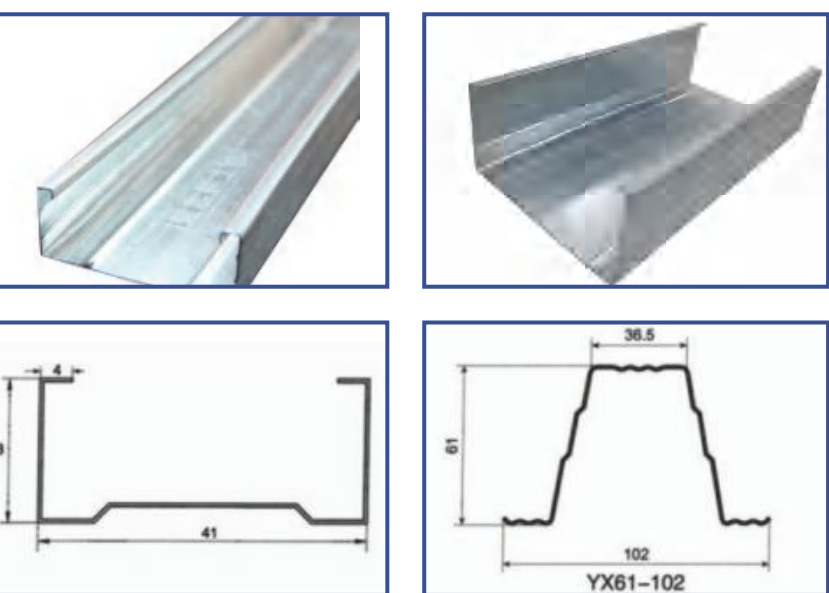

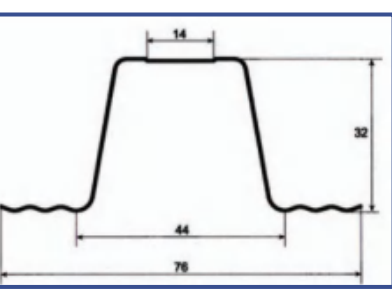

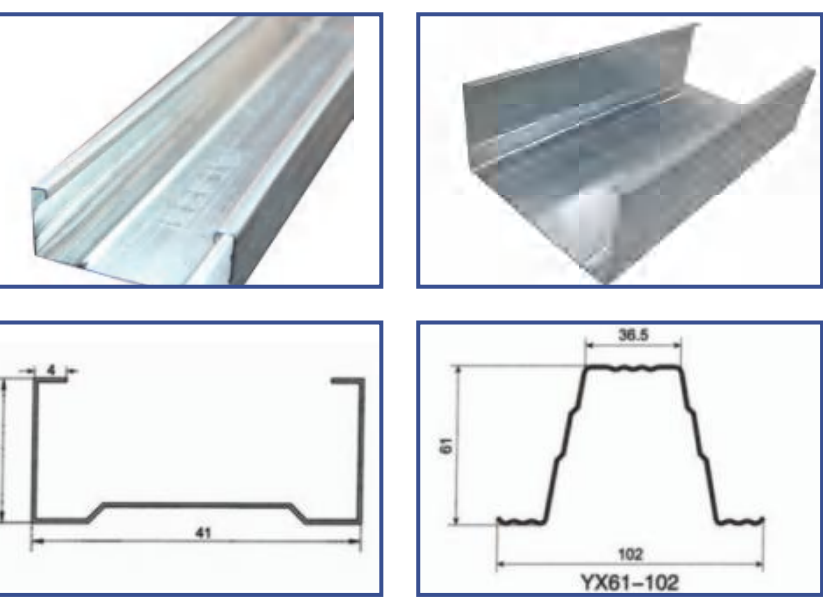

设备组成

1. 整条生产线集合了成型、切断、等多项技术于一体的生产设备。 2. 整条生产线由放料系统、成型系统、切断系统、电控系统等部分组成。

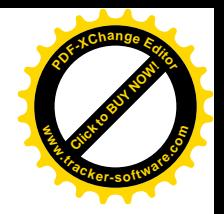

采用德国 COPRA 软件  $\left\langle \right\rangle$ 专业冷弯轧辊 13/14

# C-SHAPED STEEL FORMING EQUIPMENT C型钢成型设备

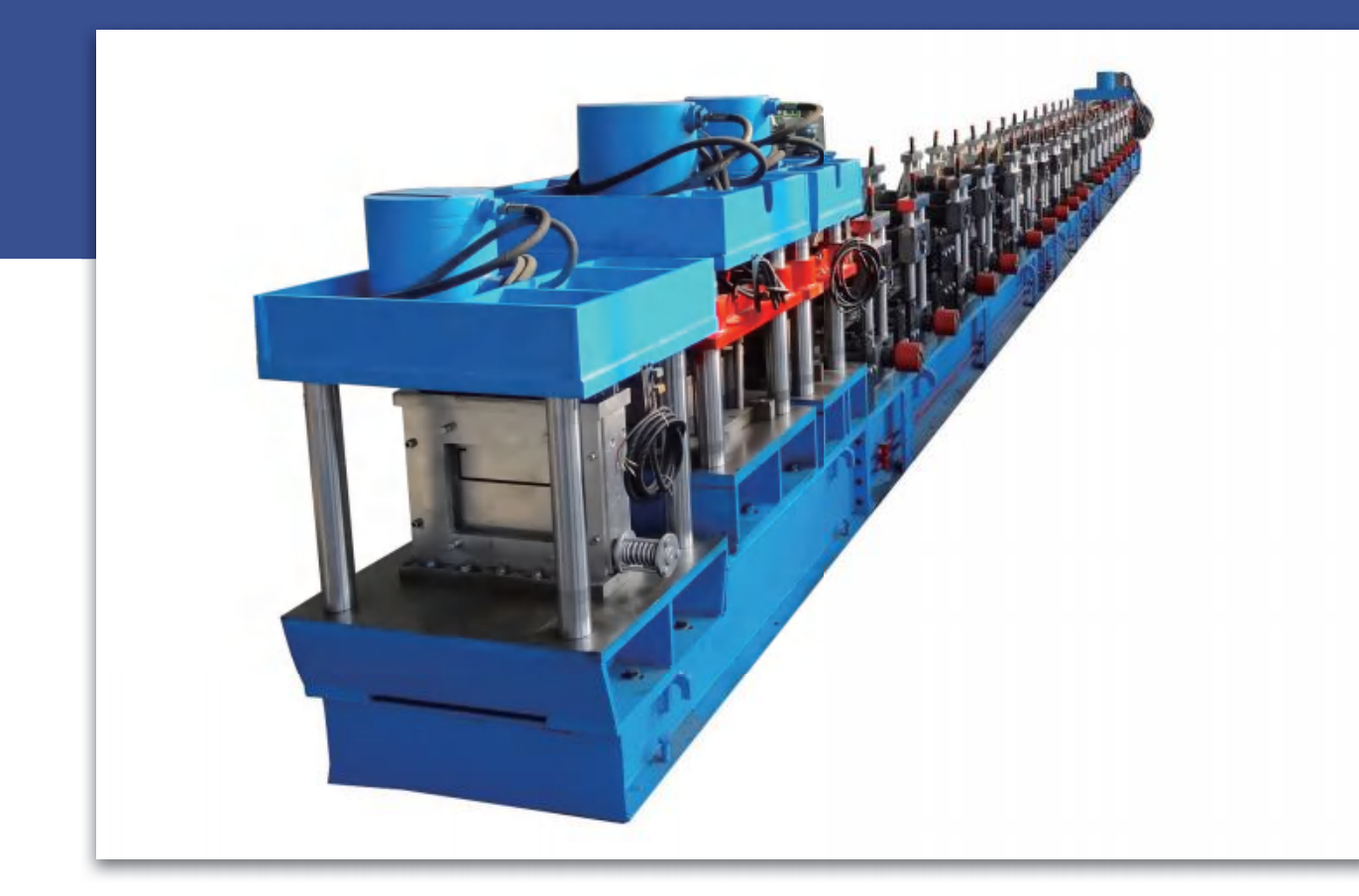

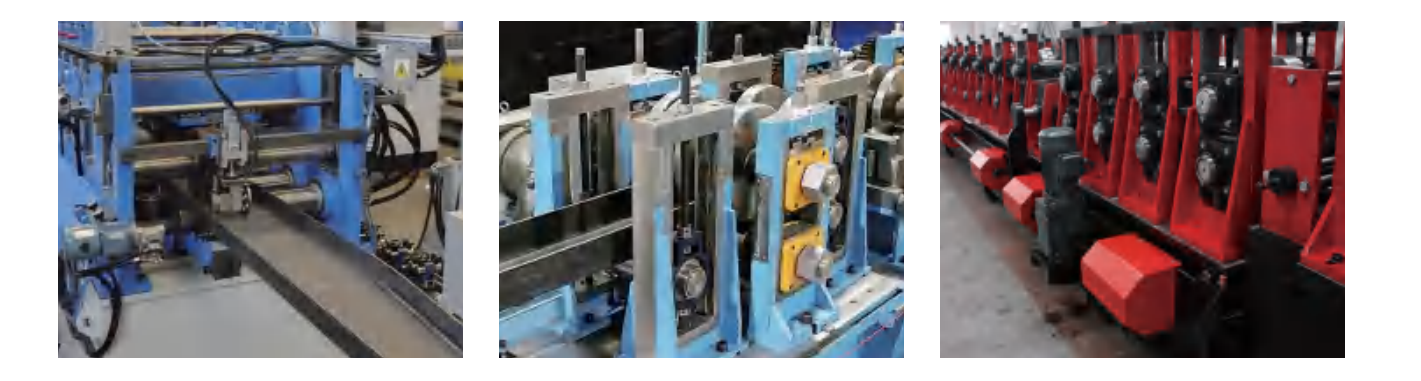

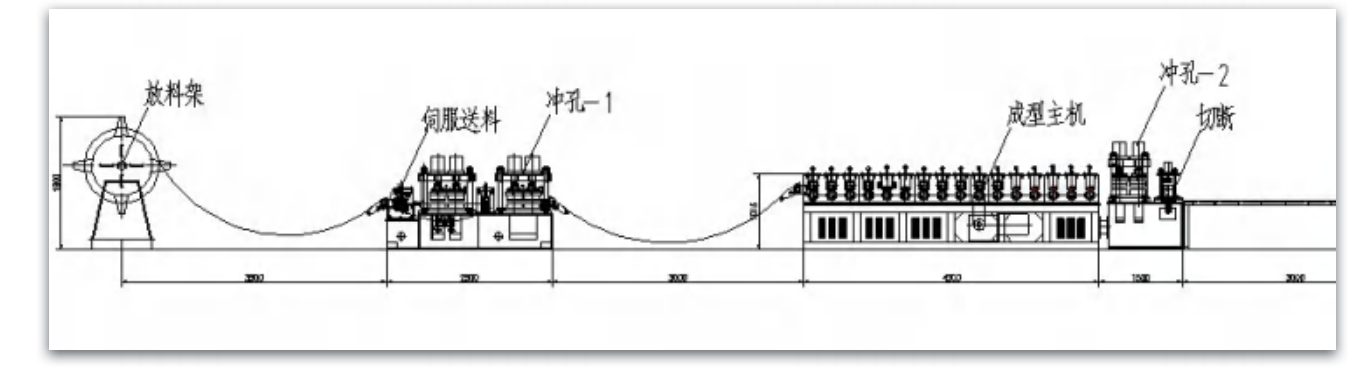

参数

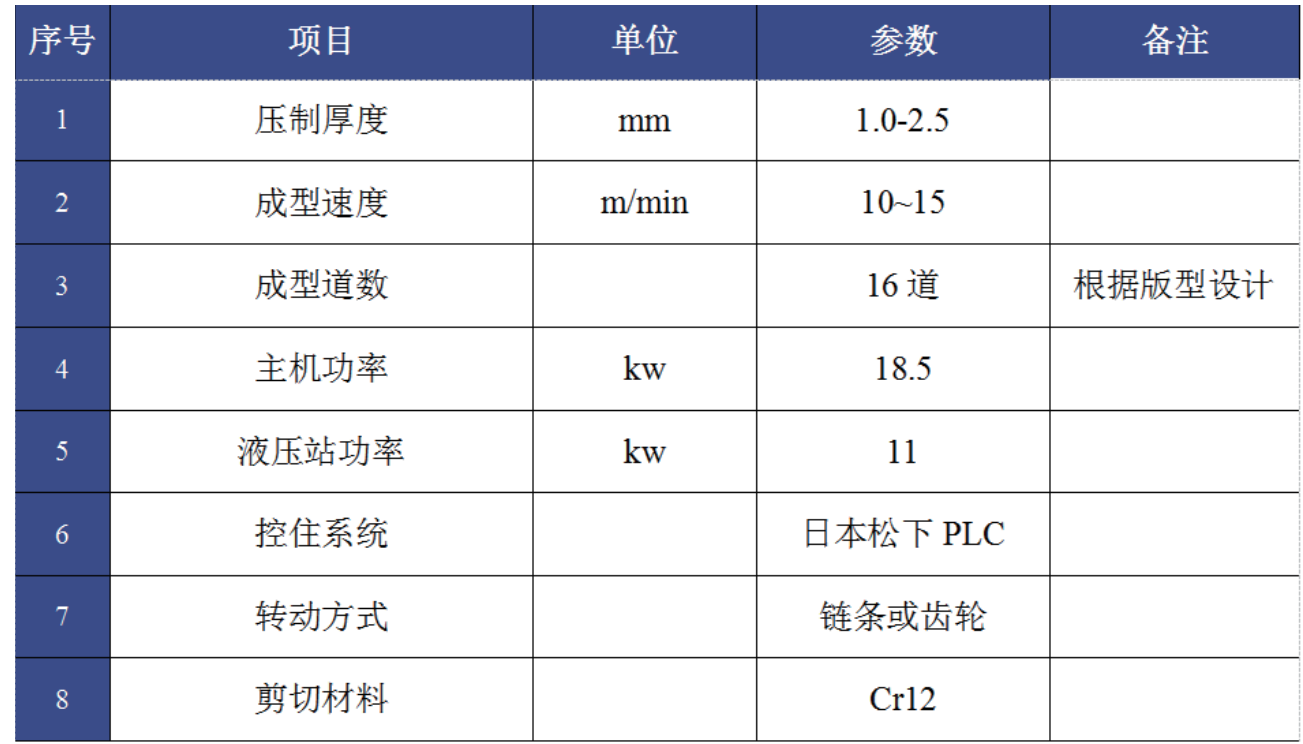

版型图

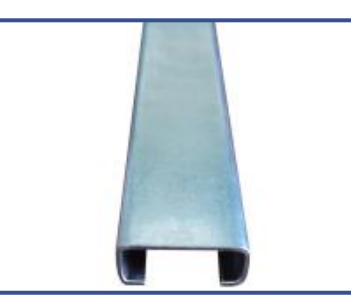

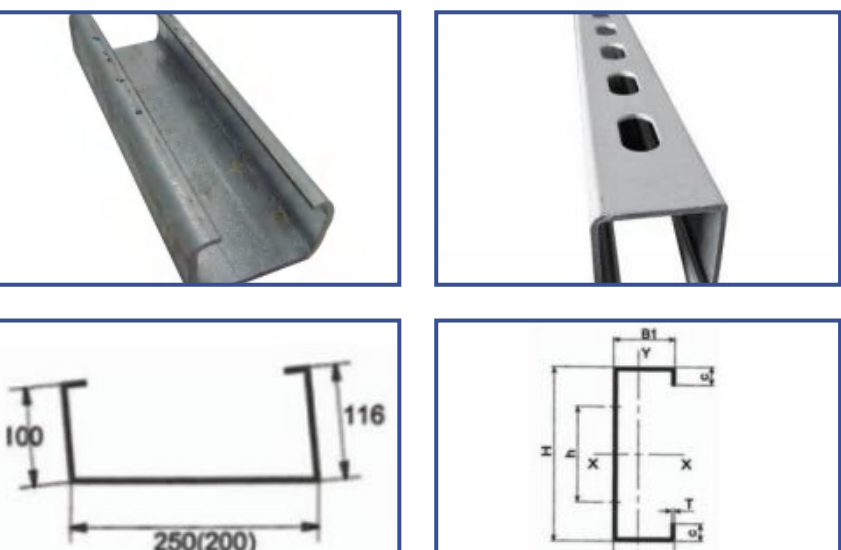

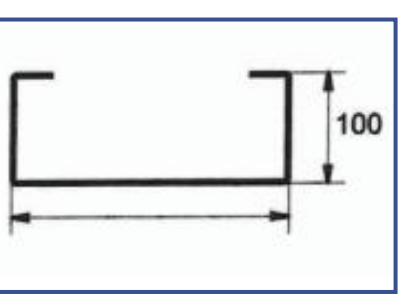

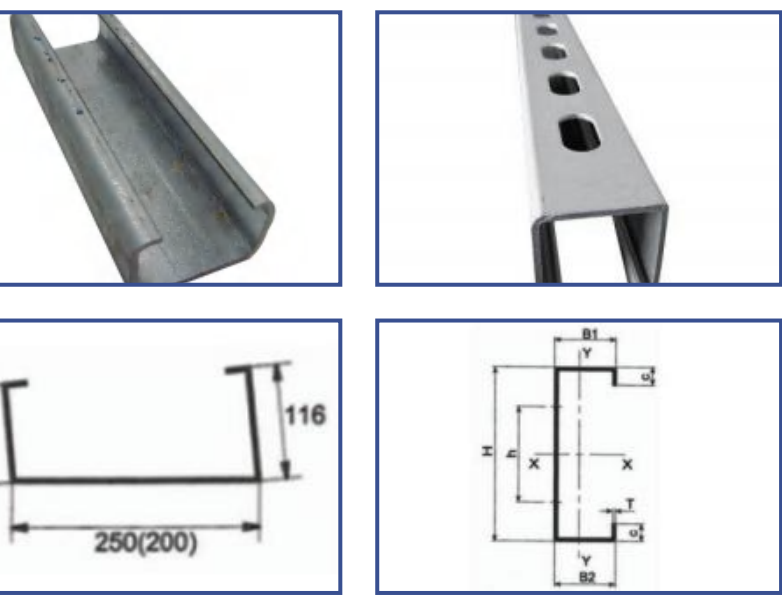

设备组成

1. 整条生产线集合了成型、切断、等多项技术于一体的生产设备。 2. 整条生产线由放料系统、成型系统、切断系统、电控系统等部分组成。

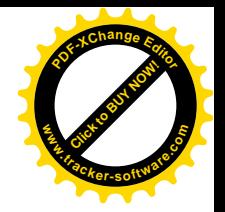

采用德国 COPRA 软件 专业冷弯轧辊 15/16

## CZ INTERCHANGEABLE PURLIN MOLDING EQUIPMENT CZ 互换檩条成型设备

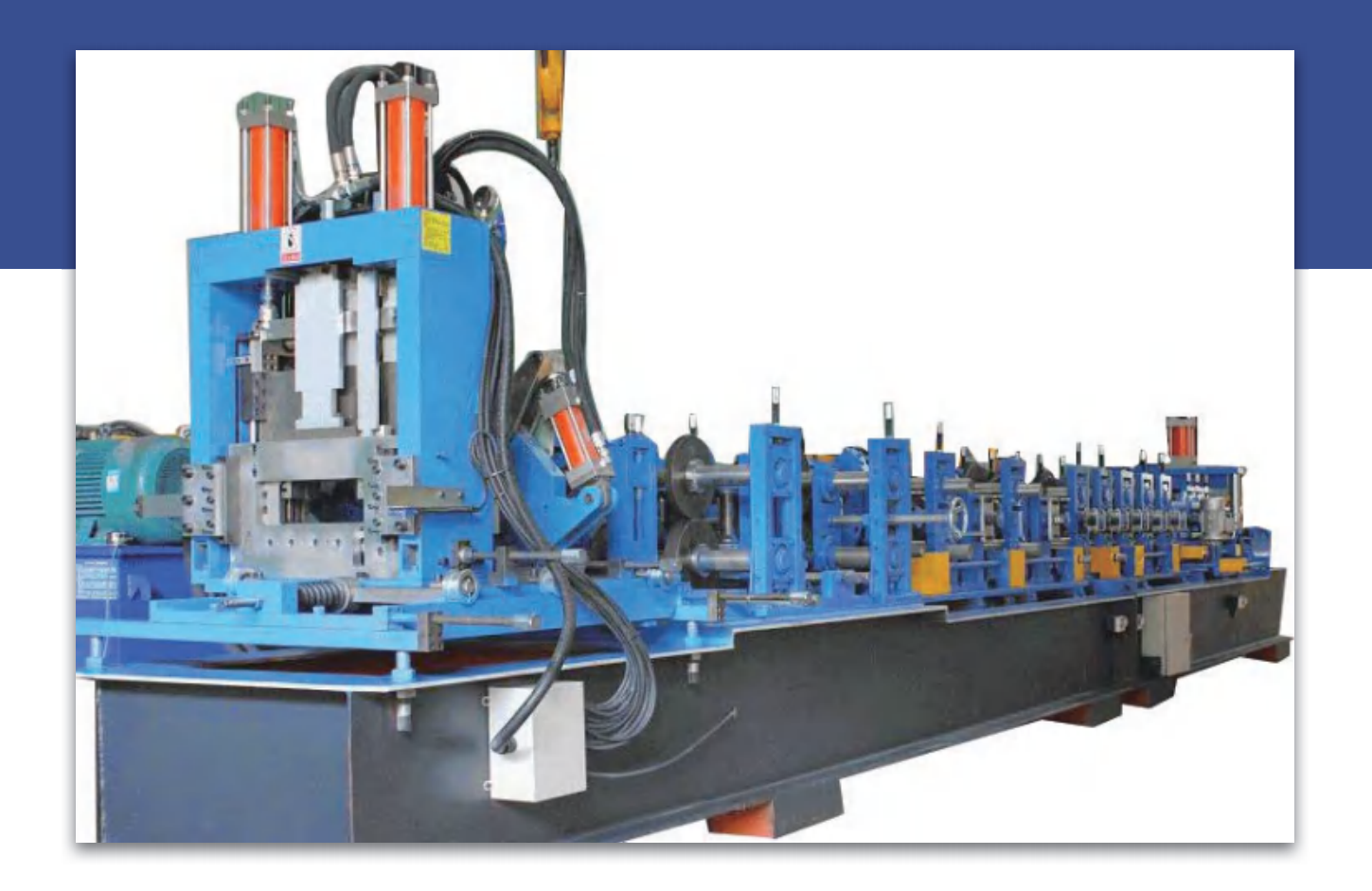

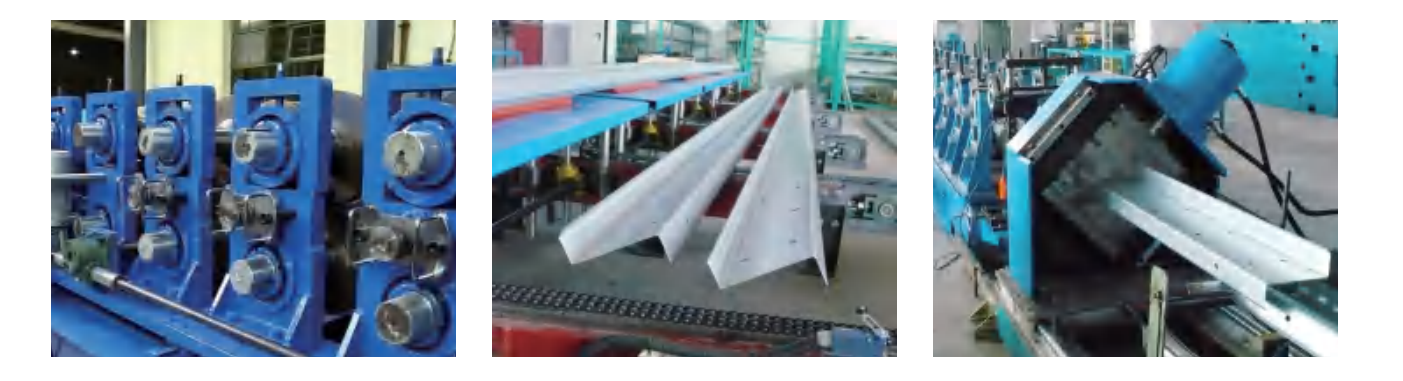

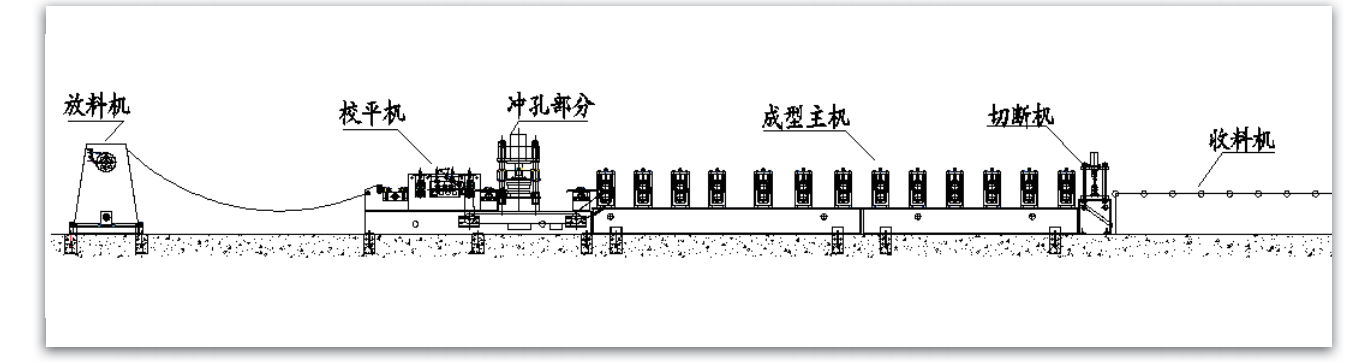

参数

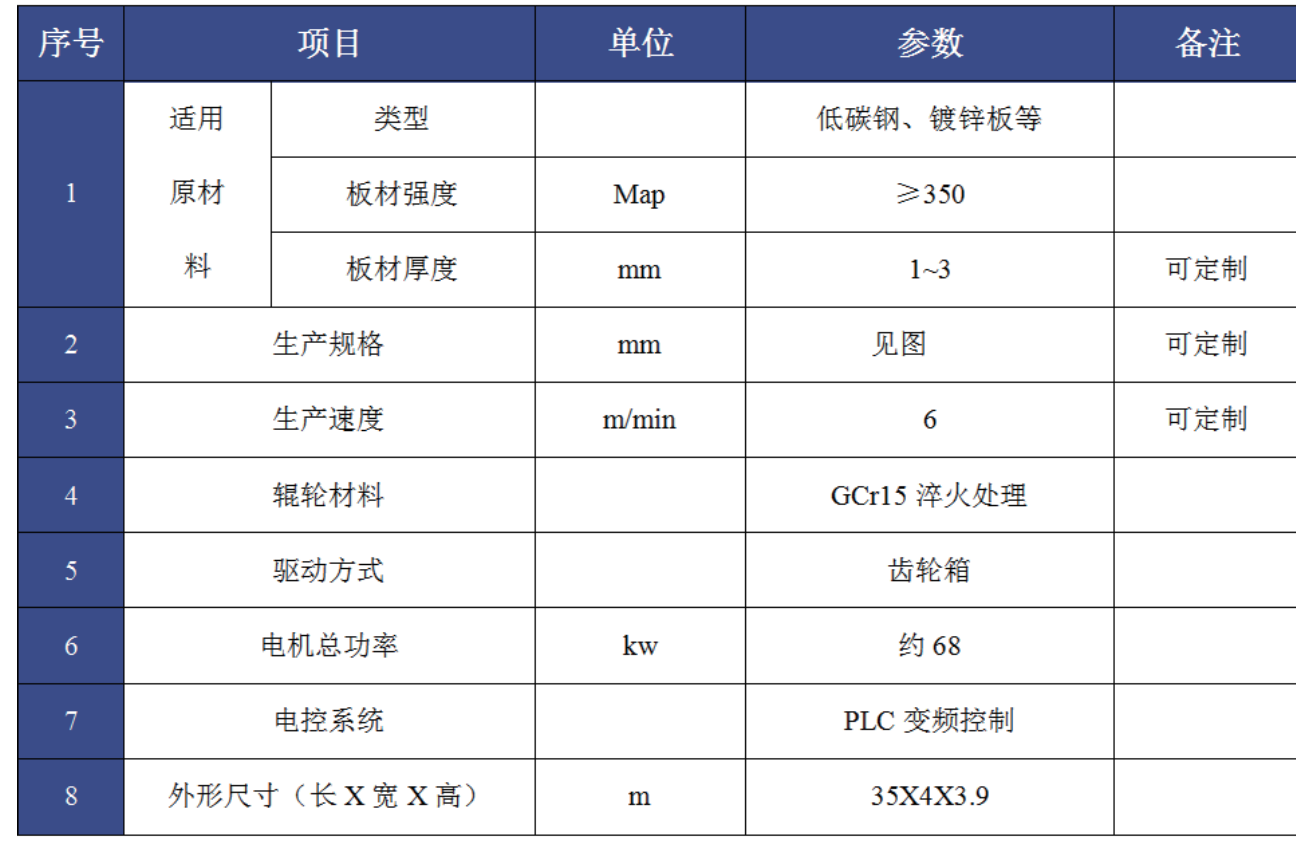

版型图

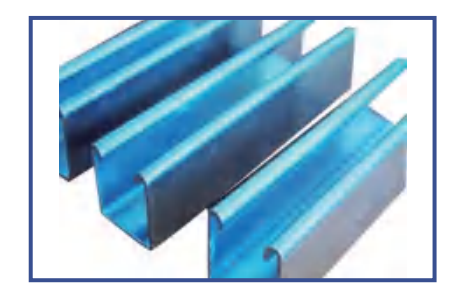

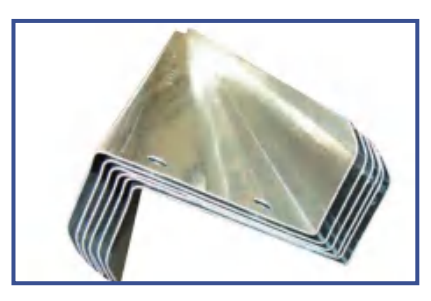

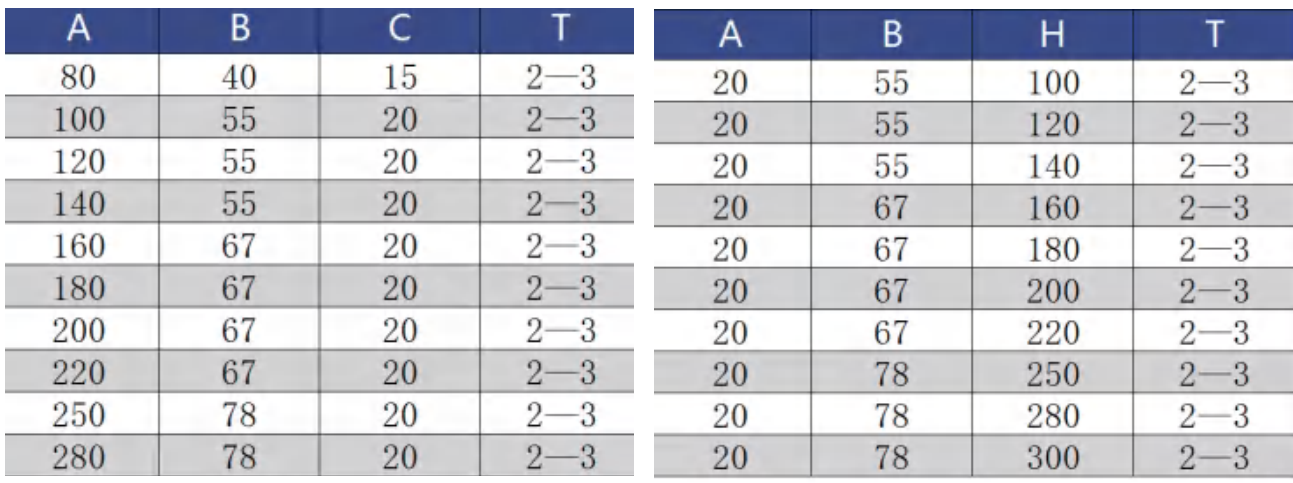

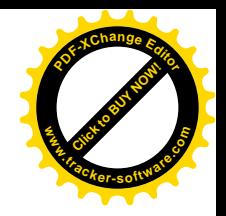

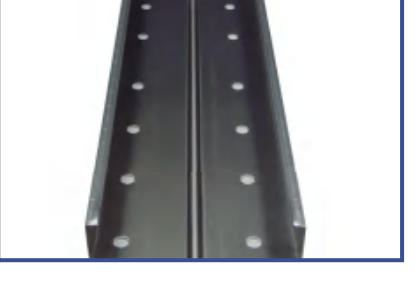

采用德国 COPRA 软件 专业冷弯轧辊 17/18

 $\rightarrow$ 

# C/Z/U QUICK CHANGE MOLDING EQUIPMENT C/Z/U 快速更换成型设备

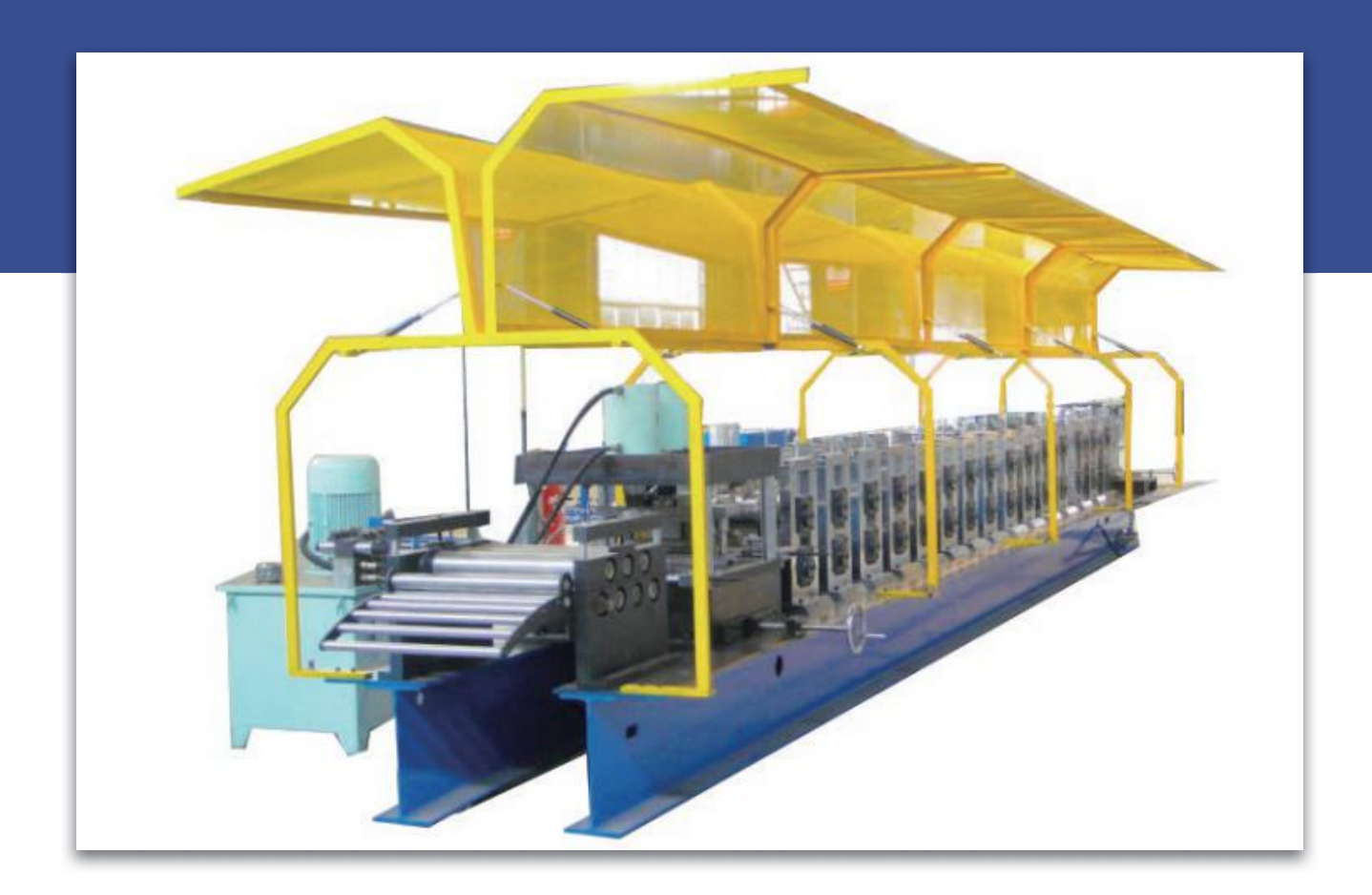

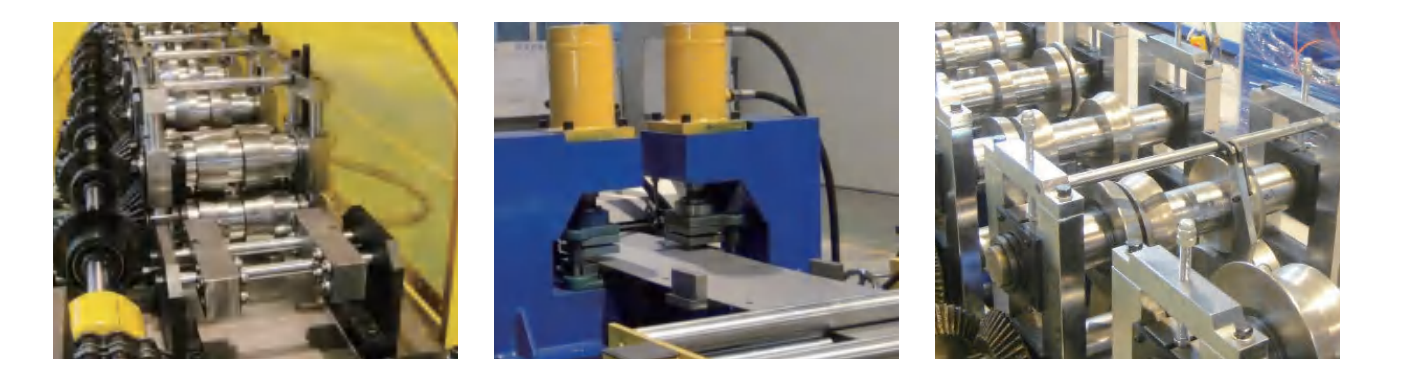

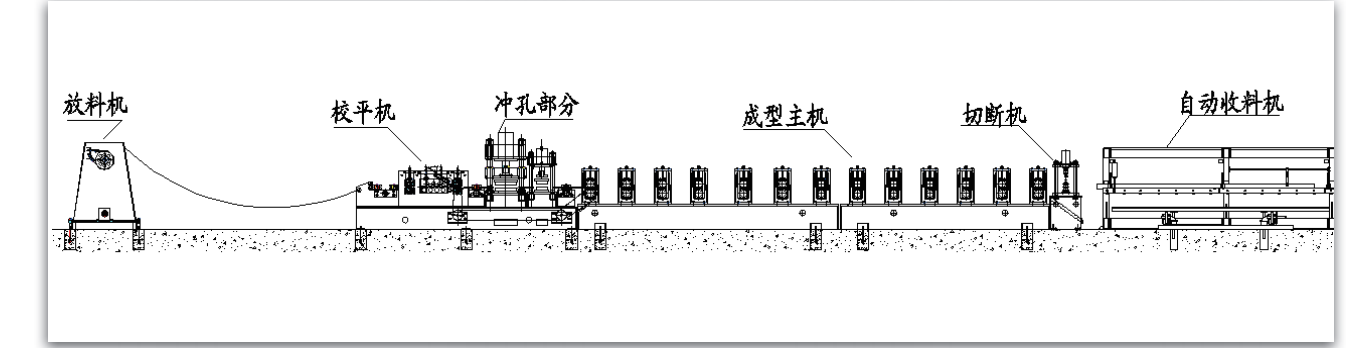

参数

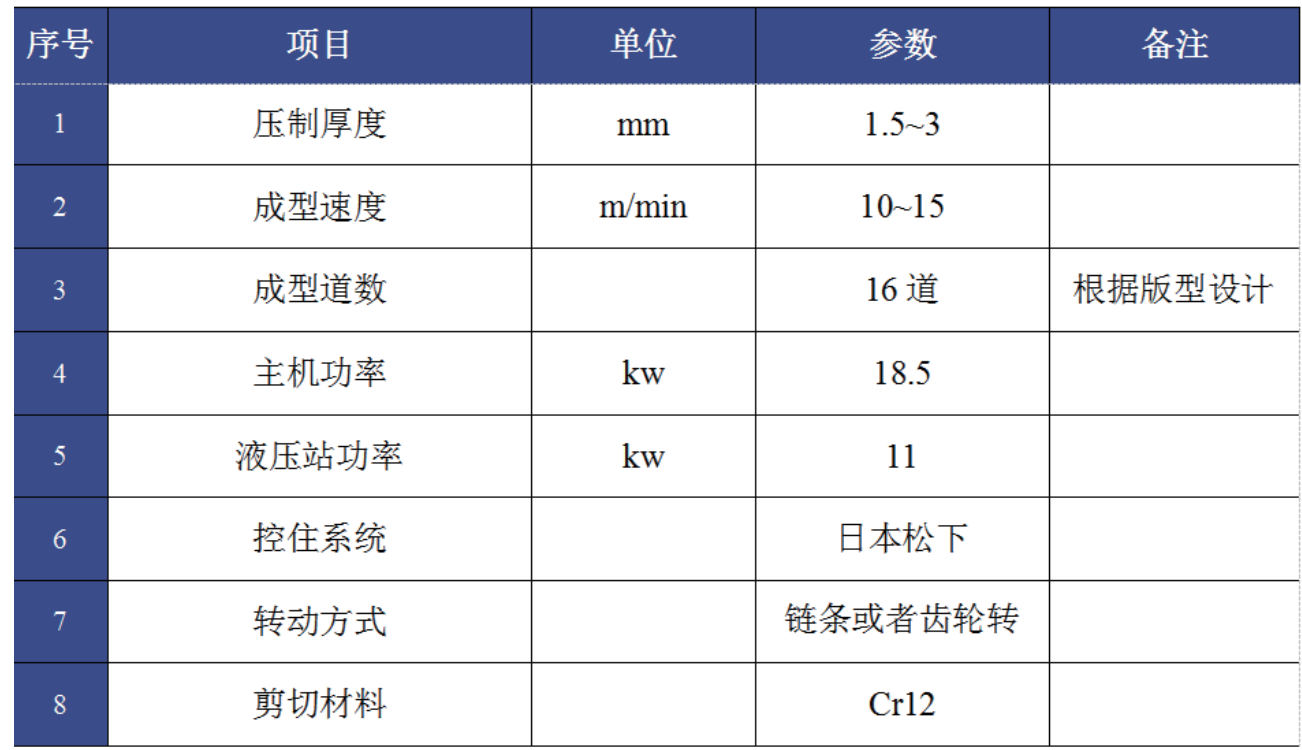

版型图

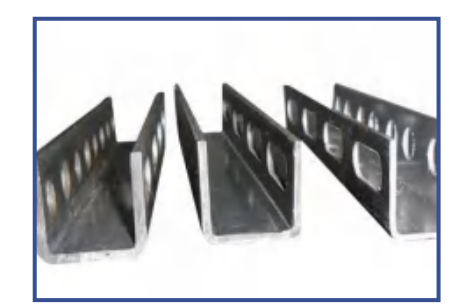

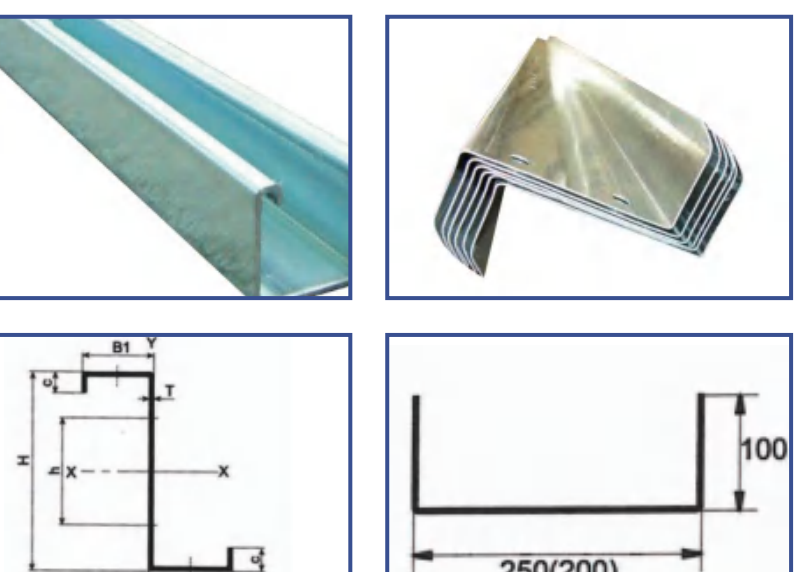

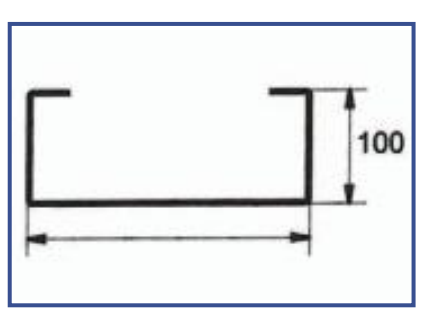

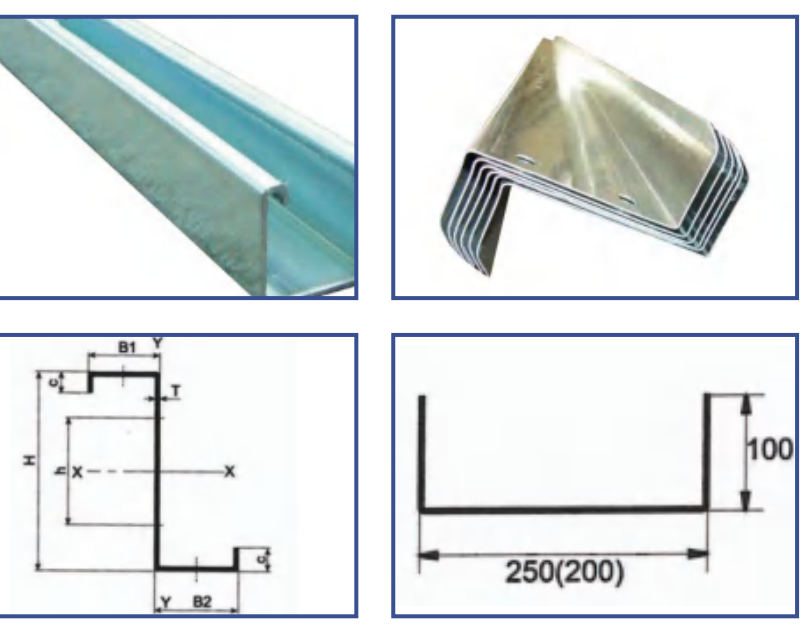

设备组成

1. 整条生产线集合了校平、送料、成型、切断等多项技术于一体的生产设备。 2. 整条生产线由放料系统、成型系统、切断系统、电控系统等部分组成。

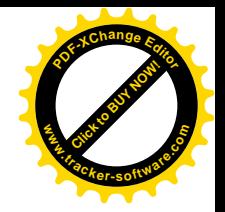

采用德国 COPRA 软件 专业冷弯轧辊 19/20

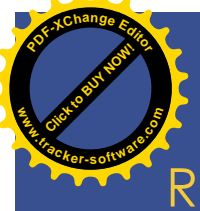

# ROOF PANEL ROLL FORMING EQUIPMENT 屋面板辊压成型设备

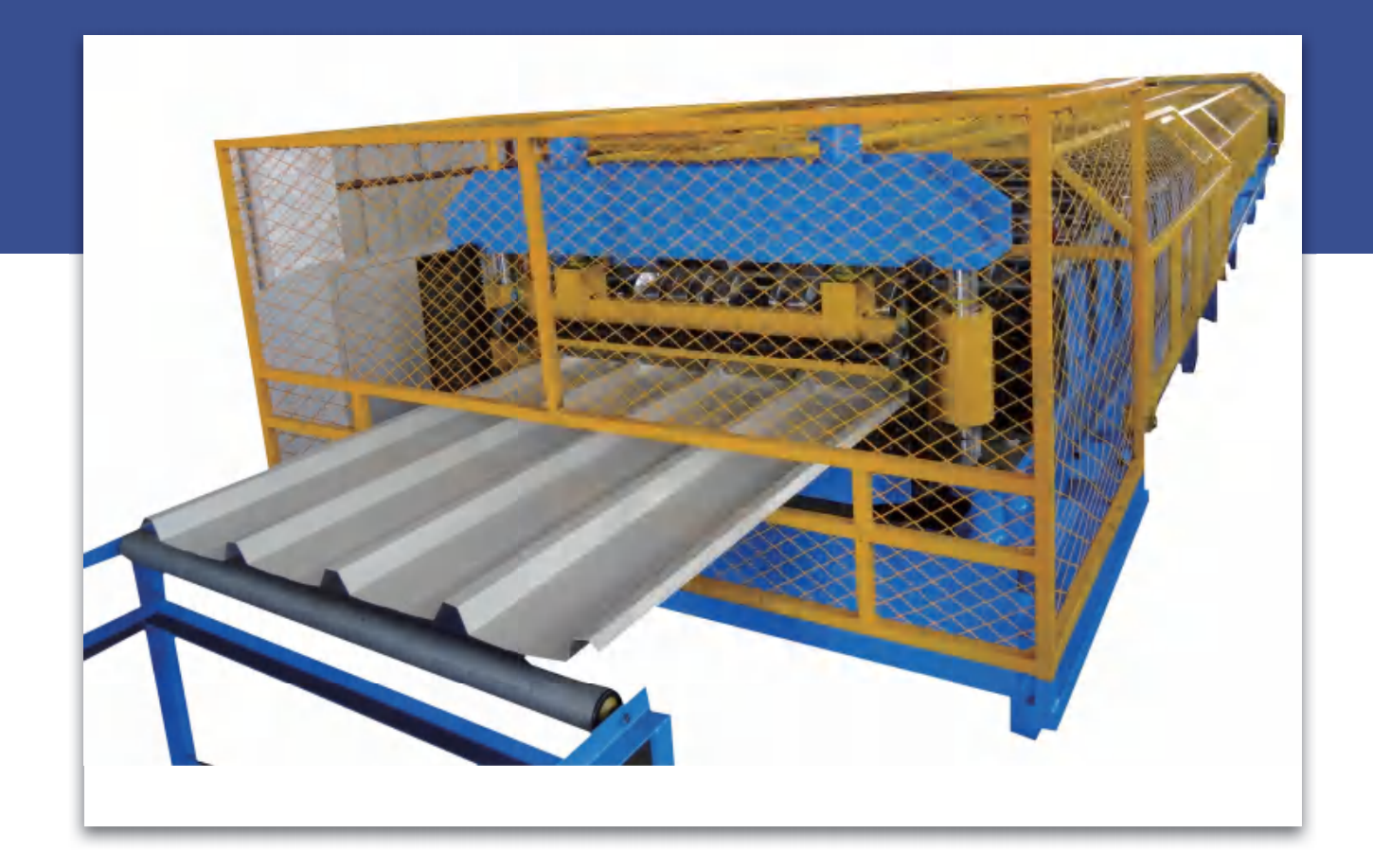

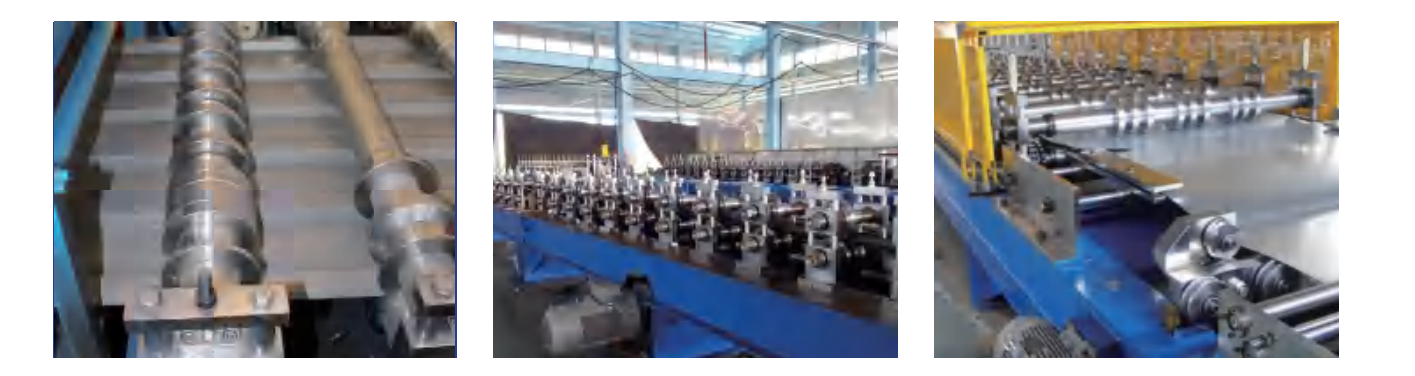

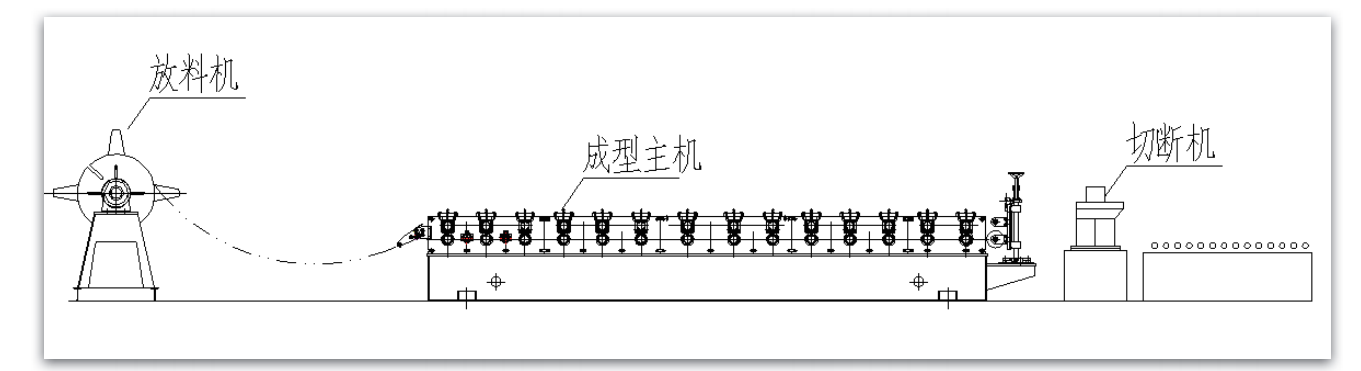

### 参数

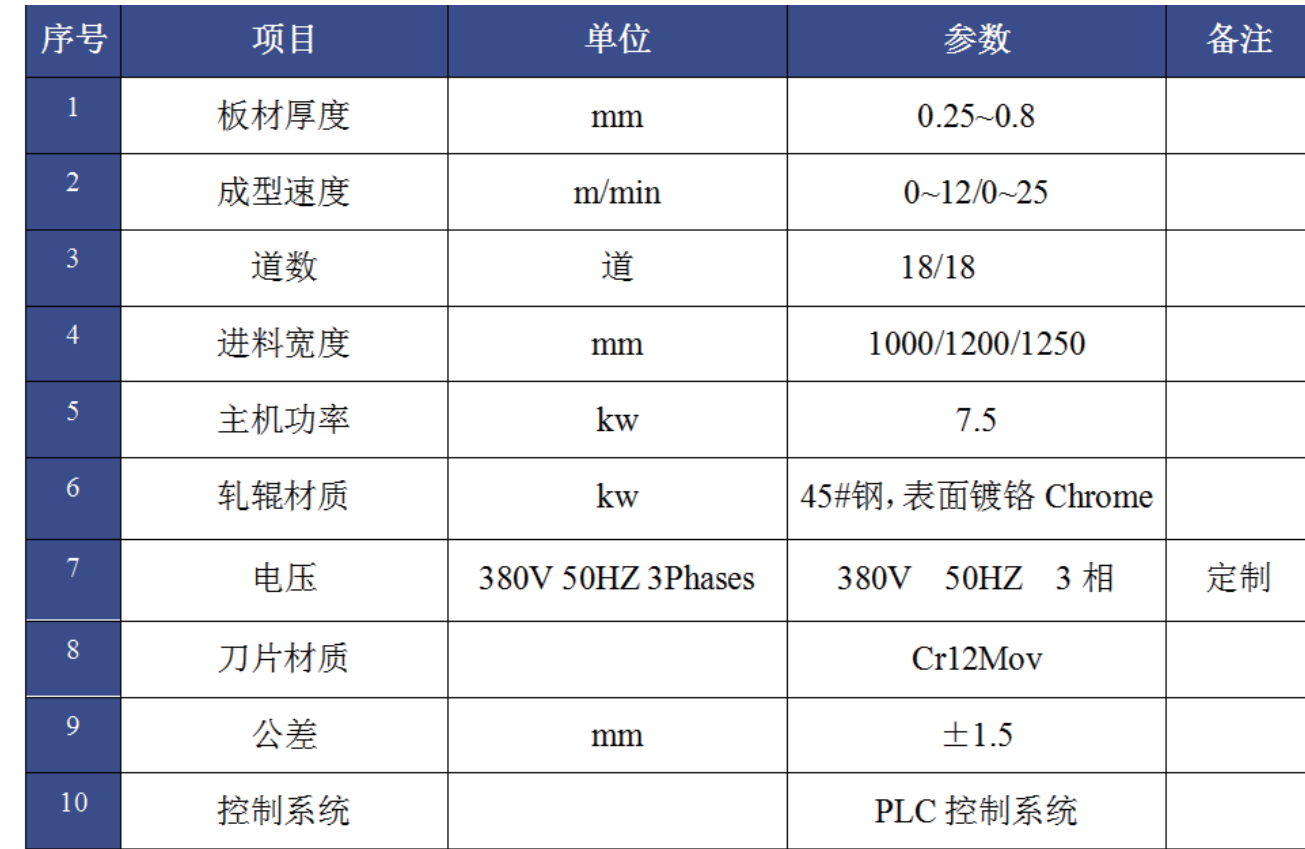

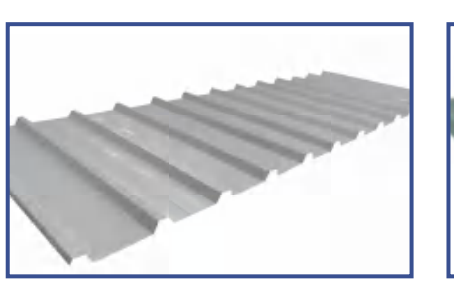

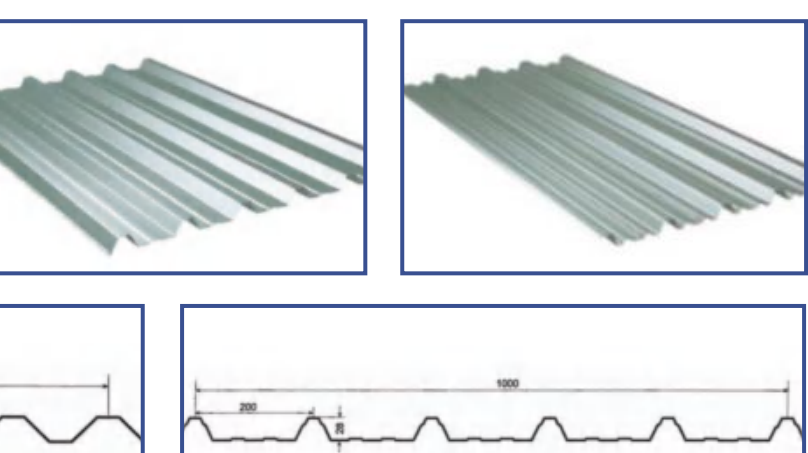

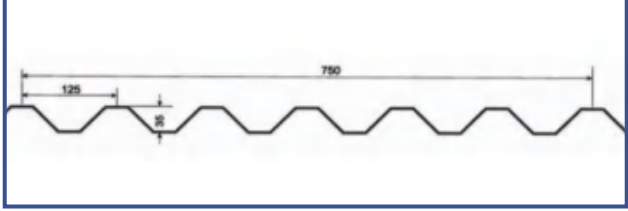

### 设备组成

1. 整条生产线集合了校平、送料、成型、切断等多项技术于一体的生产设备。 2. 整条生产线由放料系统、成型系统、切断系统、电控系统等部分组成。

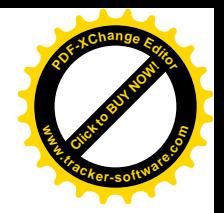

#### 版型图

采用德国 COPRA 软件 专业冷弯轧辊 21/22  $\left\langle \right\rangle$ 

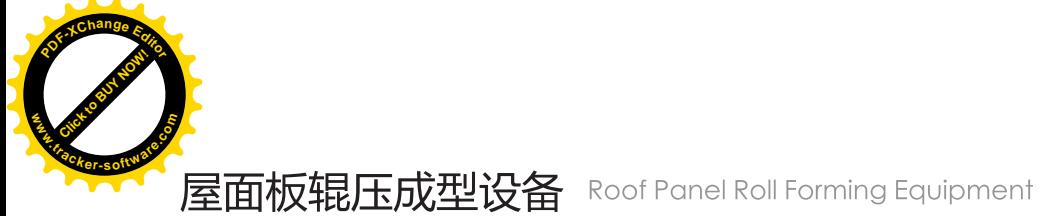

### 屋面板辊压成型设备 Roof Panel Roll Forming Equipment

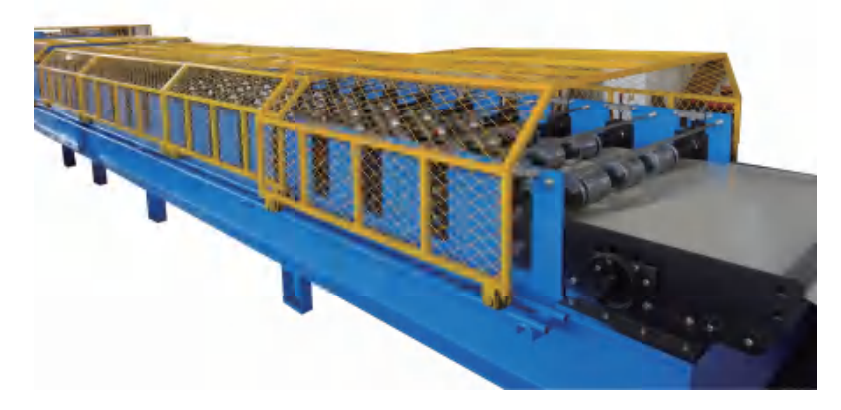

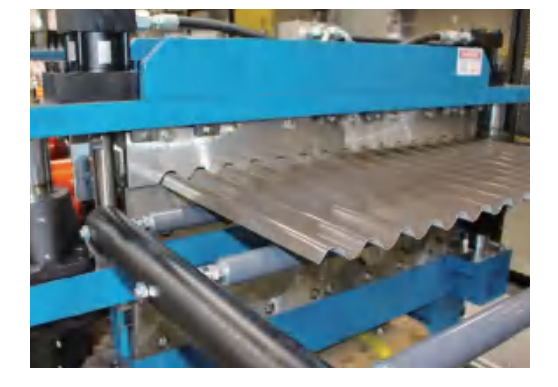

屋面板辊压成型设备 Roof Panel Roll Forming Equipment

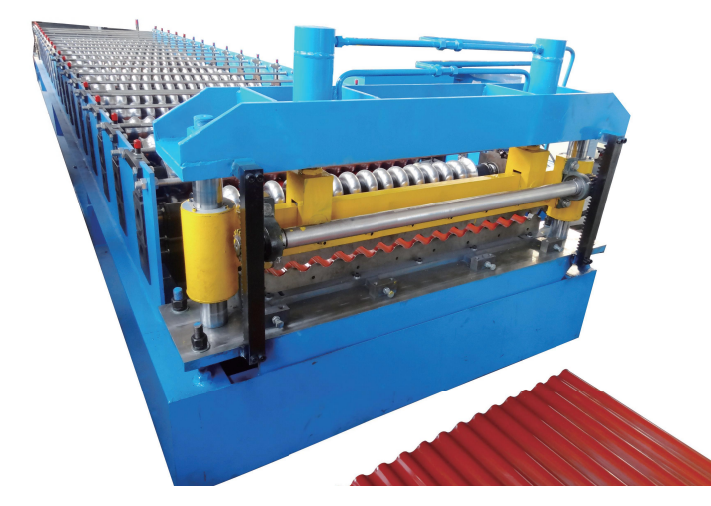

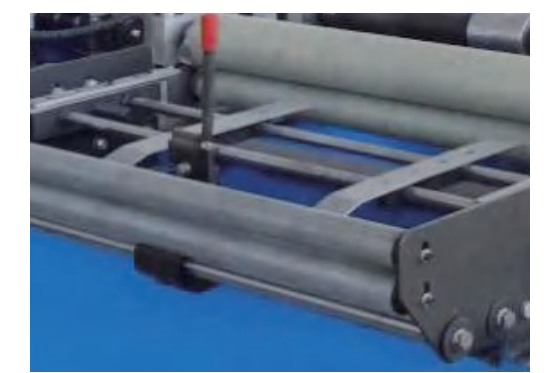

屋面板辊压成型设备 Roof Panel Roll Forming Equipment

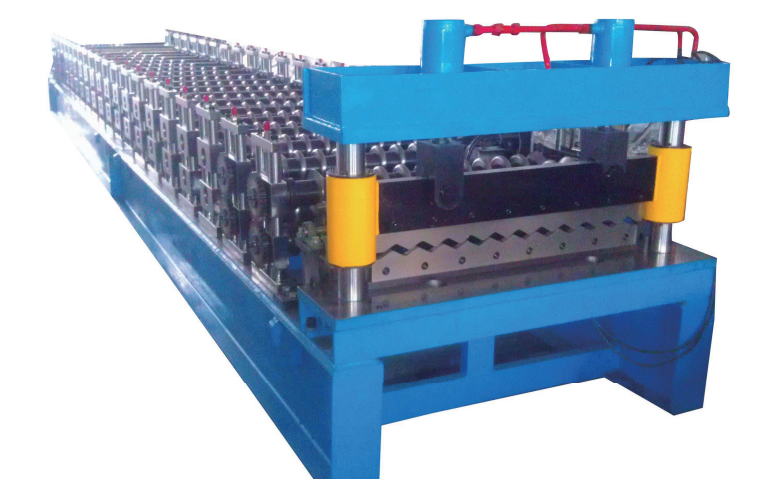

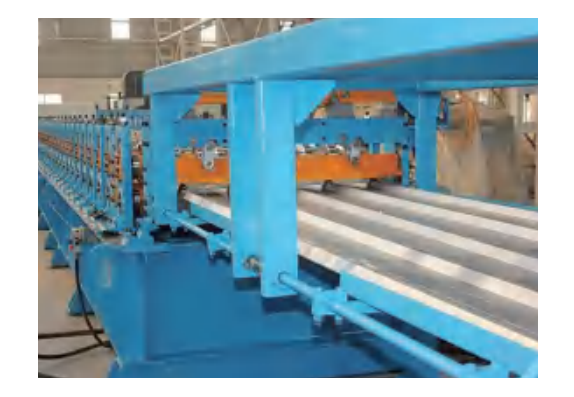

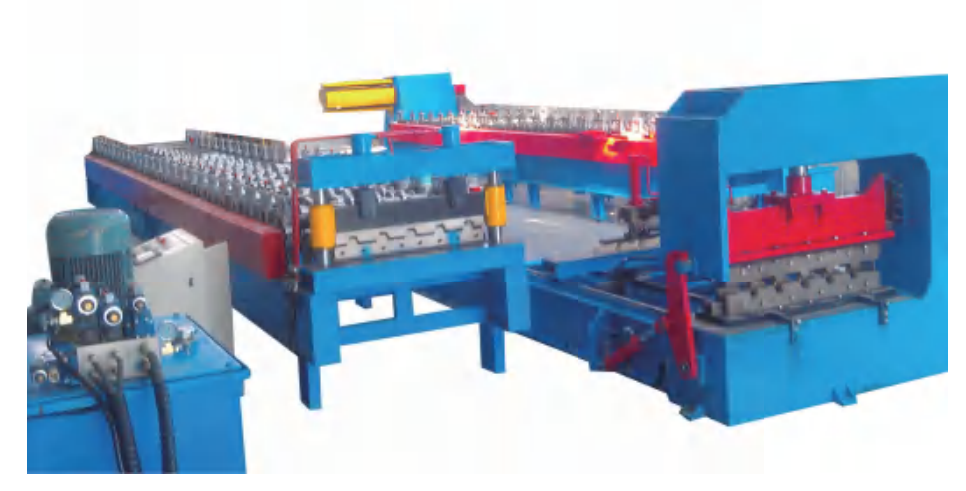

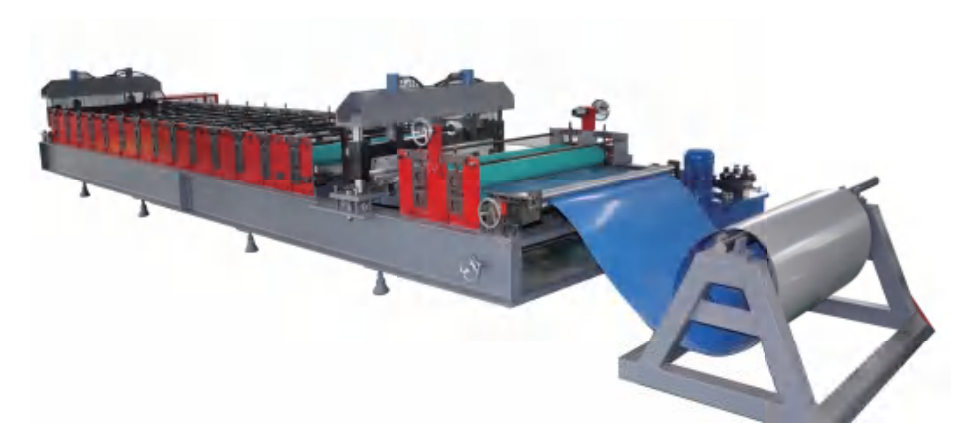

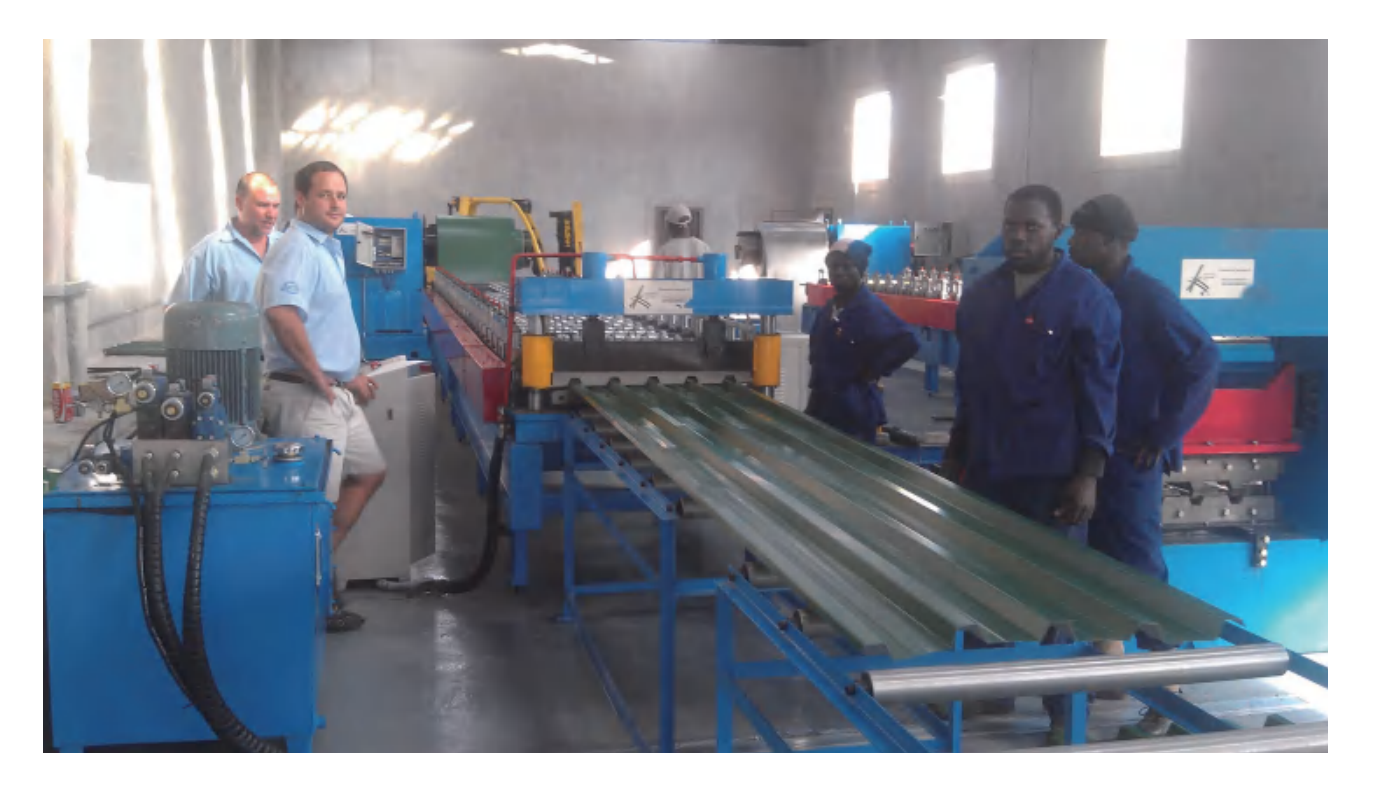

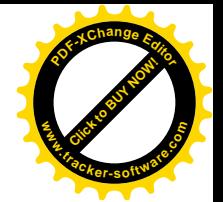

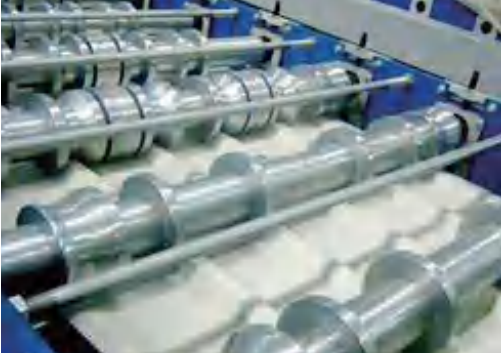

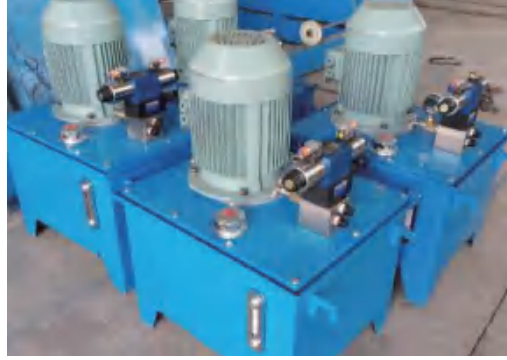

采用德国 COPRA 软件 专业冷弯轧辊 23/24

# DOUBLE-LAYER ROOF MOLDING MACHINE 双层屋面版型成型设备

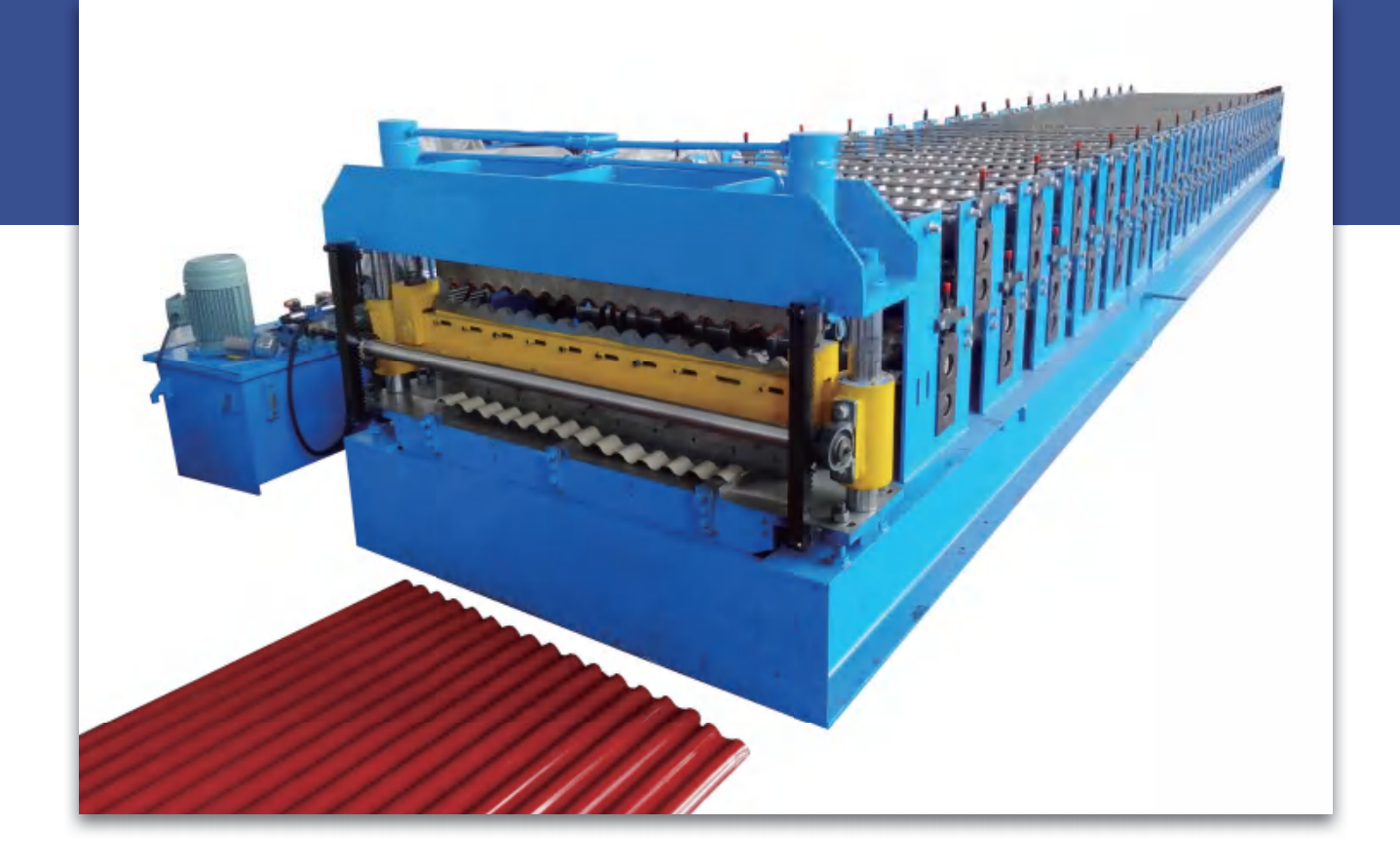

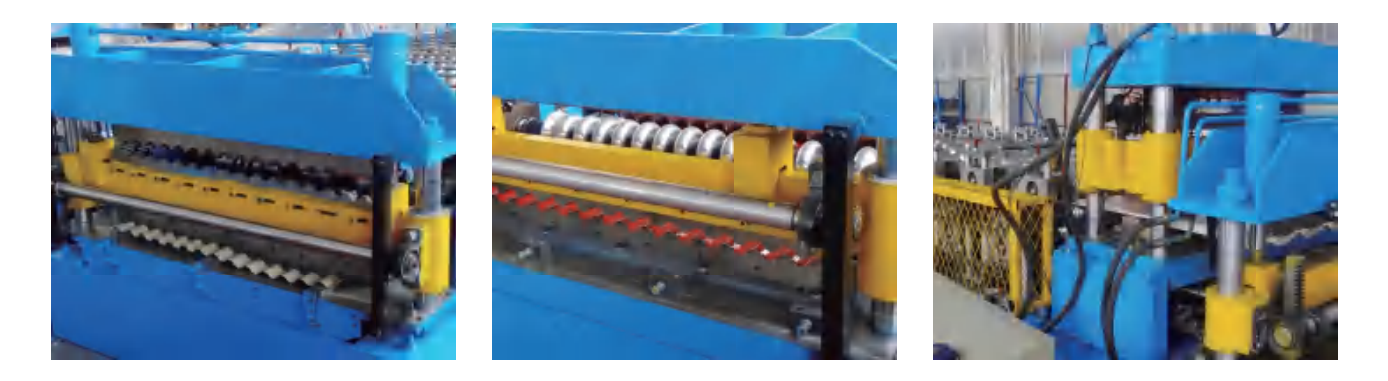

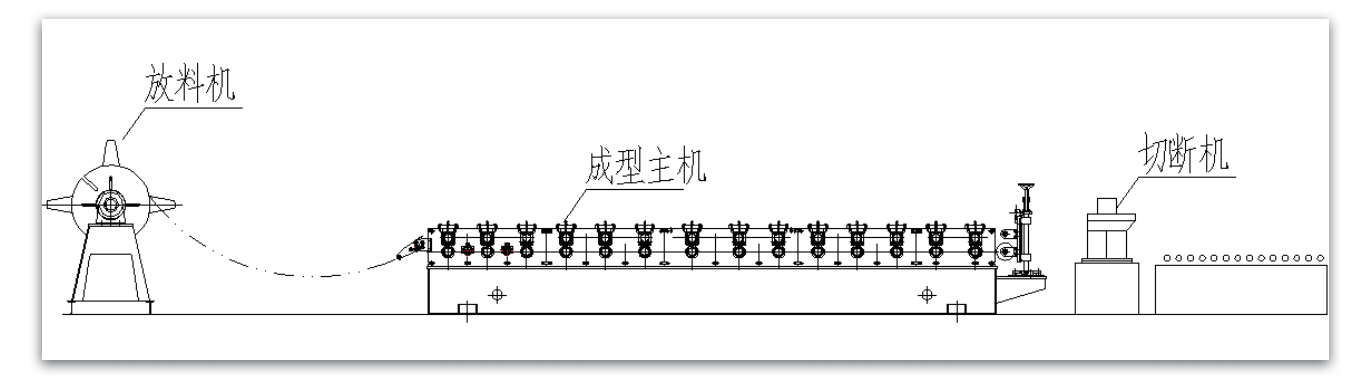

参数

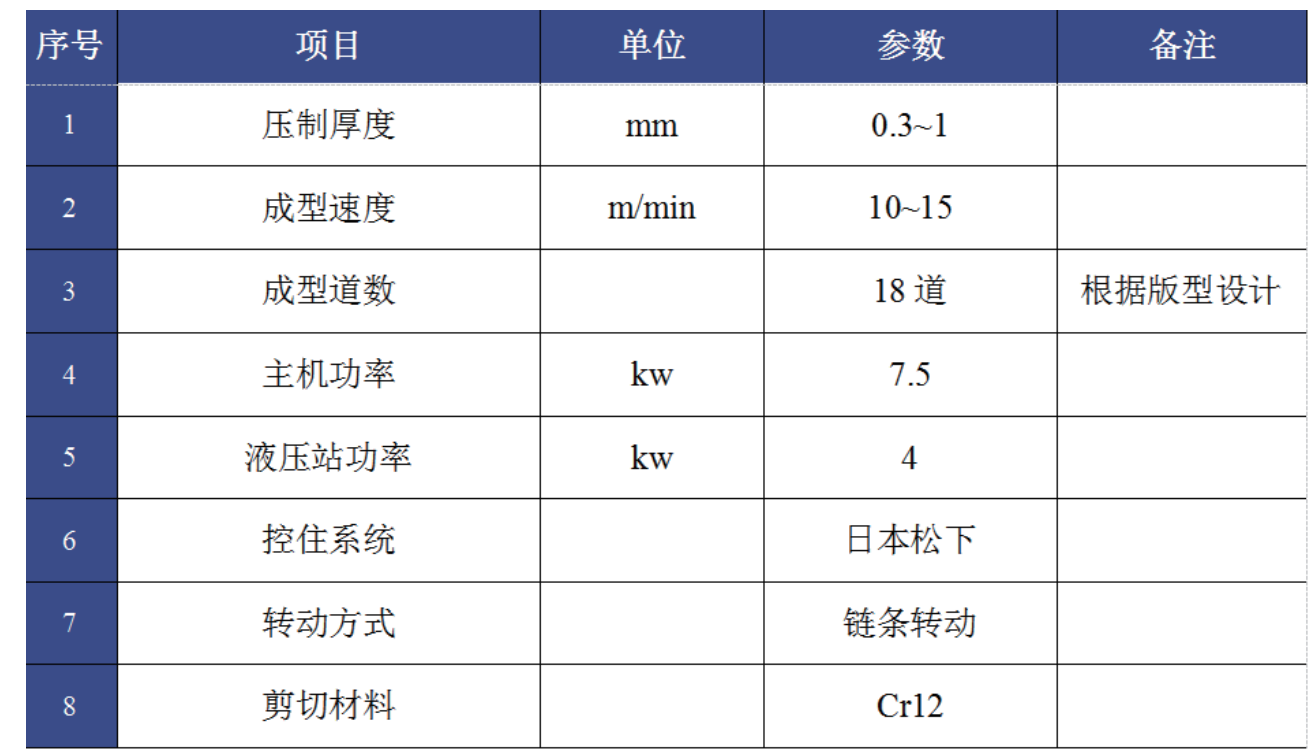

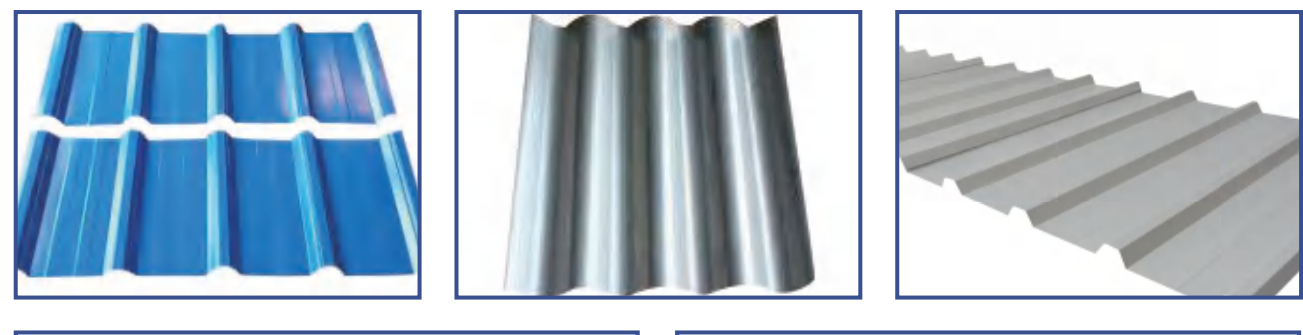

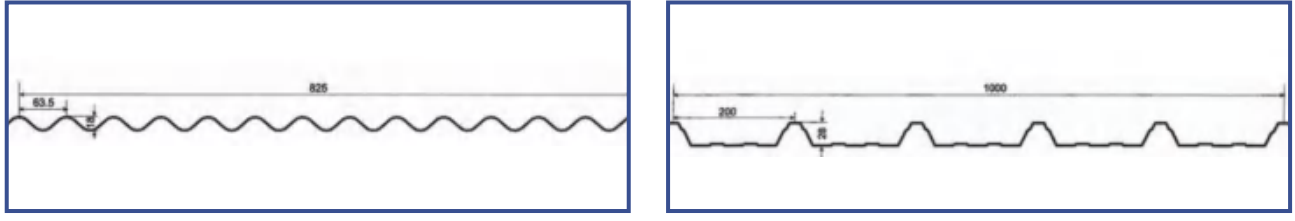

设备组成

1. 整条生产线集合了校平、送料、成型、切断等多项技术于一体的生产设备。 2. 整条生产线由放料系统、成型系统、切断系统、电控系统等部分组成。

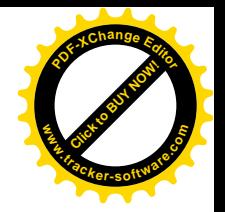

#### 版型图

采用德国 COPRA 软件  $\gg$ 专业冷弯轧辊 25/26

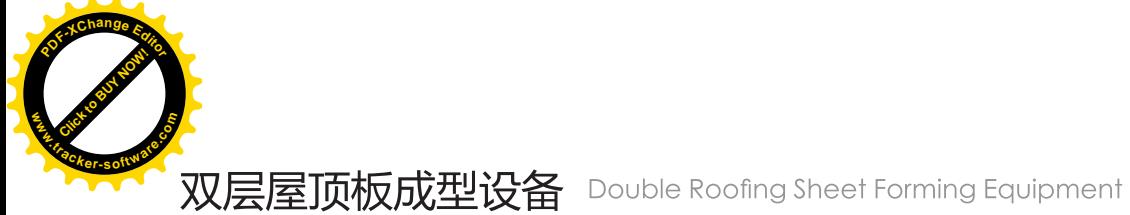

### 双层屋顶板成型设备 Double Roofing Sheet Forming Equipment

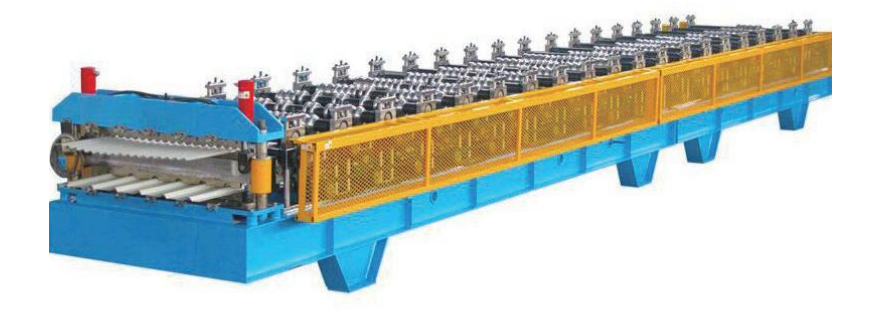

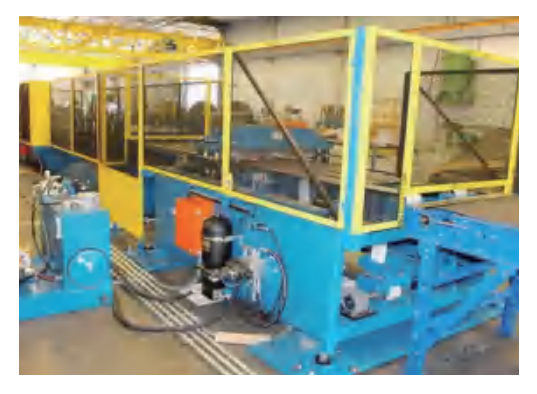

双层屋顶板成型设备 Double Roofing Sheet Forming Equipment

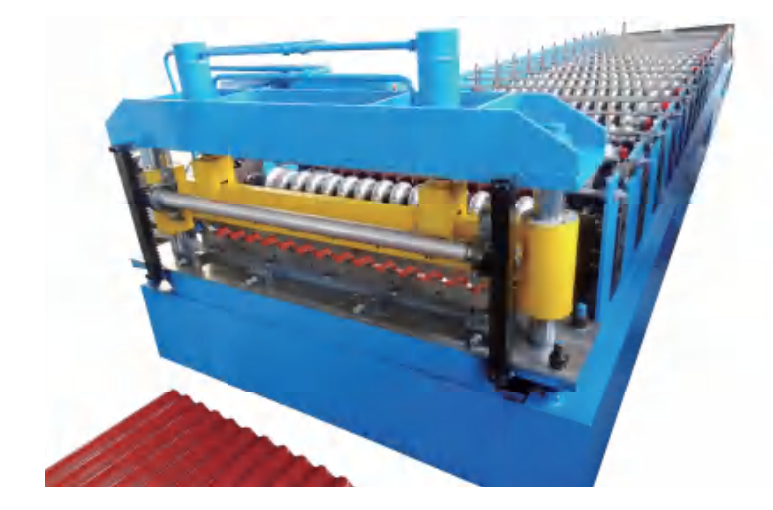

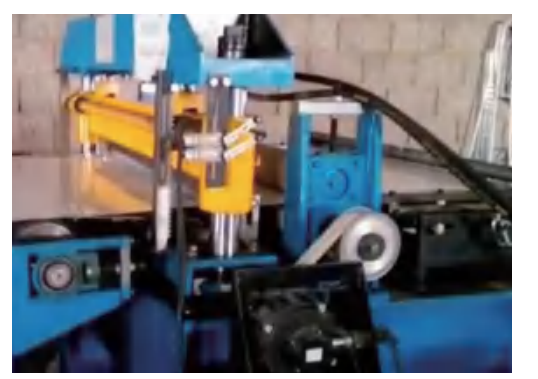

双层屋顶板成型设备 Double Roofing Sheet Forming Equipment

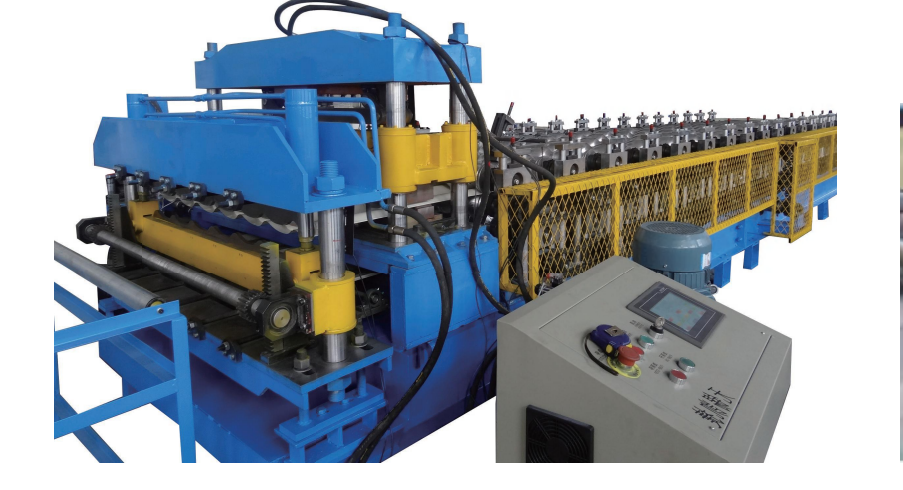

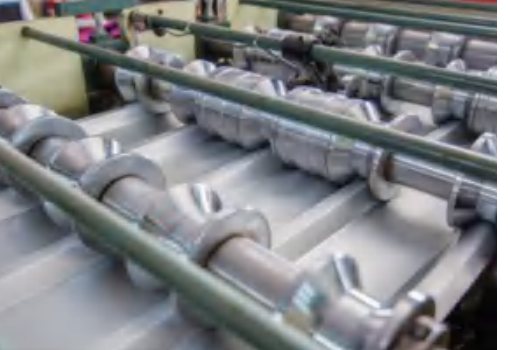

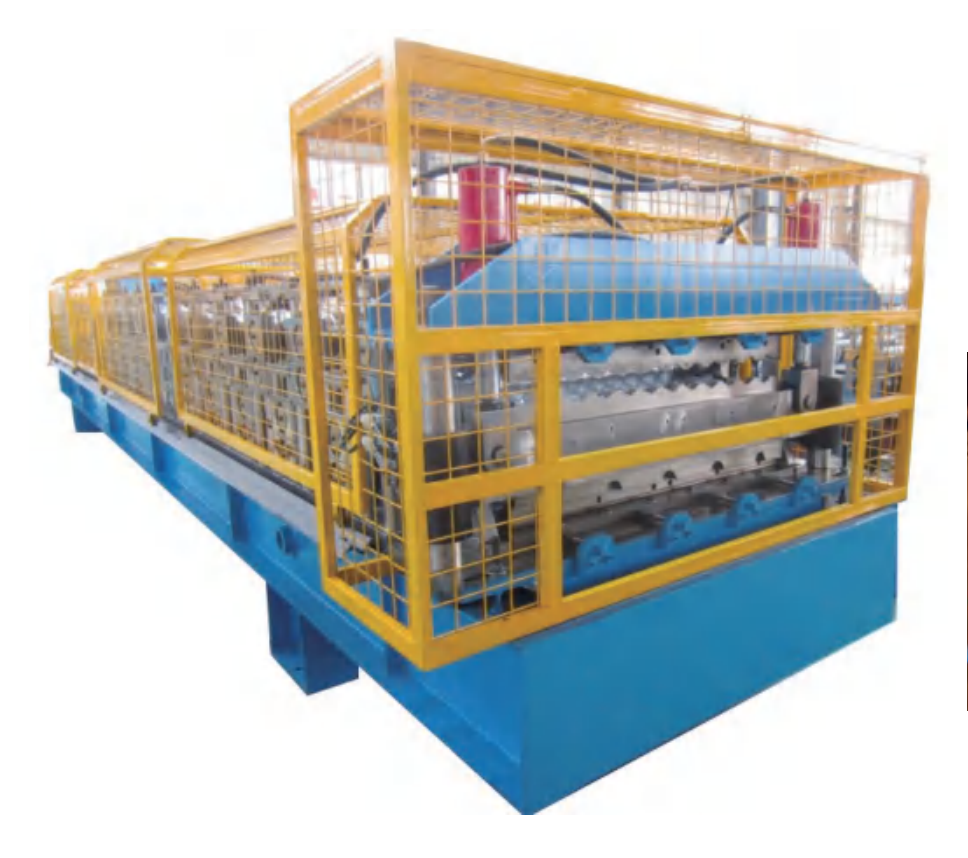

双层屋顶板成型设备 Double Roofing Sheet Forming Equipment

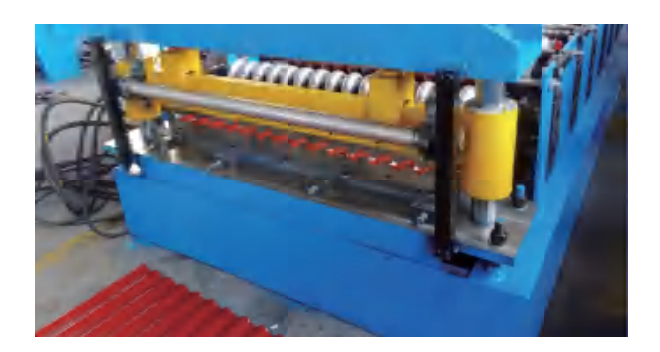

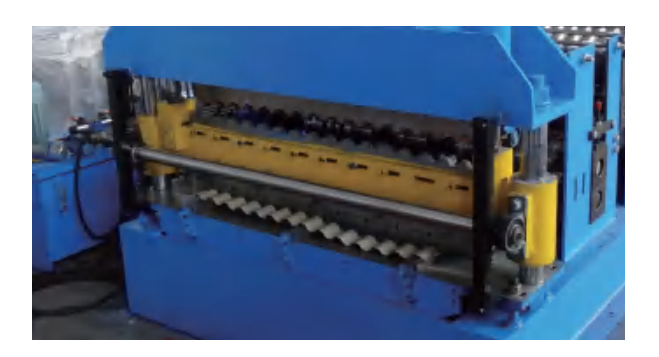

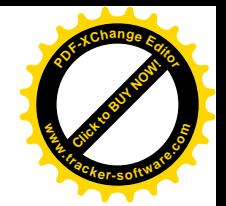

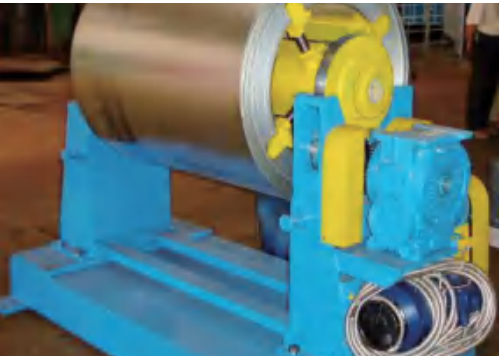

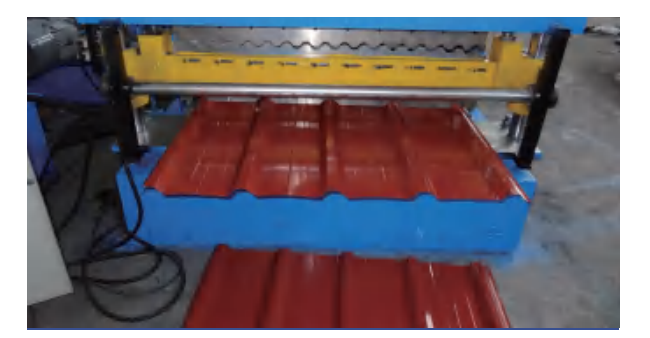

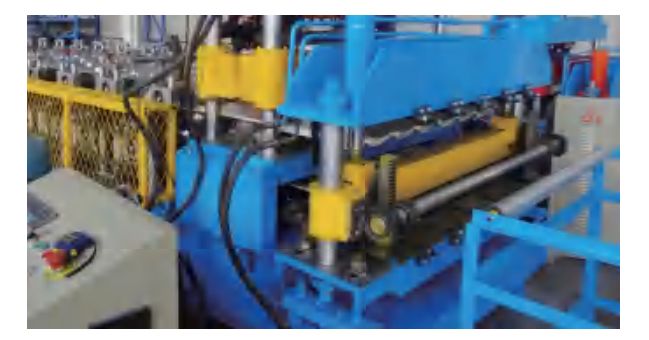

采用德国 COPRA 软件 专业冷弯轧辊 27/28

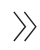

# CORRUGATED SHEET ROLL FORMING EQUIPMENT 波纹板辊压成型设备

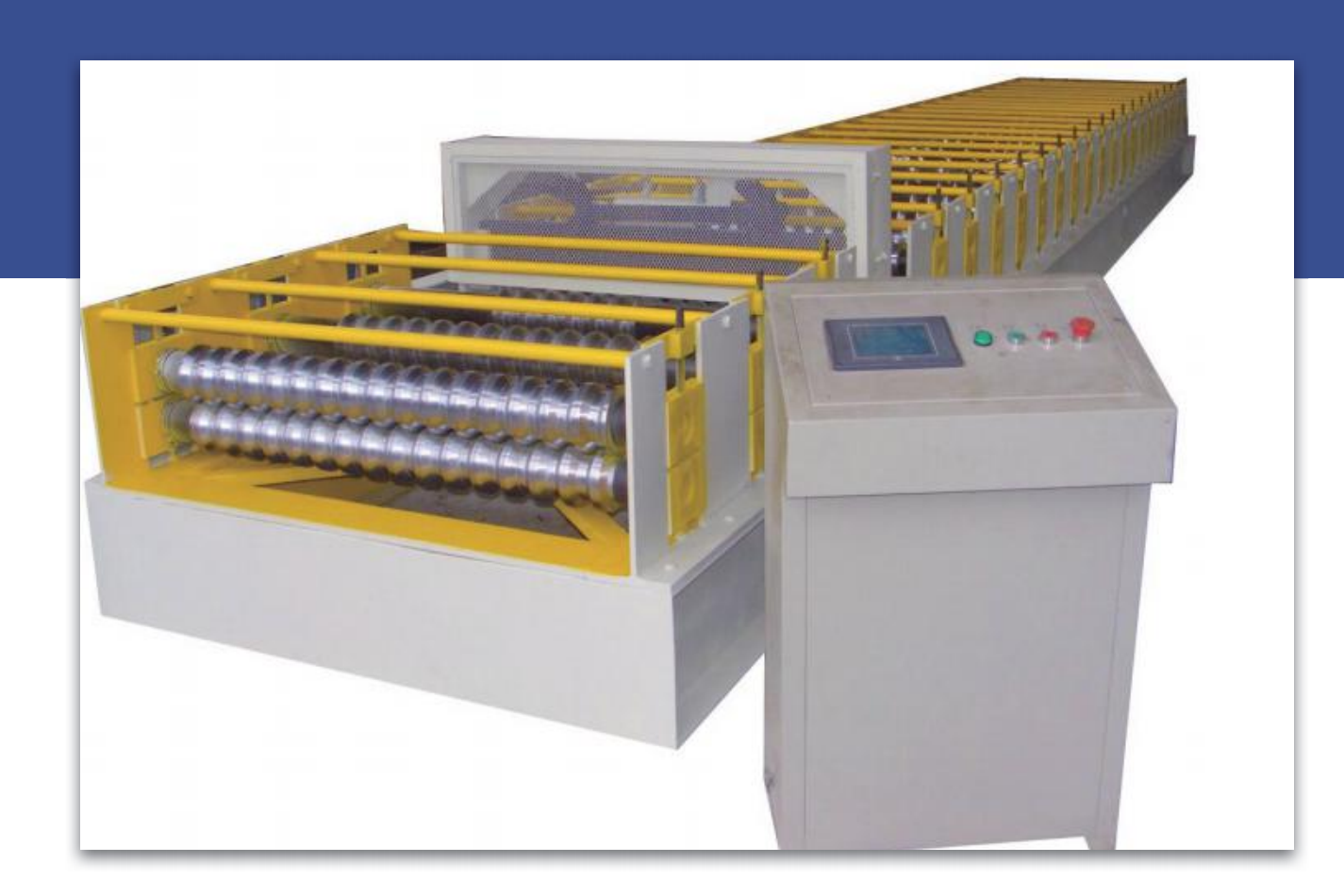

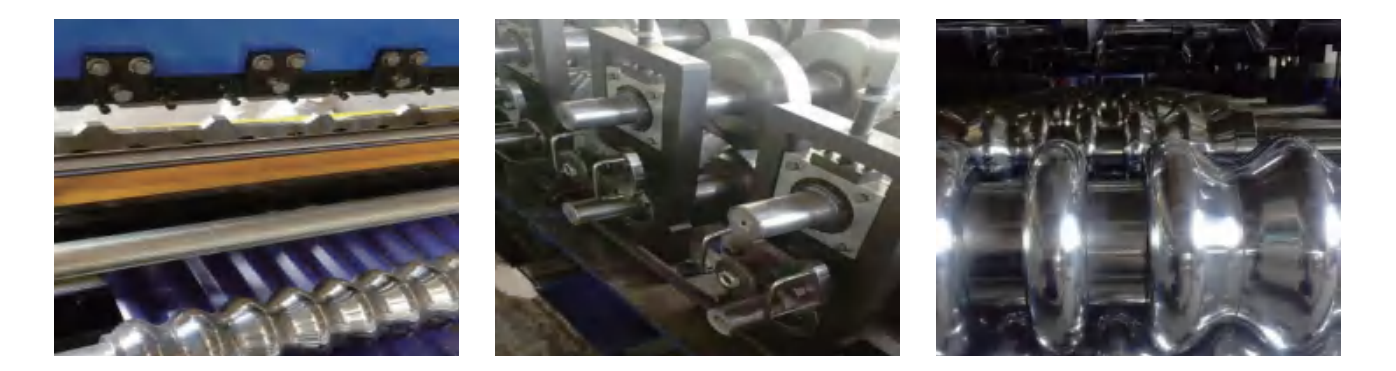

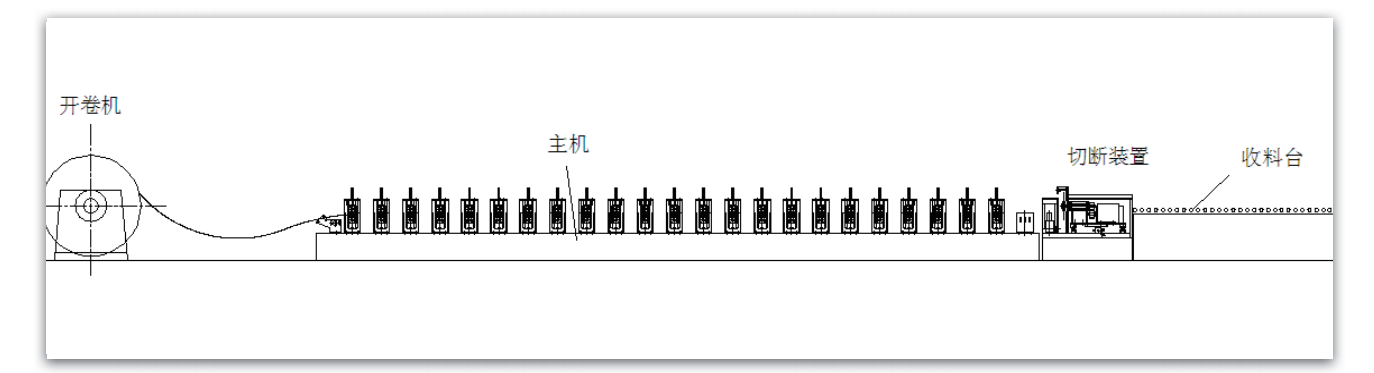

参数

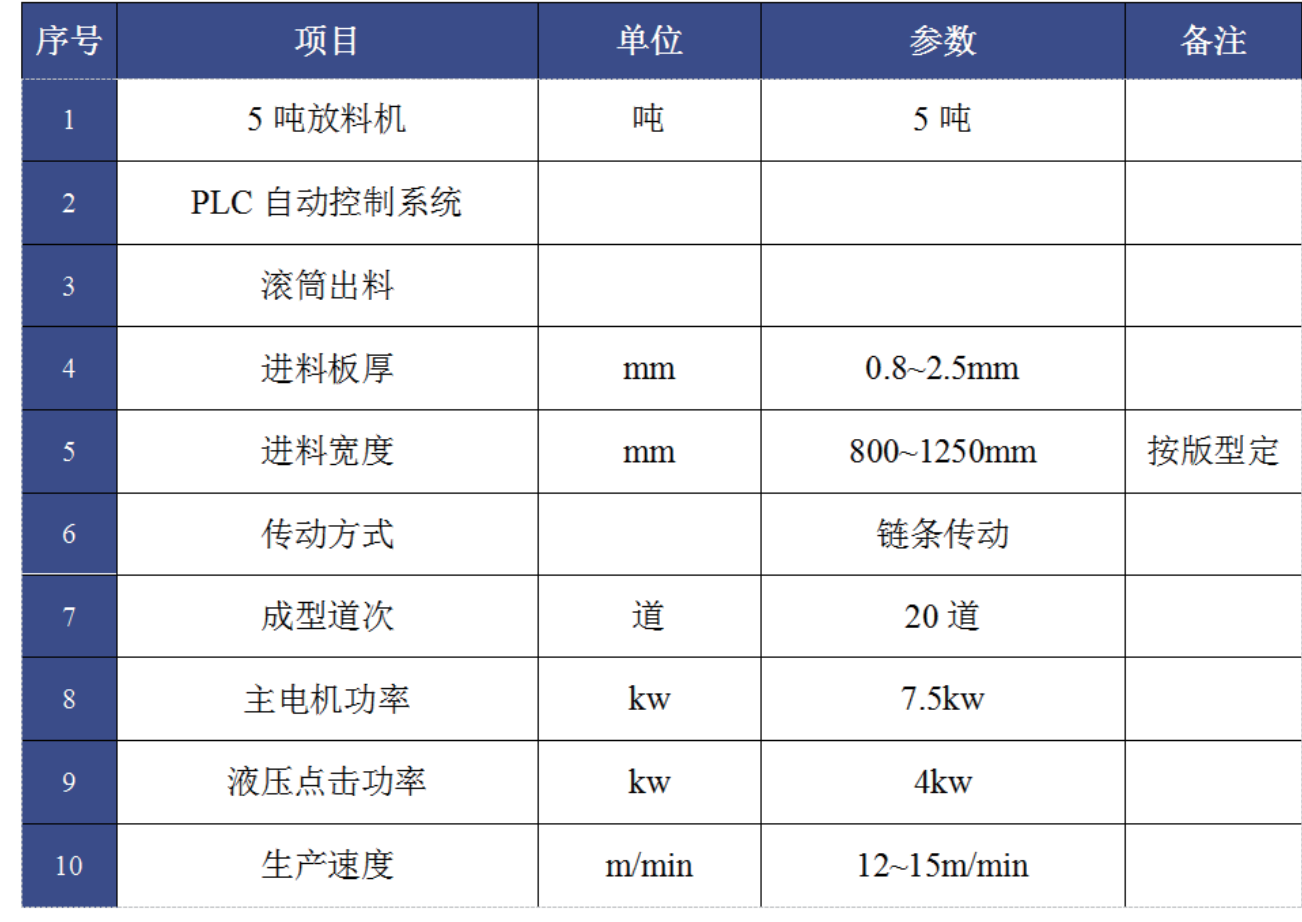

版型图

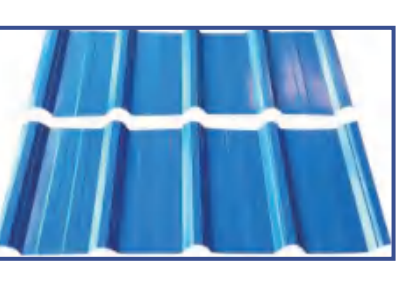

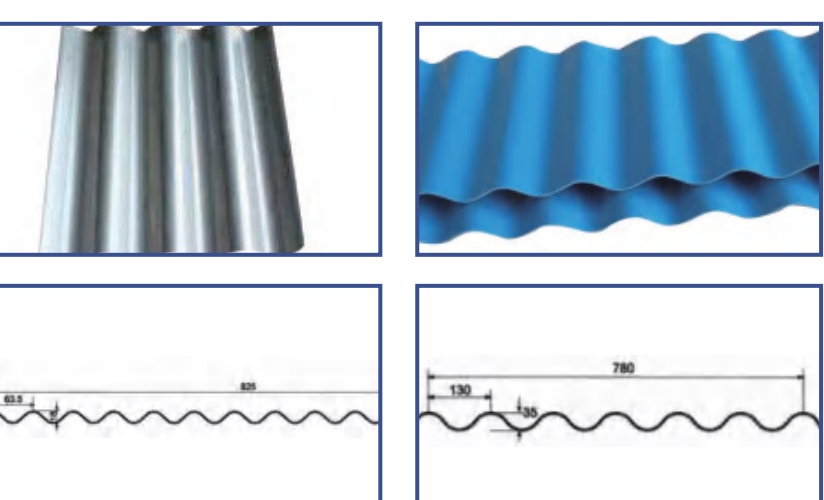

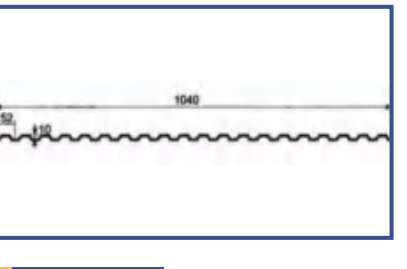

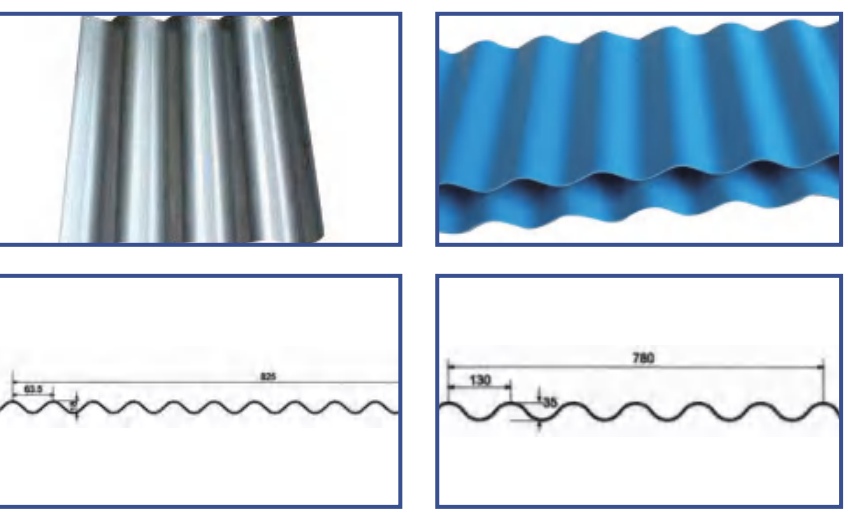

设备组成

1. 整条生产线集合了校平、送料成型、切断等多项技术于一体的生产设备。 2. 整条生产线由放料系统、成型系统、切断系统、电控系统等部分组成。

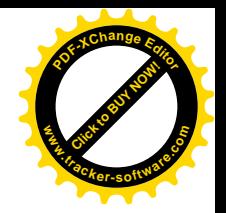

采用德国 COPRA 软件  $\gg$ 专业冷弯轧辊 29/30

# **GLAZED TILE ROLL FORMING EQUIPMENT** 琉璃瓦辊压成型设备

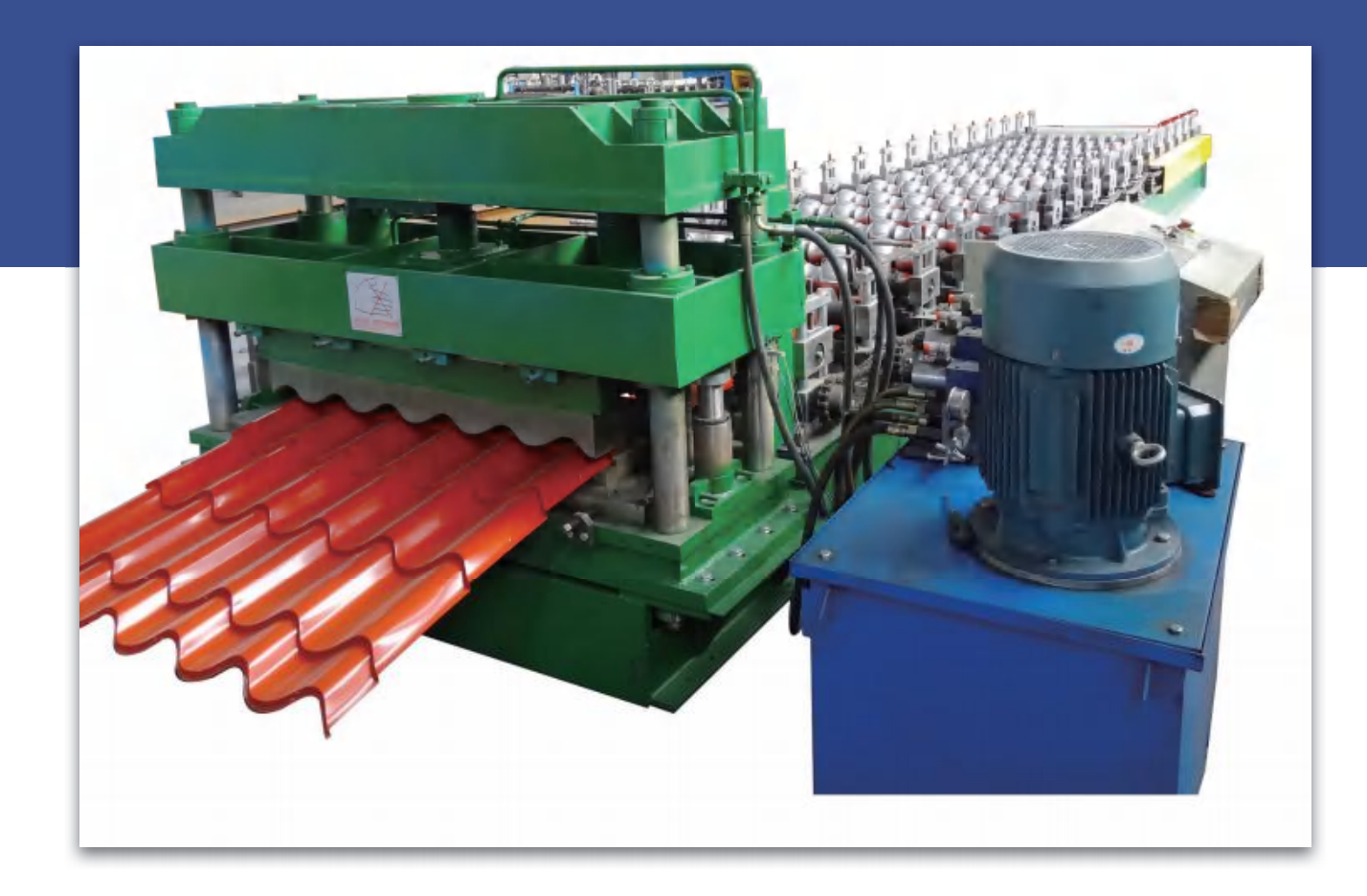

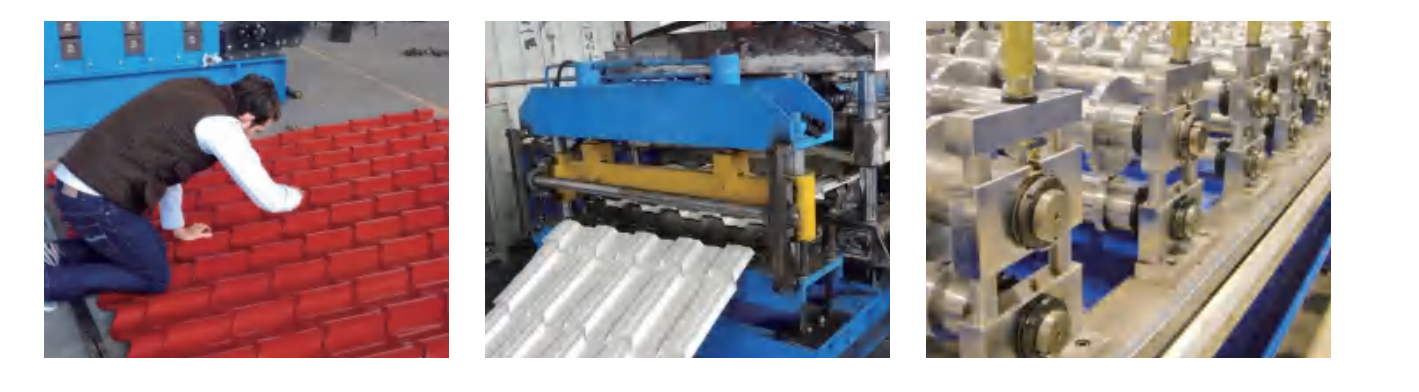

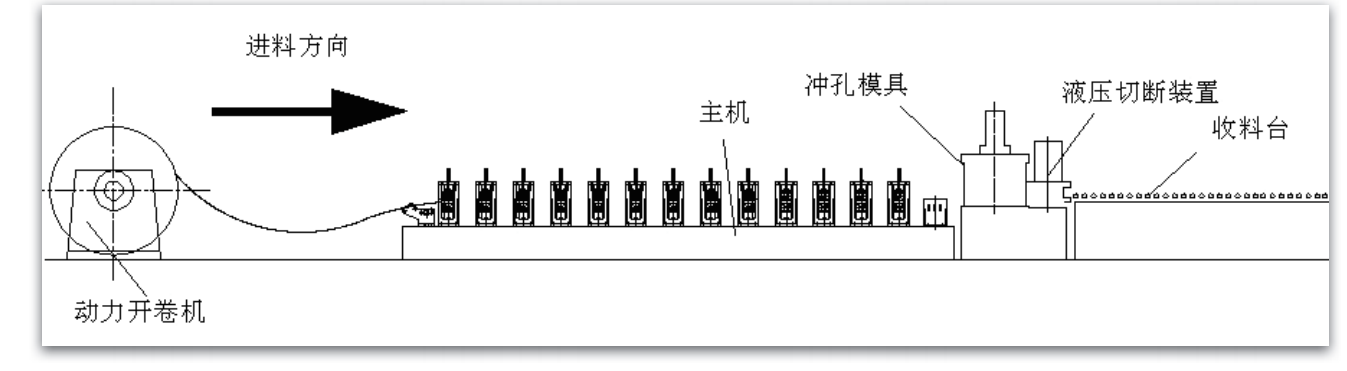

### 参数

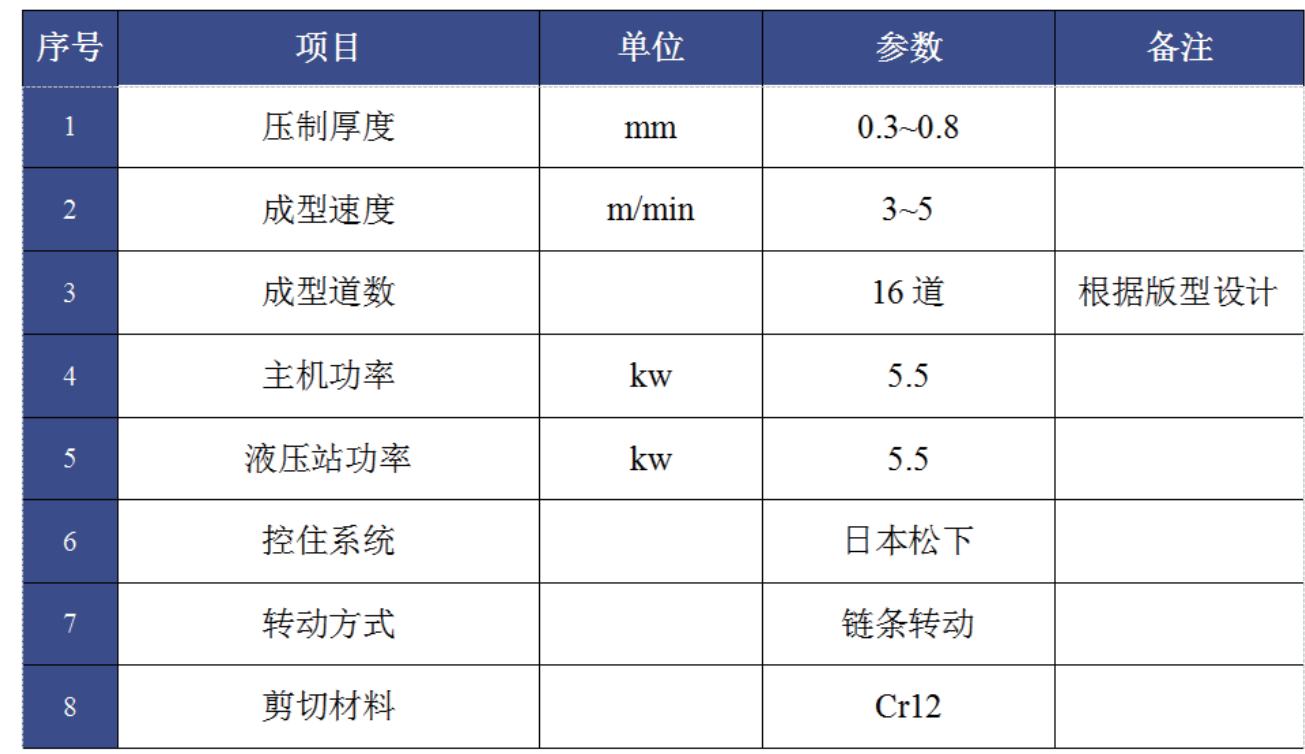

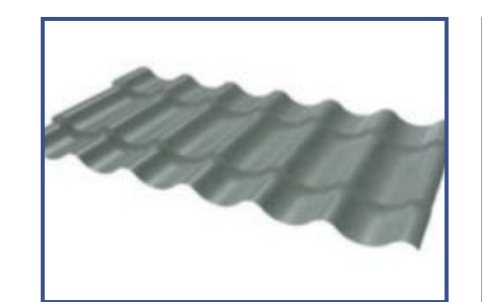

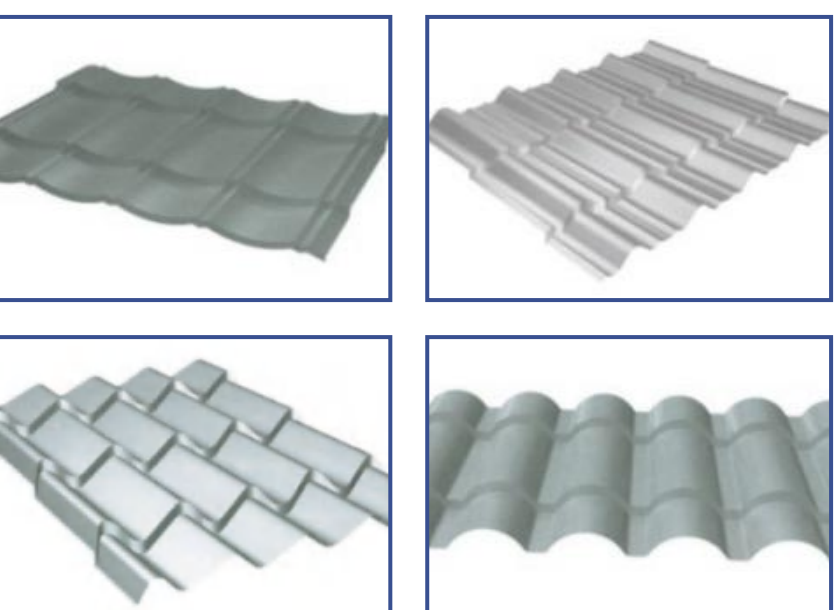

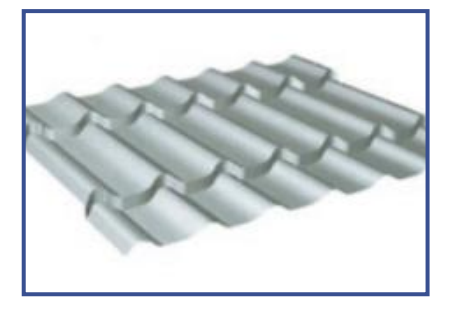

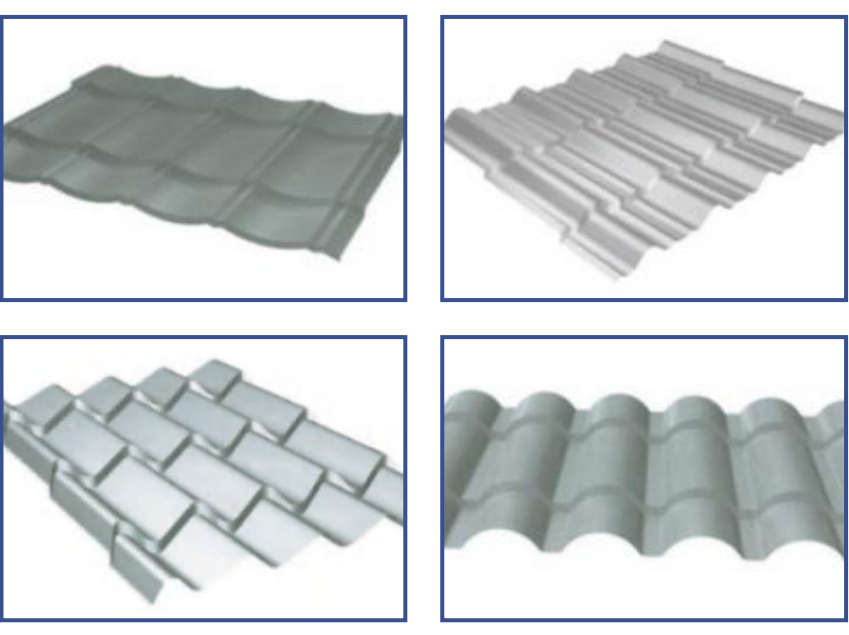

### 设备组成

1. 整条生产线集合了校平、送料、成型、冲压、切断等多项技术于一体的生产设备。 2. 整条生产线由放料系统、成型系统、冲压系统、切断系统、电控系统等部分组成。

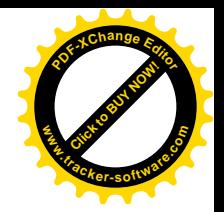

#### 版型图

采用德国 COPRA 软件  $\left\langle \right\rangle$ 专业冷弯轧辊 31/32

# ROOF TILE ROLL FORMING EQUIPMENT 屋脊瓦辊压成型设备

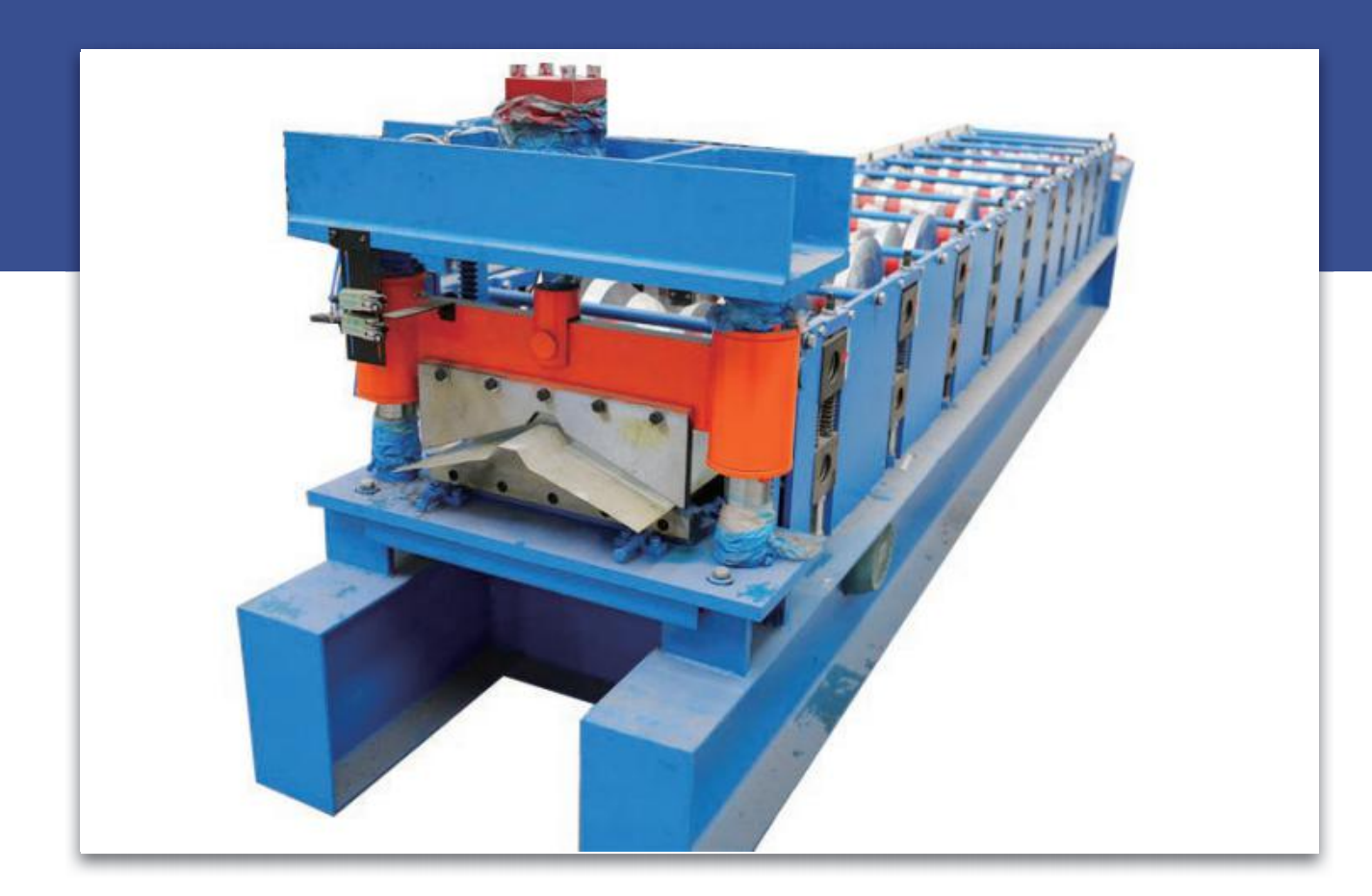

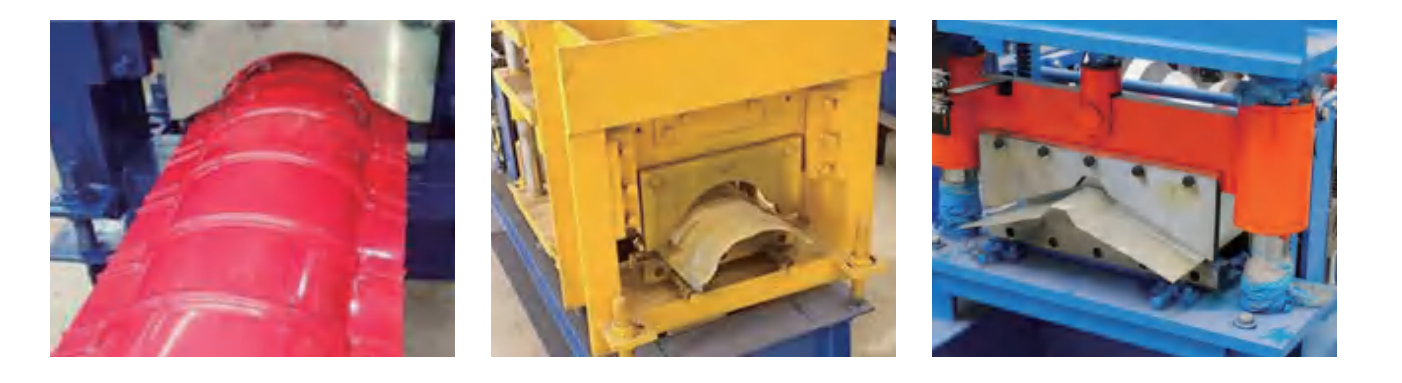

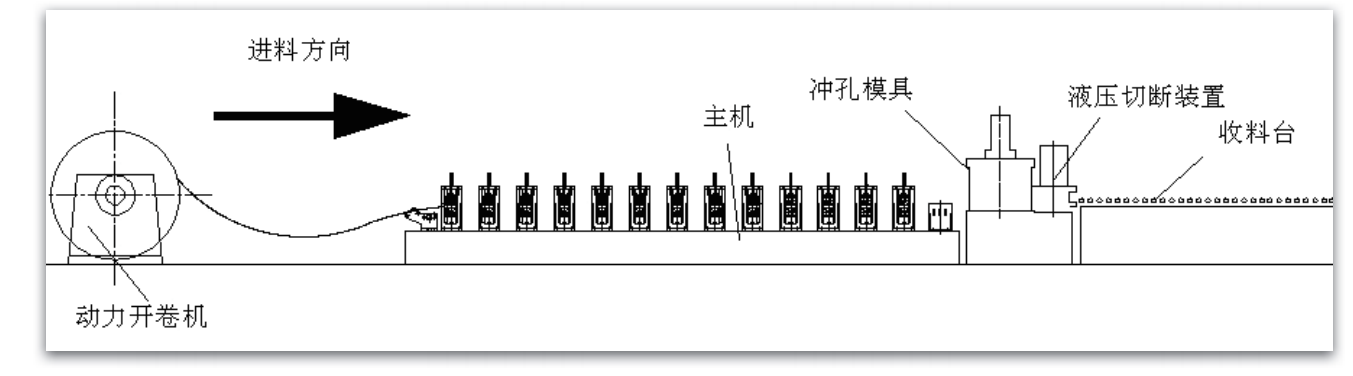

### 参数

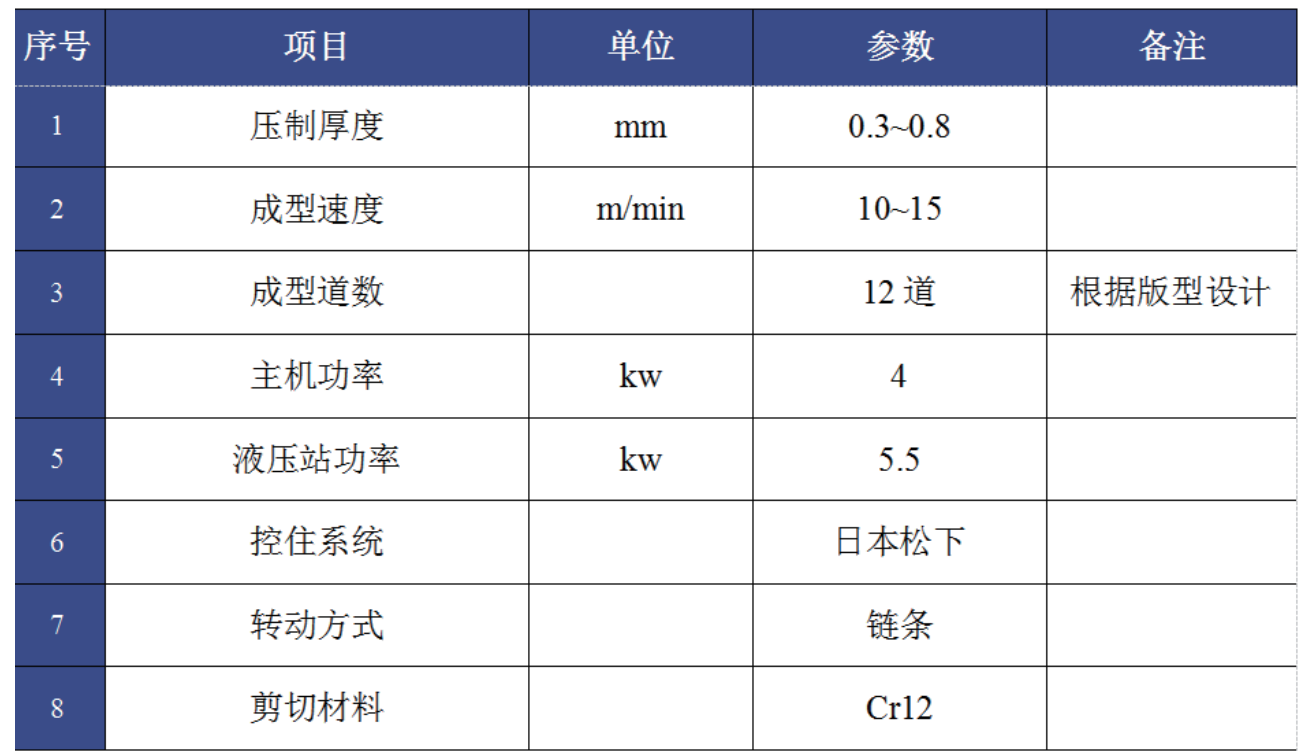

#### 版型图

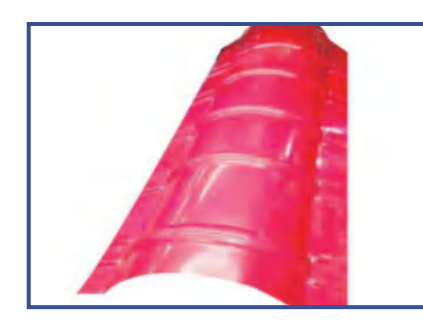

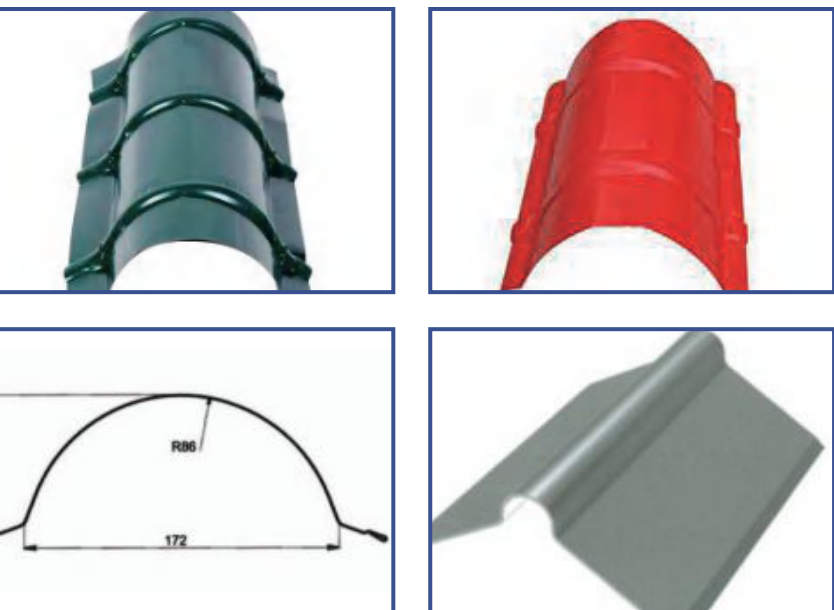

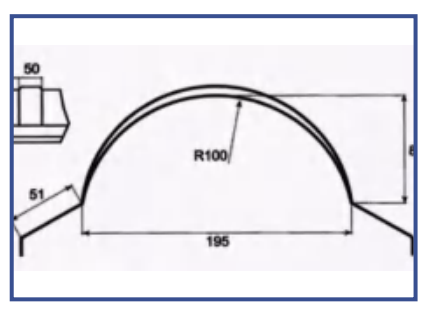

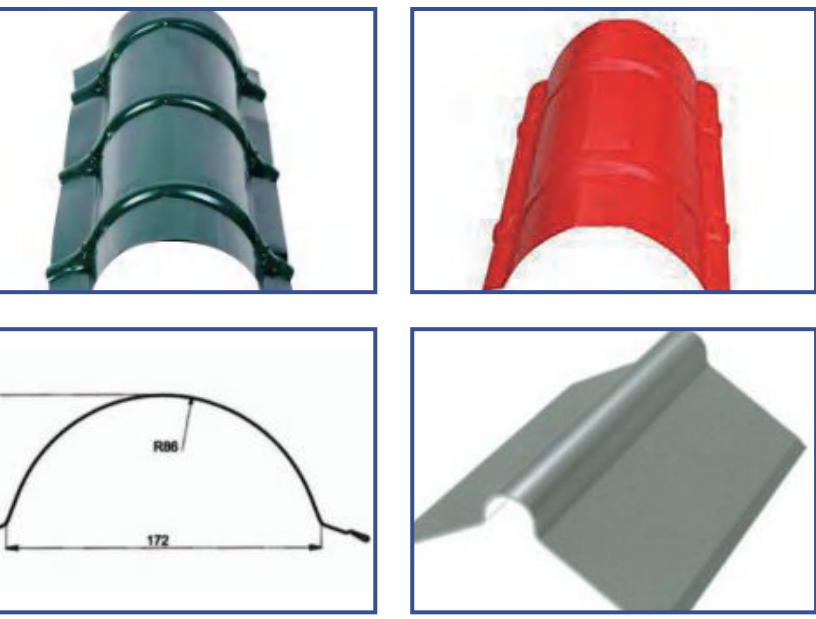

### 设备组成

1. 整条生产线集合了校平、送料、成型、切断等多项技术于一体的生产设备。 2. 整条生产线由放料系统、成型系统、切断系统、电控系统等部分组成。

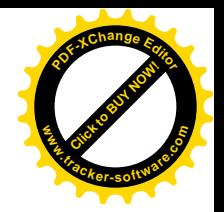

采用德国 COPRA 软件  $\left\langle \right\rangle$ 专业冷弯轧辊 33/34

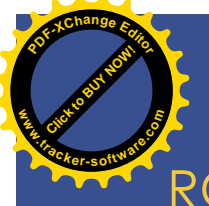

## ROLLING SHUTTER ROLL FORMING EQUIPMENT 卷帘门辊压成型设备

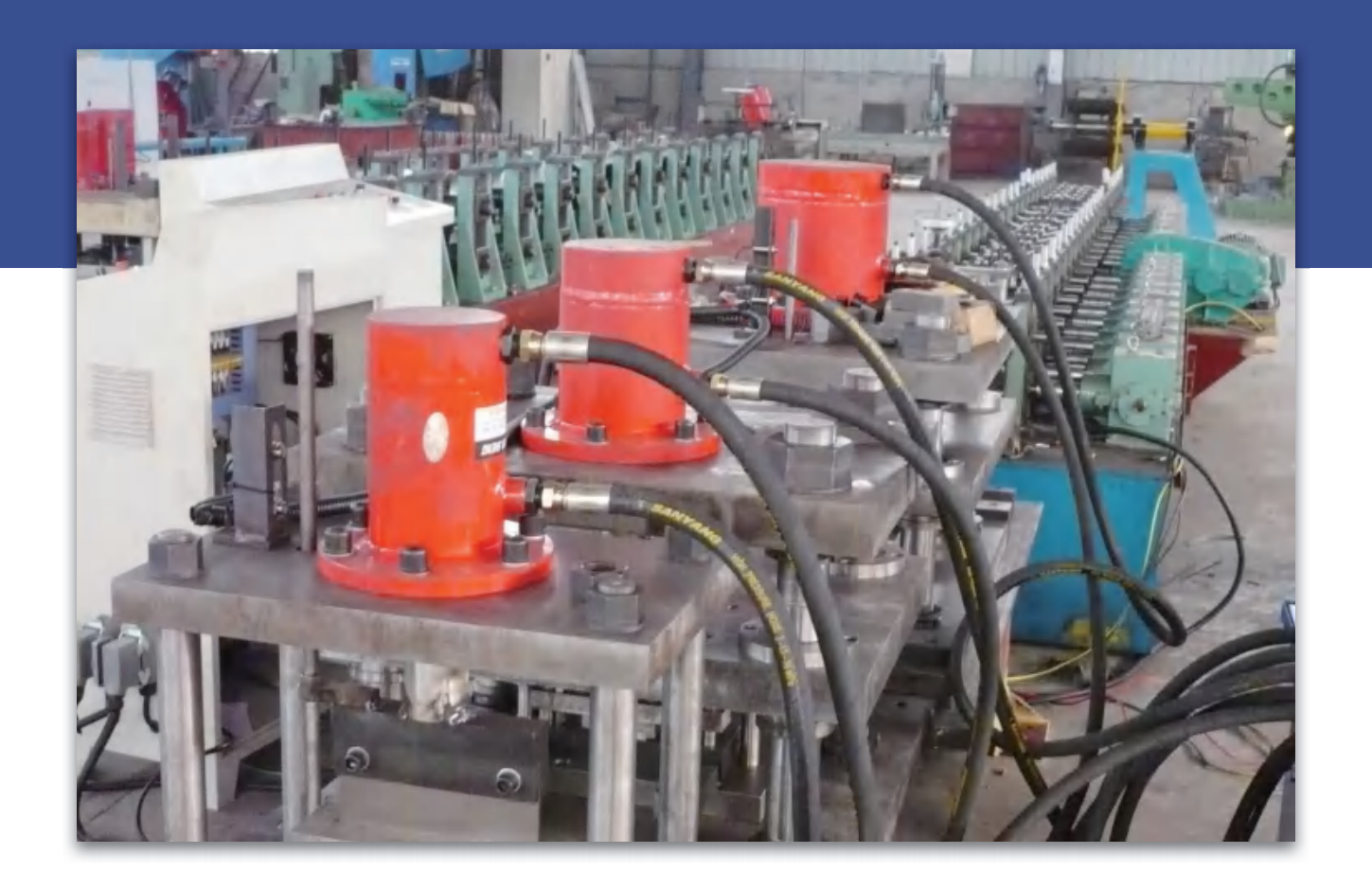

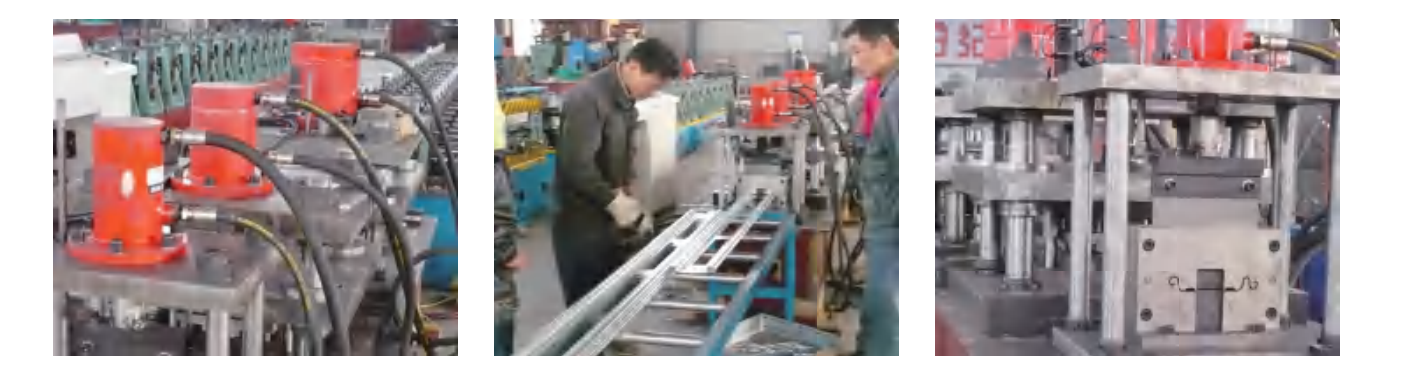

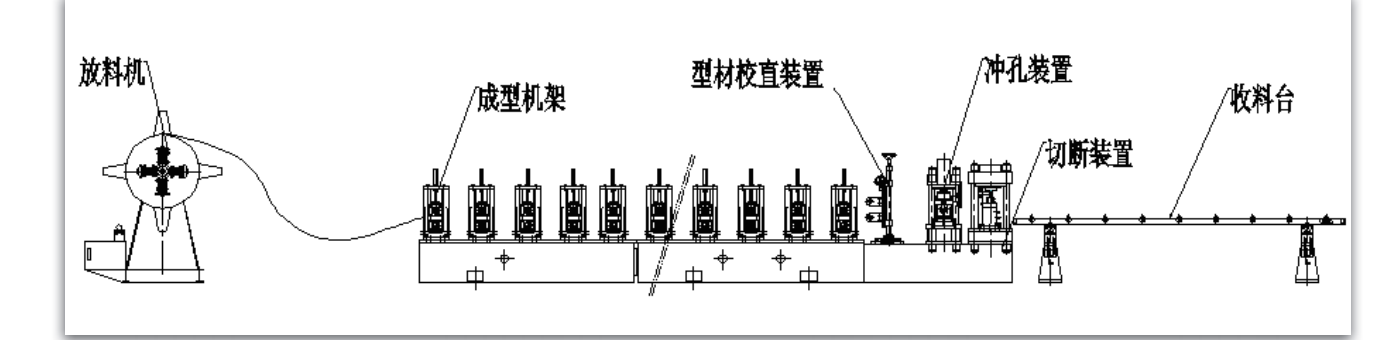

参数

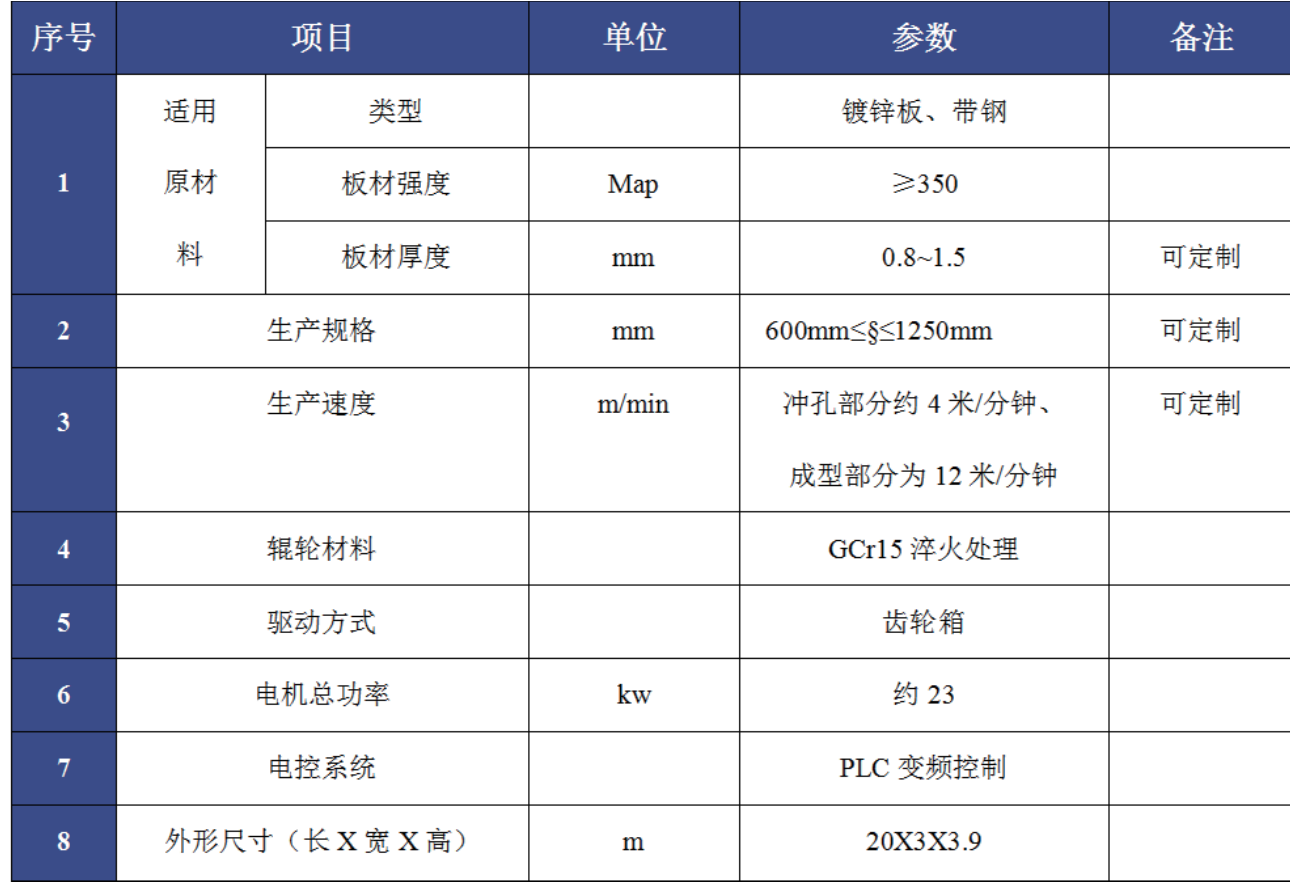

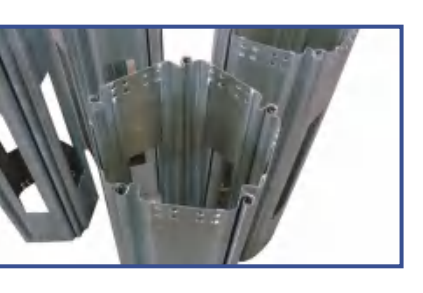

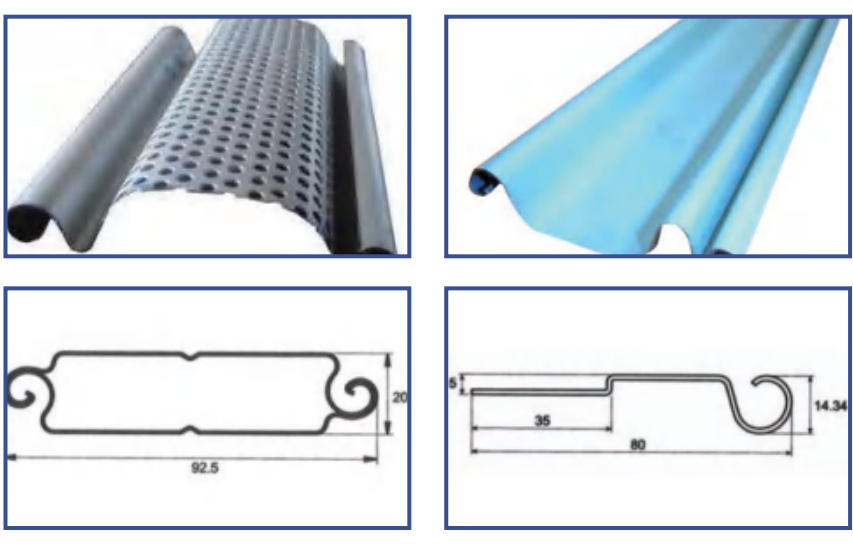

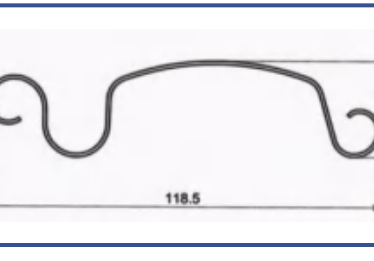

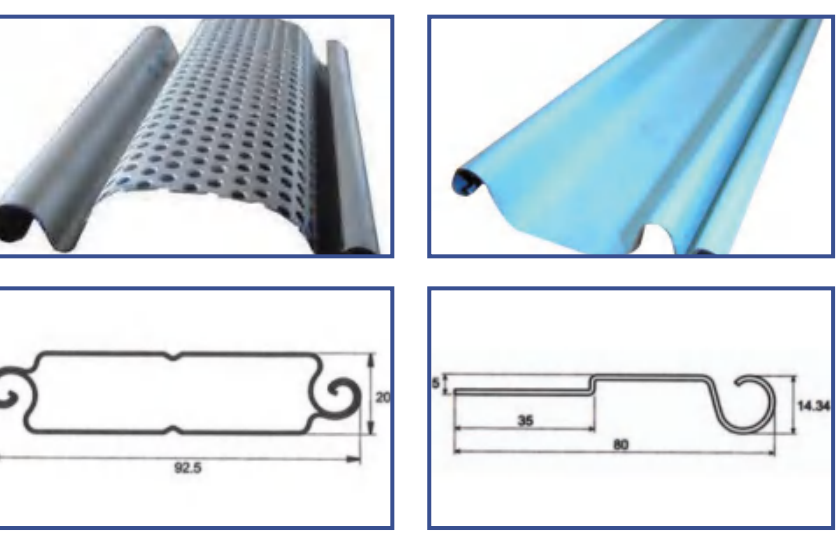

### 设备组成

1. 整条生产线集合了放料、成型、冲孔、切断等多项技术于一体的生产设备。 2. 整条生产线由放料系统、成型系统、冲孔系统、切断系统、电控系统等部分组成。

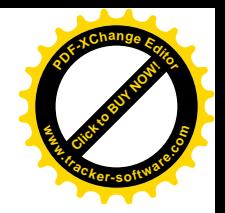

#### 版型图

采用德国 COPRA 软件  $\left\langle \right\rangle$ 专业冷弯轧辊 35/36

### **Click to Buy Now! <sup>P</sup>DF-XCha<sup>n</sup>g<sup>e</sup> <sup>E</sup>dito<sup>r</sup> w**<br>Canadia **.tracker-software.co<sup>m</sup>**

# 楼承板成型设备

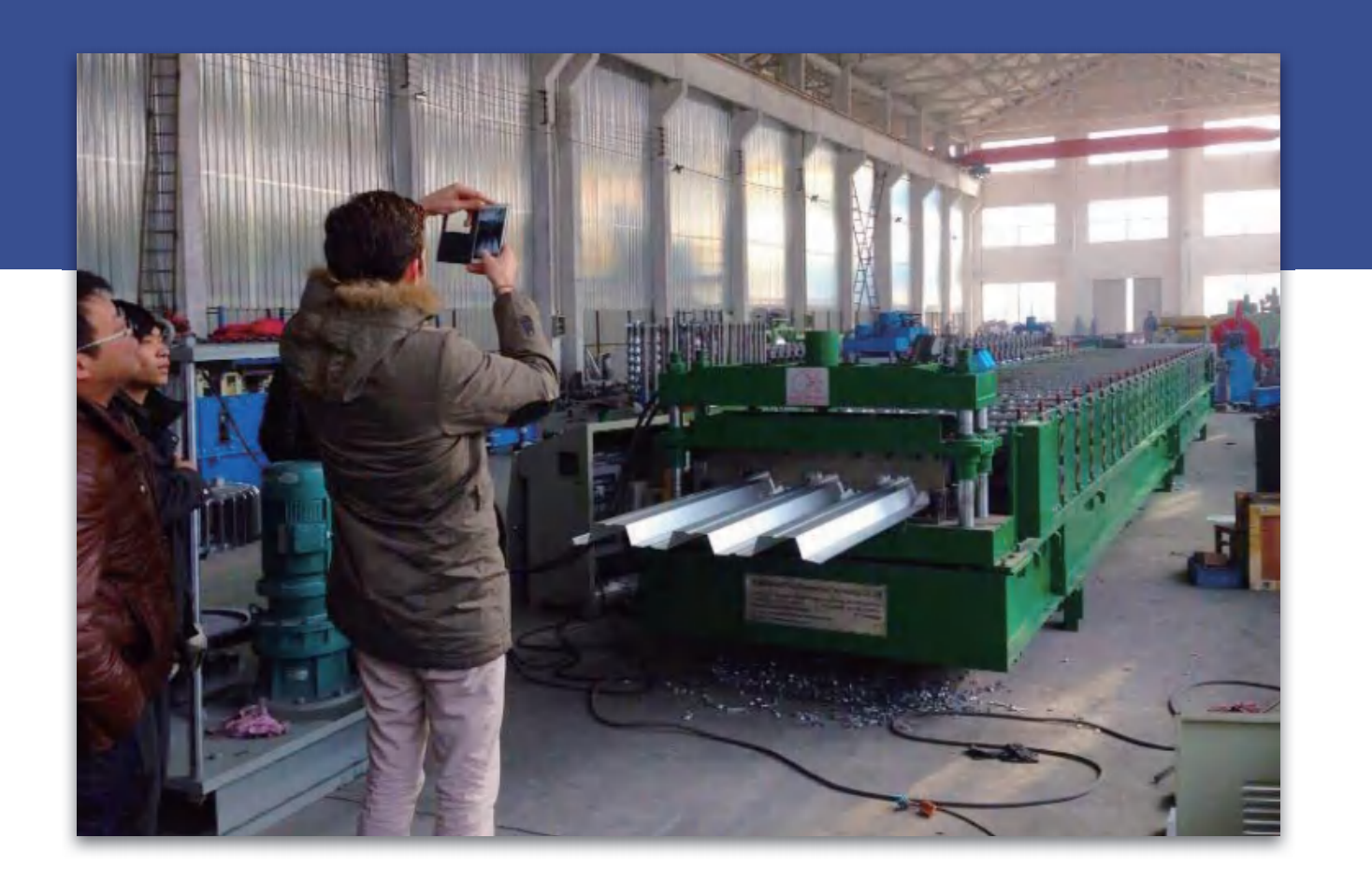

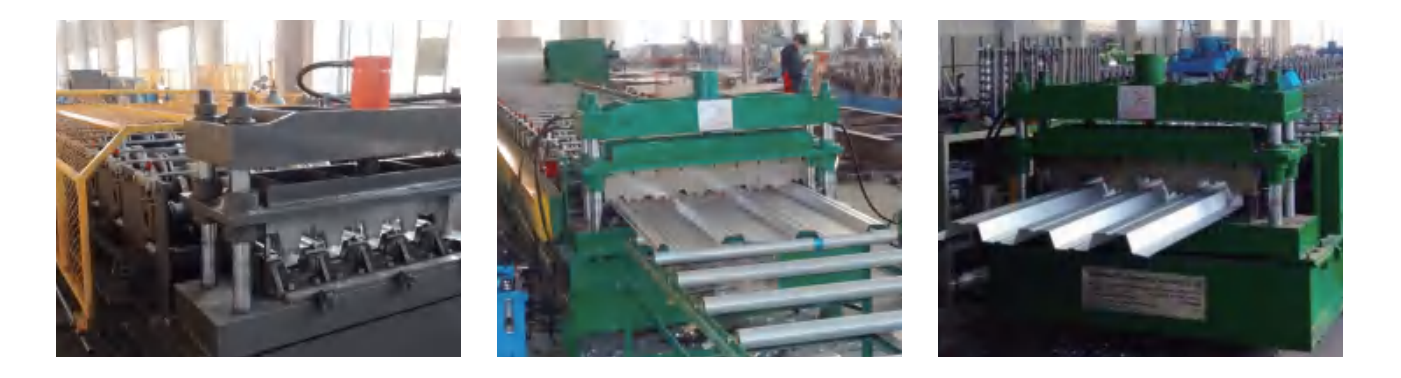

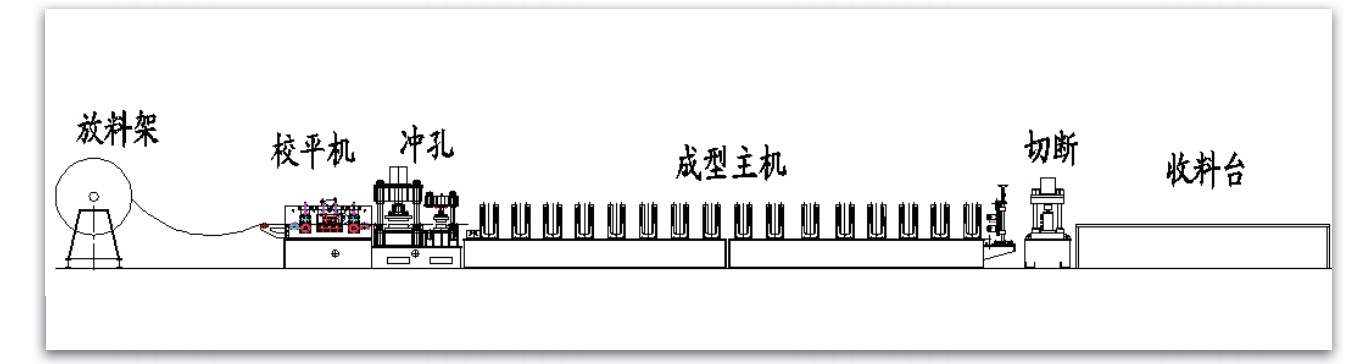

### 参数

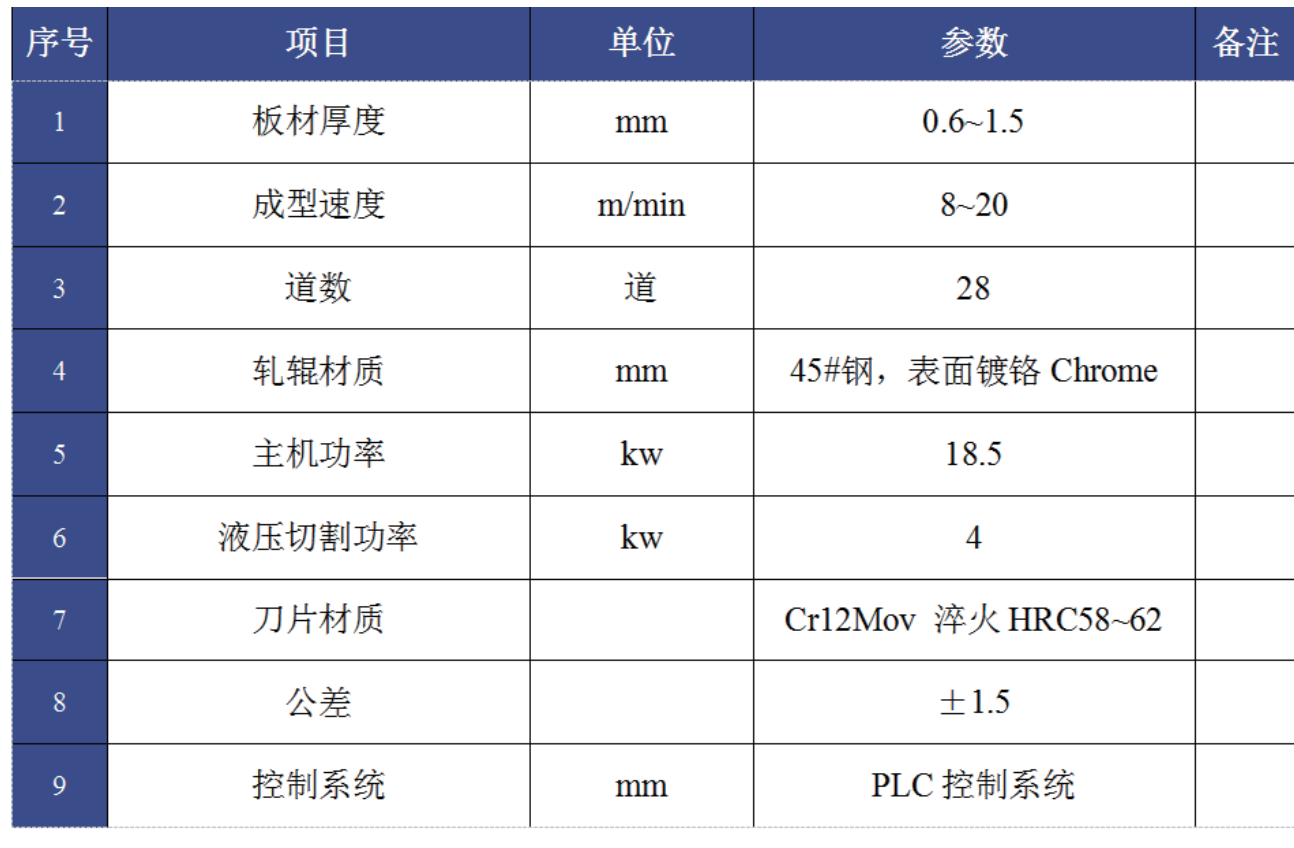

#### 版型图

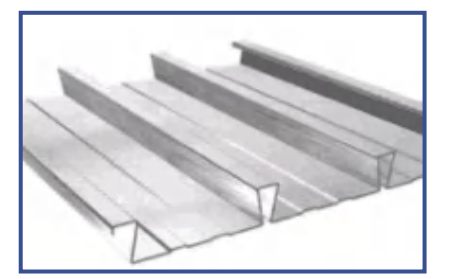

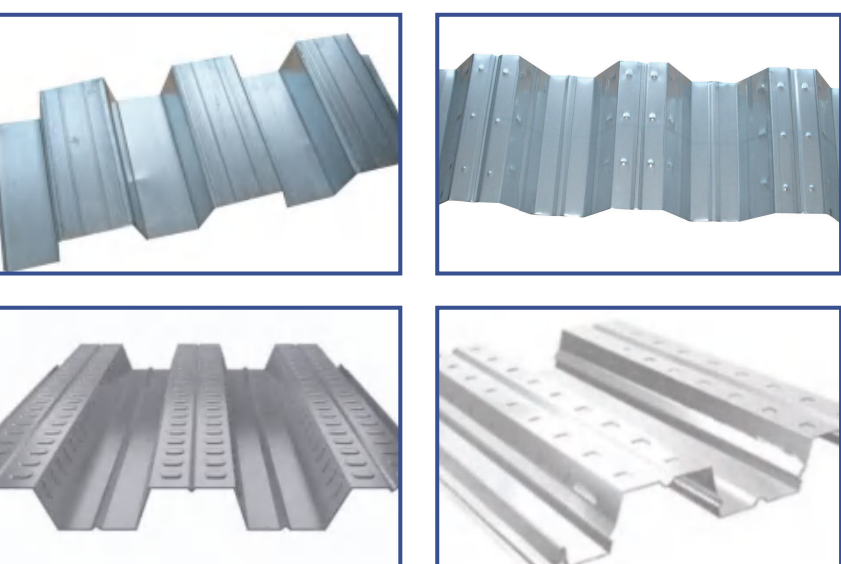

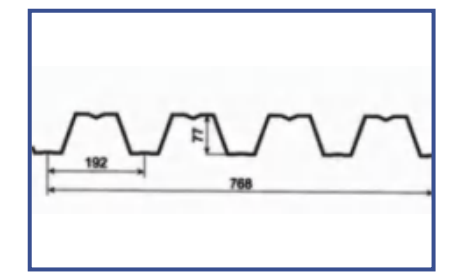

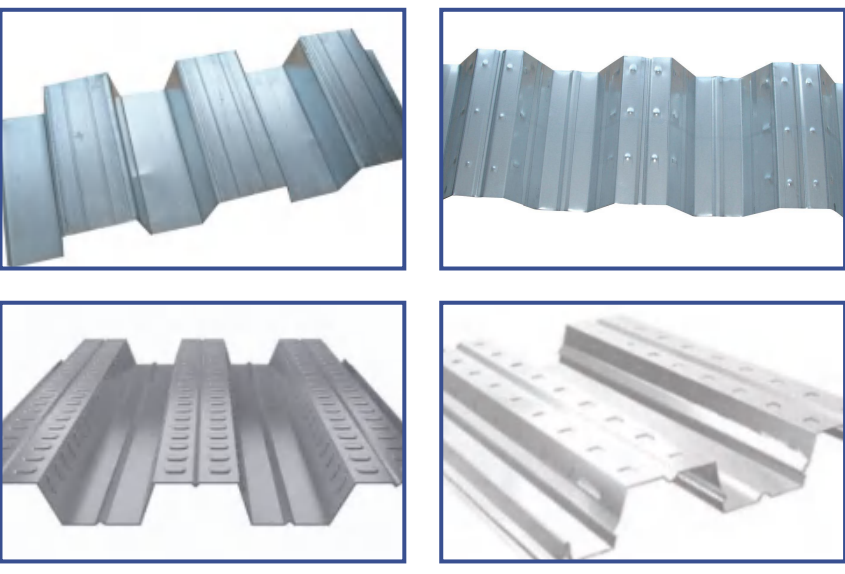

### 设备组成

1. 整条生产线集合了校平、送料 / 冲孔、成型、切断等多项技术于一体的生产设备。 2. 整条生产线由放料系统、冲孔系统、成型系统、切断系统、电控系统等部分组成。

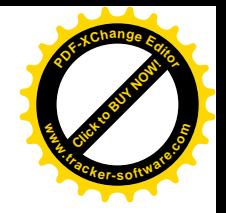

采用德国 COPRA 软件 专业冷弯轧辊 37/38

# DOWNPIPE FORMING EQUIPMENT 落水管成型设备

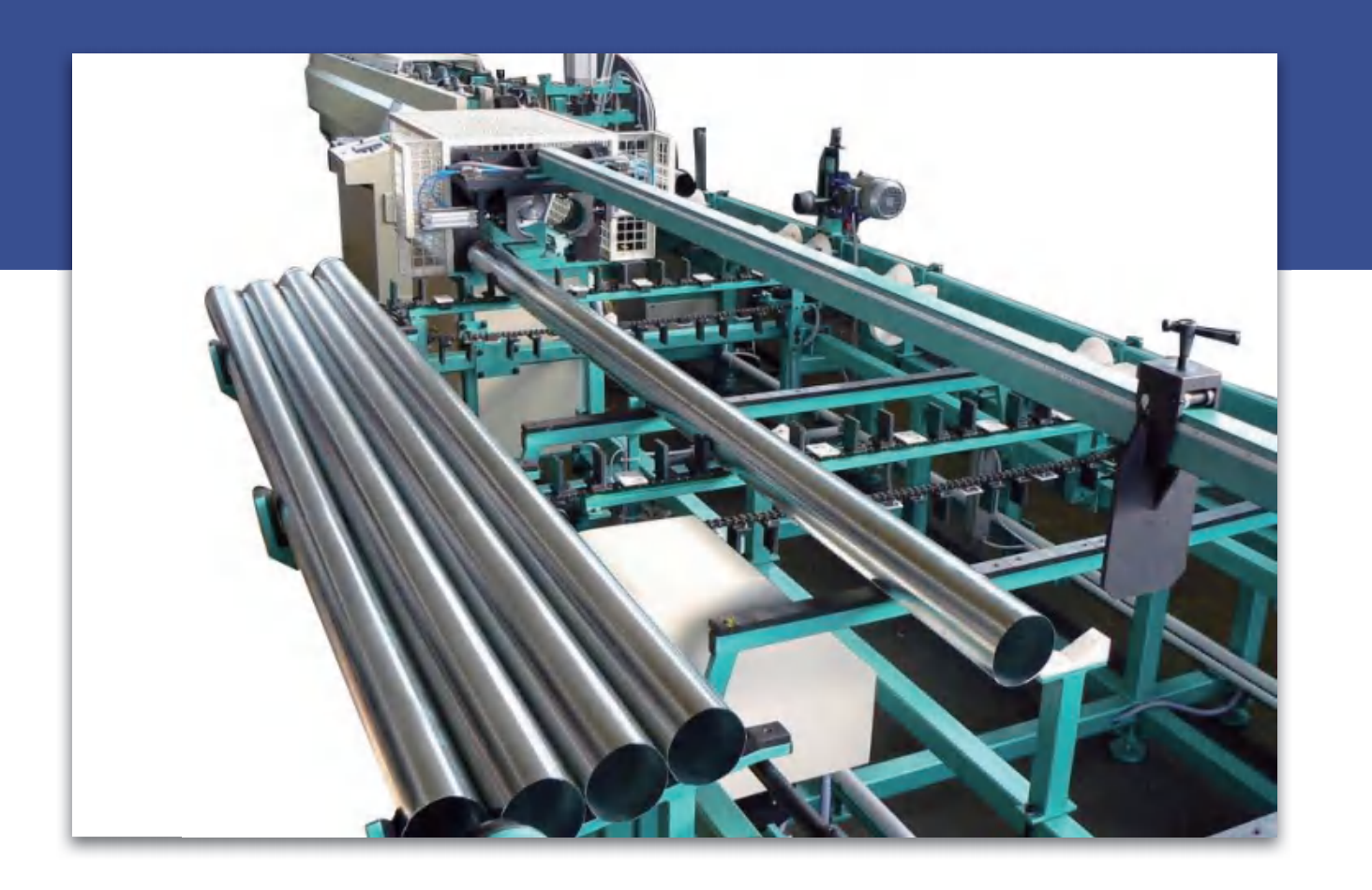

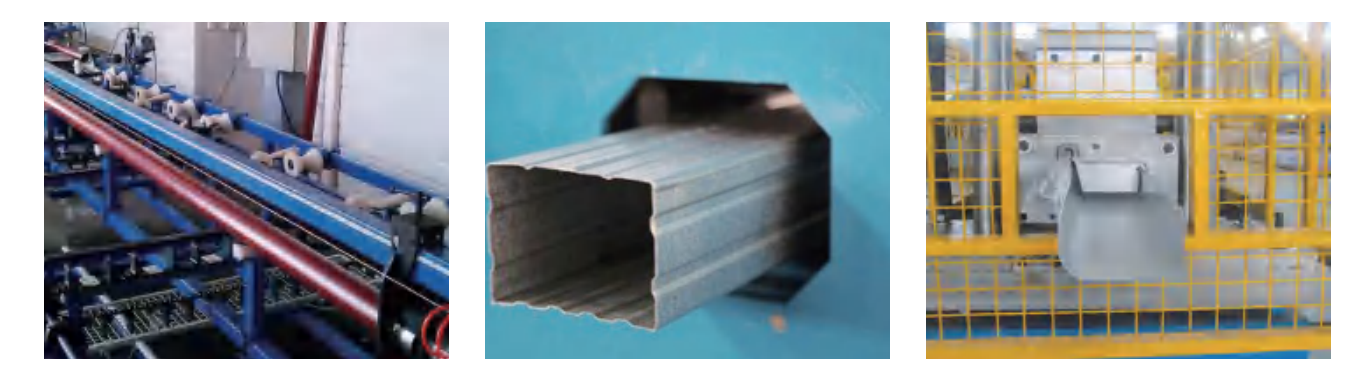

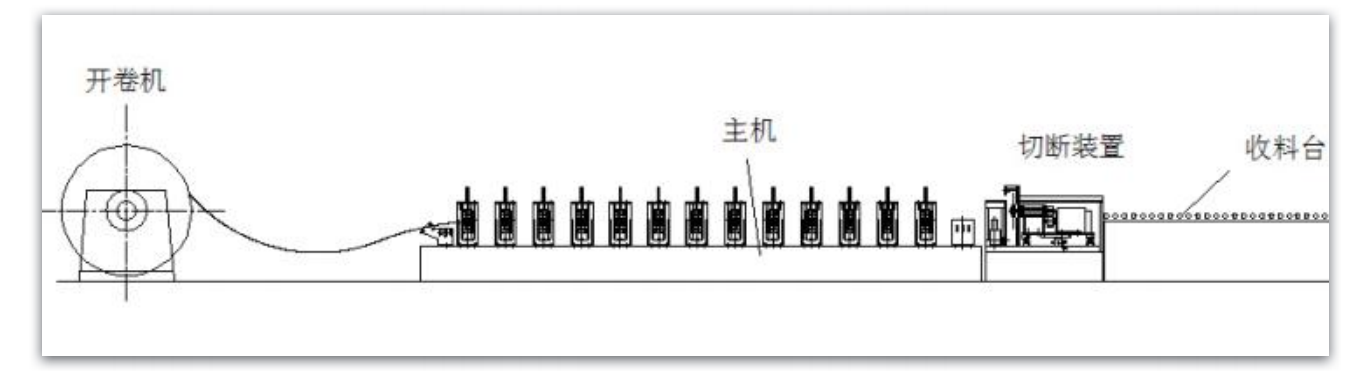

### 参数

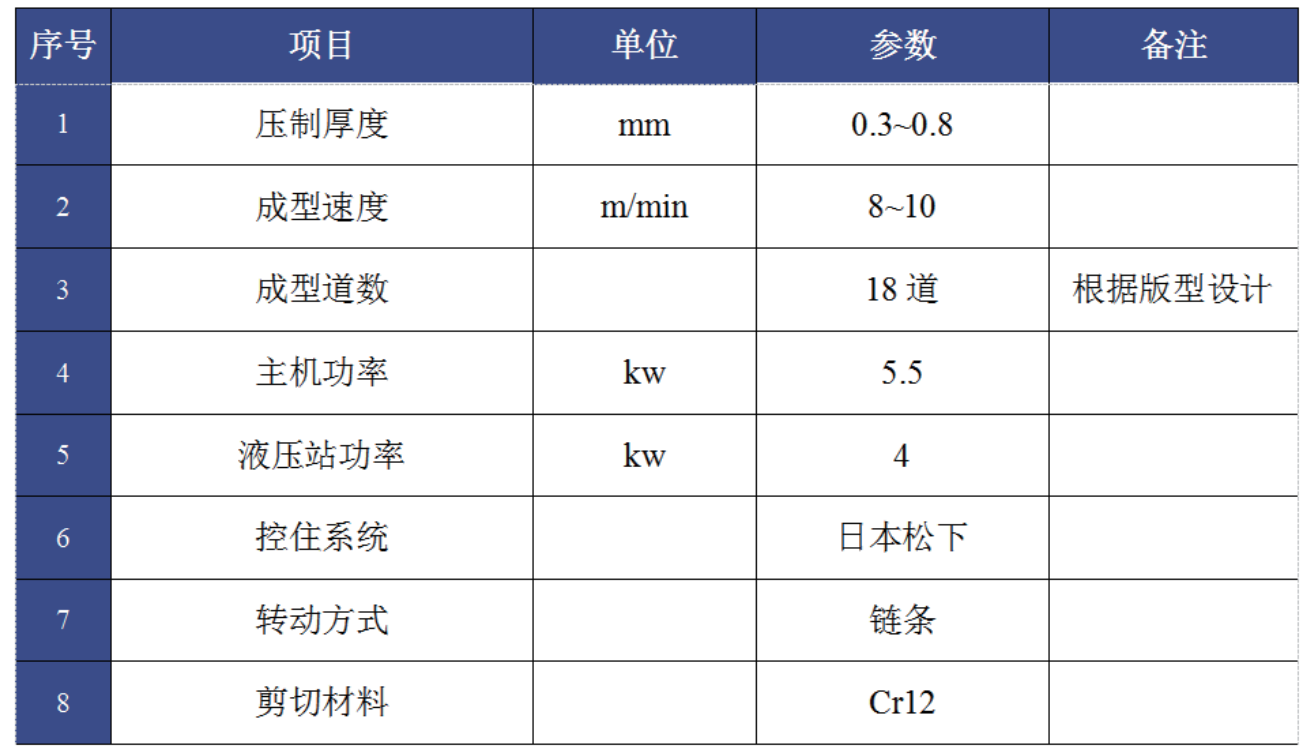

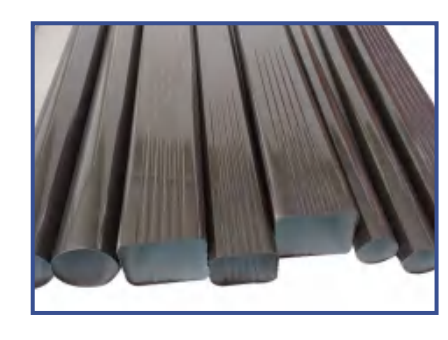

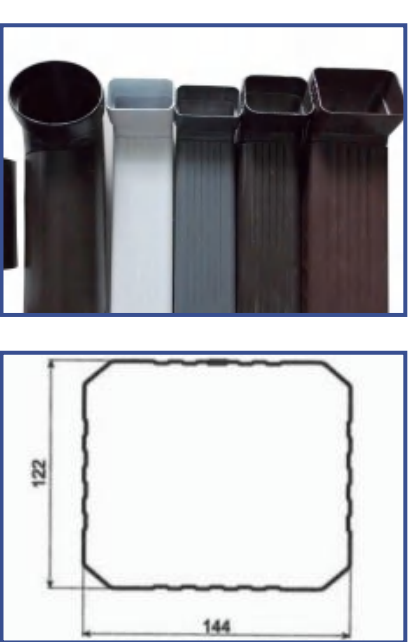

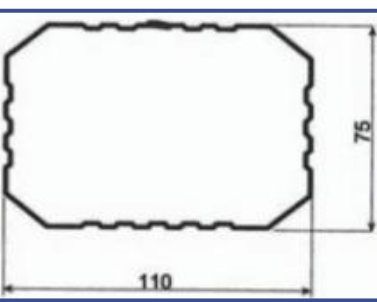

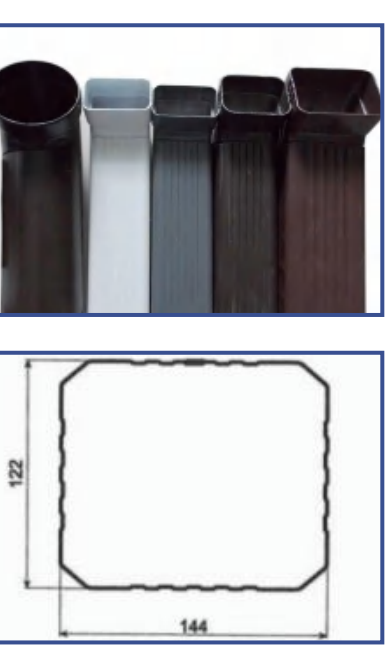

设备组成

1. 整条生产线集合了放料、成型、切断等多项技术于一体的生产设备。 2. 整条生产线由放料系统、成型系统、切断系统、电控系统等部分组成。

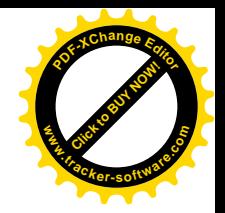

#### 版型图

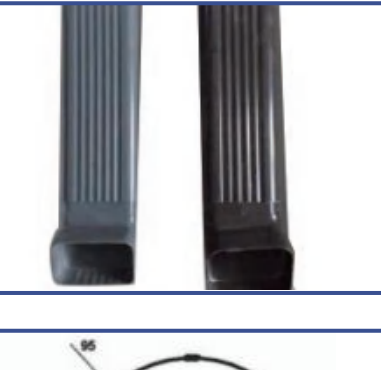

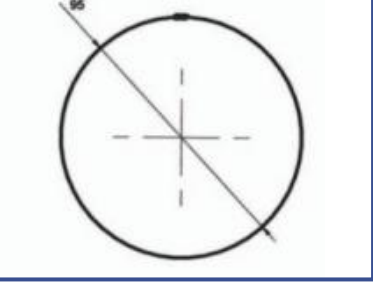

# **GUTTER SINK MOLDING EQUIPMENT** 天沟水槽成型设备

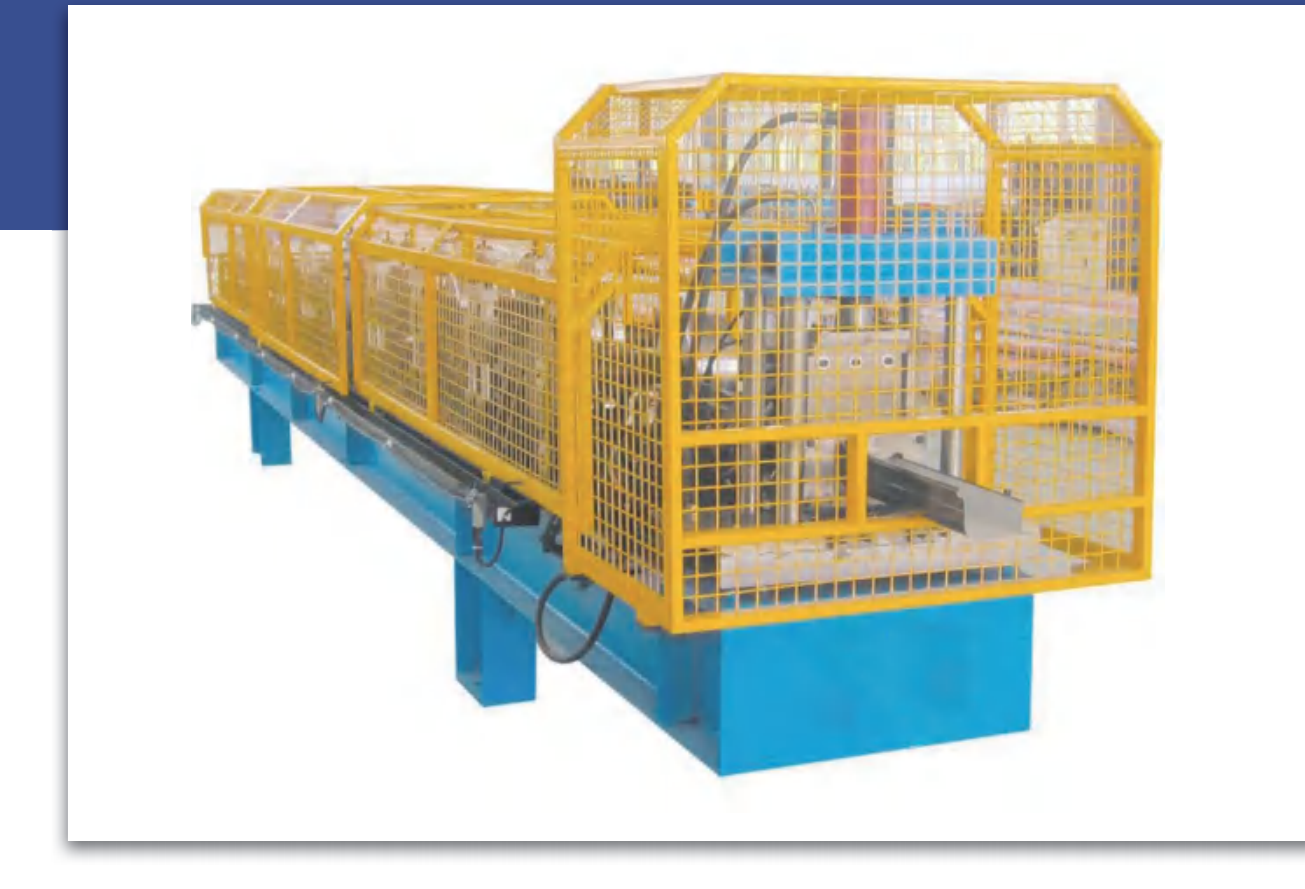

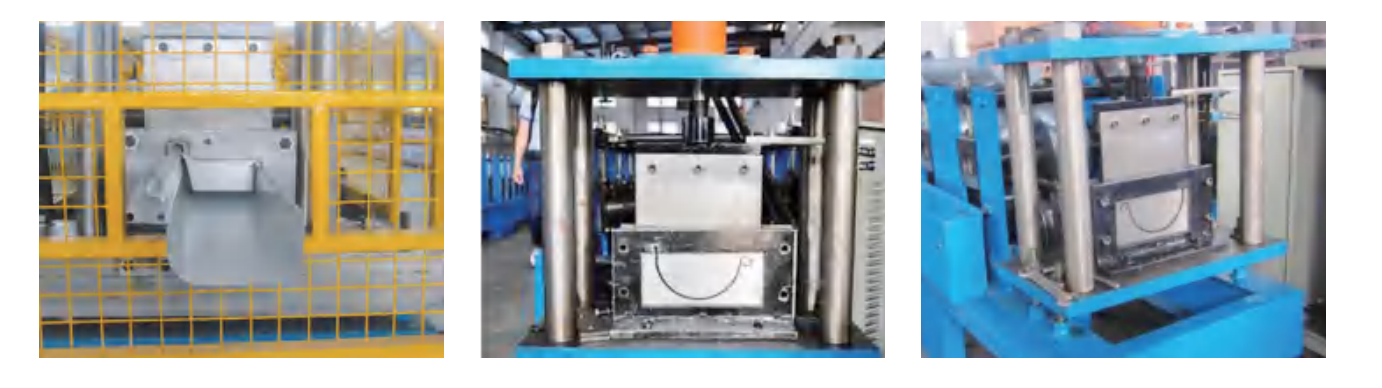

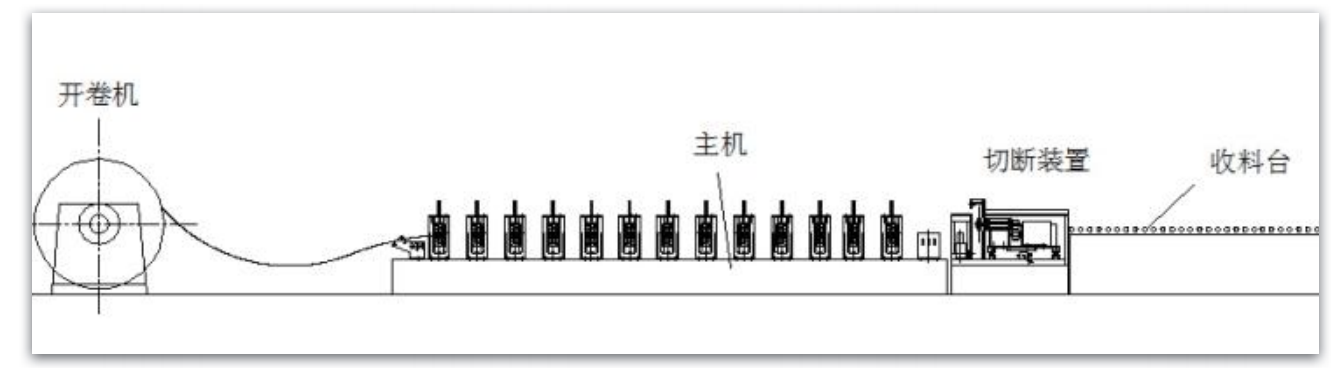

### 参数

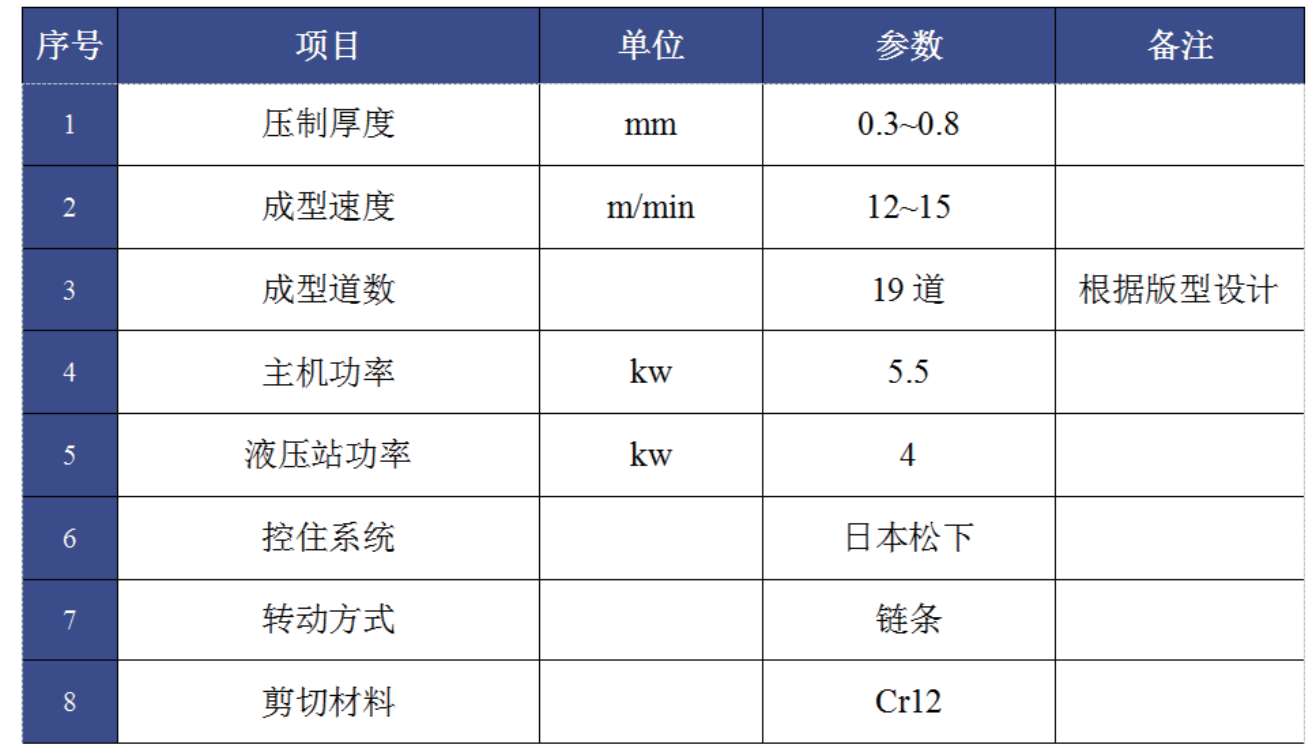

#### 版型图

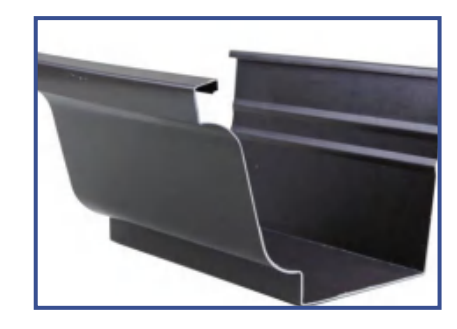

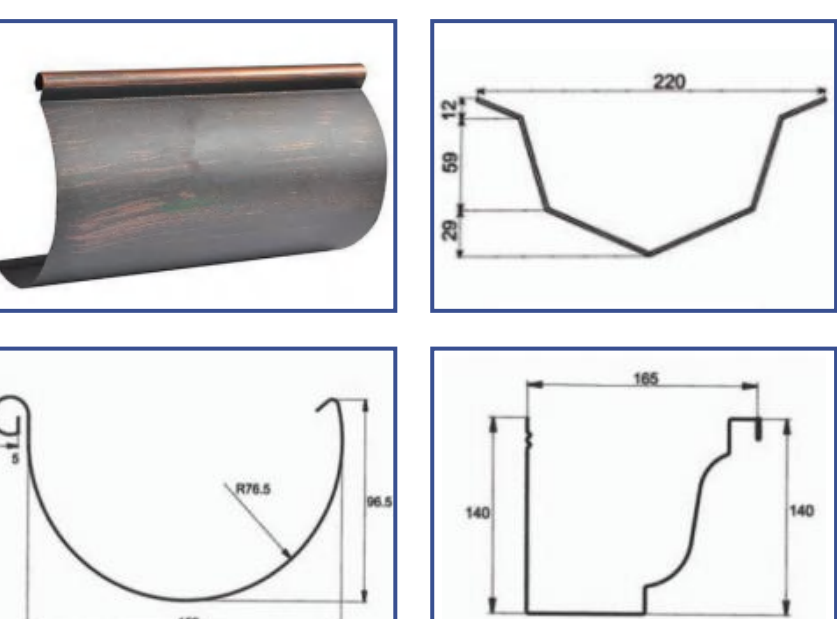

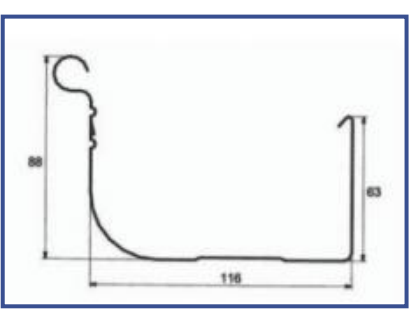

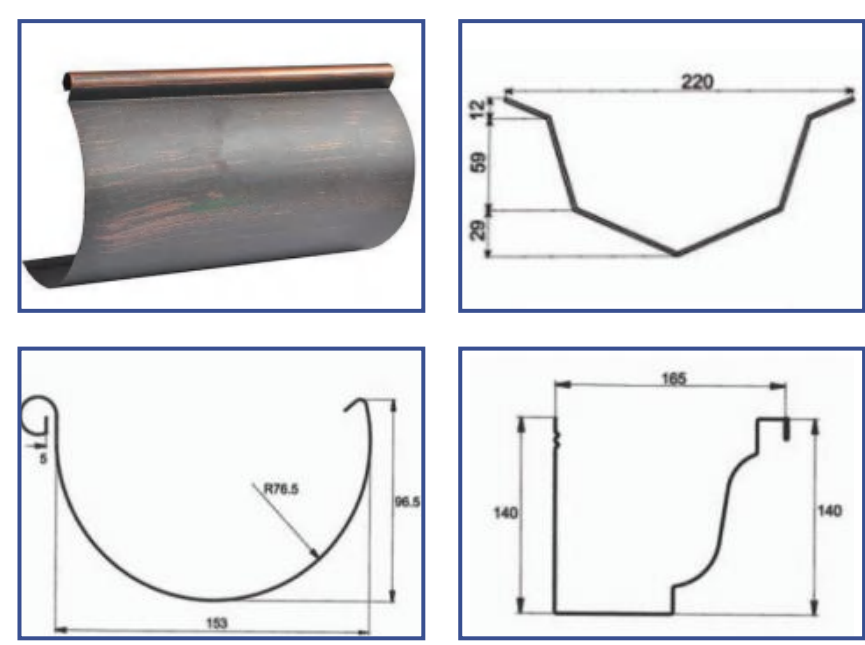

设备组成

1. 整条生产线集合了放料、成型、切断等多项技术于一体的生产设备。 2. 整条生产线由放料系统、成型系统、切断系统、电控系统等部分组成。

![](_page_21_Picture_13.jpeg)

采用德国 COPRA 软件  $\left\langle \right\rangle$ 专业冷弯轧辊 41/42

![](_page_22_Picture_0.jpeg)

## SHELF COLUMN MOLDING PRODUCTION LINE 货架立柱成型生产线

![](_page_22_Picture_2.jpeg)

![](_page_22_Picture_3.jpeg)

![](_page_22_Figure_4.jpeg)

参数

![](_page_22_Picture_45.jpeg)

版型图

![](_page_22_Picture_8.jpeg)

![](_page_22_Picture_9.jpeg)

![](_page_22_Picture_10.jpeg)

![](_page_22_Figure_11.jpeg)

设备组成

1. 整条生产线集合了校平、送料 / 冲孔、成型、切断等多项技术于一体的生产设备。 2. 整条生产线由放料系统、冲孔系统、成型系统、切断系统、电控系统等部分组成。

![](_page_22_Picture_14.jpeg)

采用德国 COPRA 软件  $\left\langle \right\rangle$ 专业冷弯轧辊 43/44

# FOOT PEDAL FORMING EQUIPMENT 脚踏板成型设备

![](_page_23_Picture_1.jpeg)

![](_page_23_Picture_2.jpeg)

![](_page_23_Figure_3.jpeg)

### 参数

![](_page_23_Picture_42.jpeg)

#### 版型图

![](_page_23_Picture_7.jpeg)

![](_page_23_Picture_8.jpeg)

![](_page_23_Picture_9.jpeg)

![](_page_23_Figure_10.jpeg)

设备组成

1. 整条生产线集合了校平、送料 / 冲孔、成型、切断等多项技术于一体的生产设备。 2. 整条生产线由放料系统、冲孔系统、成型系统(焊接技术)、切断系统、电控系统等部分组成。

![](_page_23_Picture_13.jpeg)

采用德国 COPRA 软件 专业冷弯轧辊 45/46

# PORTUGUESE STENT FORMING EQUIPMENT 葡支架成型设备

![](_page_24_Picture_1.jpeg)

![](_page_24_Picture_2.jpeg)

![](_page_24_Picture_3.jpeg)

参数

![](_page_24_Picture_44.jpeg)

版型图

![](_page_24_Picture_7.jpeg)

![](_page_24_Picture_8.jpeg)

![](_page_24_Picture_9.jpeg)

![](_page_24_Figure_10.jpeg)

设备组成

1. 整条生产线集合了校平、送料 / 冲孔、成型、切断、自动收料等多项技术于一体的生产设备。 2. 整条生产线由放料系统、冲孔系统、成型系统、切断系统、自动收料系统电控系统等部分组成。

![](_page_24_Picture_13.jpeg)

采用德国 COPRA 软件 专业冷弯轧辊 47/48

# CAR PANEL FORMING EQUIPMENT 防火阀成型设备

![](_page_25_Picture_1.jpeg)

![](_page_25_Picture_2.jpeg)

![](_page_25_Figure_3.jpeg)

### 参数

![](_page_25_Picture_47.jpeg)

#### 版型图

![](_page_25_Picture_7.jpeg)

![](_page_25_Picture_8.jpeg)

![](_page_25_Figure_9.jpeg)

![](_page_25_Figure_10.jpeg)

### 设备组成

1. 整条生产线集合了送料 / 冲孔、成型、切断等多项技术于一体的生产设备。 2. 整条生产线由放料系统、冲孔系统、成型系统、切断系统、电控系统等部分组成。

![](_page_25_Picture_13.jpeg)

采用德国 COPRA 软件  $\left\langle \right\rangle$ 专业冷弯轧辊 49/50

# CAR PANEL FORMING EQUIPMENT 车厢板成型设备

![](_page_26_Picture_1.jpeg)

![](_page_26_Figure_2.jpeg)

![](_page_26_Picture_3.jpeg)

参数

![](_page_26_Picture_50.jpeg)

#### 版型图

![](_page_26_Picture_7.jpeg)

![](_page_26_Picture_8.jpeg)

![](_page_26_Picture_9.jpeg)

![](_page_26_Figure_10.jpeg)

### 设备组成

1. 整条生产线集合了成型、切断等多项技术于一体的生产设备。 2. 整条生产线由放料系统、成型系统、切断系统、电控系统等部分组成。

![](_page_26_Picture_13.jpeg)

![](_page_26_Picture_15.jpeg)

![](_page_26_Figure_16.jpeg)

采用德国 COPRA 软件  $\left\langle \right\rangle$ 专业冷弯轧辊 51/52

# AUTOMOBILE ANTI-COLLISION BEAM FORMING EQUIPMENT 汽车防撞梁成型设备

![](_page_27_Picture_1.jpeg)

![](_page_27_Picture_2.jpeg)

![](_page_27_Figure_3.jpeg)

参数

![](_page_27_Picture_43.jpeg)

版型图

![](_page_27_Picture_7.jpeg)

![](_page_27_Picture_8.jpeg)

![](_page_27_Picture_9.jpeg)

![](_page_27_Figure_10.jpeg)

设备组成

1. 整条生产线集合了冲孔、成型、焊接、弯弧、切断等多项技术于一体的生产设备。 2. 整条生产线由放料系统、冲孔系统、成型系统、焊接系统、切断系统、电控系统等部分组成。可生产抗拉强 度 400 ∽ 590 MPa、屈服强度: ≥ 780MPa 汽车防撞梁专用高强度钢。

![](_page_27_Picture_13.jpeg)

采用德国 COPRA 软件 专业冷弯轧辊 53/54

 $\rightarrow$ 

![](_page_28_Picture_0.jpeg)

## HIGH-SPEED GUARDRAIL MOLDING PRODUCTION LINE 高速护栏板成型生产线

![](_page_28_Picture_2.jpeg)

![](_page_28_Picture_3.jpeg)

![](_page_28_Picture_4.jpeg)

参数

![](_page_28_Picture_47.jpeg)

版型图

![](_page_28_Picture_8.jpeg)

![](_page_28_Picture_9.jpeg)

![](_page_28_Picture_10.jpeg)

![](_page_28_Figure_11.jpeg)

设备组成

1. 整条生产线集合了校平、送料 / 冲孔、成型、切断、自动收料等多项技术于一体的生产设备。 2. 整条生产线由放料系统、冲孔系统、成型系统、切断系统、自动收料系统电控系统等部分组成。

![](_page_28_Picture_14.jpeg)

采用德国 COPRA 软件 专业冷弯轧辊 55/56

![](_page_29_Picture_0.jpeg)

![](_page_29_Picture_1.jpeg)

![](_page_29_Picture_2.jpeg)

![](_page_29_Picture_3.jpeg)

![](_page_29_Picture_4.jpeg)

![](_page_29_Picture_5.jpeg)

![](_page_29_Picture_6.jpeg)

![](_page_29_Picture_7.jpeg)

![](_page_29_Picture_8.jpeg)

![](_page_29_Picture_9.jpeg)

![](_page_29_Picture_10.jpeg)

![](_page_29_Picture_11.jpeg)

![](_page_29_Picture_12.jpeg)

采用德国 COPRA 软件 专业冷弯轧辊 57/ 58 >>>

![](_page_30_Picture_0.jpeg)

![](_page_30_Picture_2.jpeg)

齿轮箱 + 万向节传动

![](_page_30_Picture_4.jpeg)

快换式机架

![](_page_30_Picture_6.jpeg)

快换式机架 - 机座 2

![](_page_30_Picture_8.jpeg)

#### 经典设备图

![](_page_30_Picture_10.jpeg)

齿轮箱传动 + 牌坊机架

![](_page_30_Picture_12.jpeg)

快换式机架 - 机座

![](_page_30_Picture_14.jpeg)

墙板式机架 + 链条传动

采用德国 COPRA 软件 专业冷弯轧辊 59/60

![](_page_31_Picture_0.jpeg)

#### 经典设备图

![](_page_31_Picture_2.jpeg)

双悬臂式机架

![](_page_31_Picture_4.jpeg)

铸钢悬臂式机架

![](_page_31_Picture_6.jpeg)

9 辊校平机

![](_page_31_Picture_8.jpeg)

自动调节式校平机

手动调节式校平机

![](_page_31_Picture_10.jpeg)

7 辊校平机

![](_page_31_Picture_12.jpeg)

5 辊校平机带送带冲切

![](_page_31_Picture_14.jpeg)

送料机-1

![](_page_31_Picture_16.jpeg)

![](_page_31_Picture_19.jpeg)

### 经典设备图

9 辊校平机带送料

![](_page_31_Picture_22.jpeg)

送料机-2

![](_page_31_Picture_24.jpeg)

伺服送料机

采用德国 COPRA 软件<br>专业冷弯轧辊 61/62

![](_page_32_Picture_0.jpeg)

#### 经典设备图

![](_page_32_Picture_2.jpeg)

3T 电动料架

![](_page_32_Picture_4.jpeg)

5 吨液压解卷器

![](_page_32_Picture_6.jpeg)

5 吨被动动放料架

![](_page_32_Picture_8.jpeg)

液压自动料架

![](_page_32_Picture_10.jpeg)

双头料架

![](_page_32_Picture_12.jpeg)

10 吨料架

![](_page_32_Picture_14.jpeg)

简易放料机

![](_page_32_Picture_16.jpeg)

双锥式放料架

![](_page_32_Picture_18.jpeg)

悬臂、液压自动式放料架

![](_page_32_Picture_20.jpeg)

#### 经典设备图

![](_page_32_Picture_22.jpeg)

宽幅、悬臂、自动式放料架

![](_page_32_Picture_24.jpeg)

悬臂、被动式放料架

![](_page_32_Picture_26.jpeg)

悬臂、自动式放料架

采用德国 <mark>COPRA</mark> 软件<br>专业冷弯轧辊 63/ 64 〉

![](_page_33_Picture_0.jpeg)

#### 经典设备图

![](_page_33_Picture_2.jpeg)

冲床冲孔

![](_page_33_Picture_4.jpeg)

液压式冲孔

![](_page_33_Picture_6.jpeg)

多工位液压冲孔

![](_page_33_Picture_8.jpeg)

液压可调节式冲孔

![](_page_33_Picture_10.jpeg)

跟踪无毛刺飞锯

![](_page_33_Picture_12.jpeg)

液压带废料切断

![](_page_33_Picture_14.jpeg)

圆锯切

![](_page_33_Picture_16.jpeg)

45° 斜切

![](_page_33_Picture_18.jpeg)

![](_page_33_Picture_20.jpeg)

### 经典设备图

![](_page_33_Picture_22.jpeg)

#### 跟踪飞锯切

![](_page_33_Picture_24.jpeg)

跟踪液压切

采用德国 <mark>COPRA</mark> 软件<br>专业冷弯轧辊 65/ 66

 $\rightarrow$ 

![](_page_34_Picture_4.jpeg)

![](_page_34_Picture_0.jpeg)

![](_page_34_Picture_1.jpeg)

![](_page_34_Picture_2.jpeg)

![](_page_34_Picture_3.jpeg)

![](_page_35_Picture_4.jpeg)

![](_page_35_Picture_5.jpeg)

![](_page_35_Picture_0.jpeg)

![](_page_35_Picture_1.jpeg)

![](_page_35_Picture_2.jpeg)

![](_page_35_Picture_3.jpeg)

![](_page_35_Picture_6.jpeg)

采用德国 COPRA 软件<br>专业冷弯轧辊 69/ 70 <sup>〉〉</sup>

# 全新冷弯机械 (无锡) 有限公司

地址: 江苏省无锡市惠山区新业路168号 联系人:宋先生 电话: 13485063298 邮箱: sales@Alphamac.cn

**Click to Buy Now!** 

**<sup>P</sup>DF-XCha<sup>n</sup>g<sup>e</sup> <sup>E</sup>dito<sup>r</sup>**

![](_page_36_Picture_2.jpeg)

![](_page_36_Picture_3.jpeg)

全新冷弯机械(3<br>有限公司

**www**

**.tracker-software.co<sup>m</sup>**

![](_page_36_Picture_5.jpeg)

# 采用德国 COPRA 软件 专业冷弯轧辊